"A PONDERAÇÃO DOS FATORES AMBIENTAIS -COM USO DE SISTEMA DE INFORMAÇÕES GEOGRÁFICAS - NA LOCALIZAÇÃO DE ATIVIDADES ECONÔMICAS E NA COBRANÇA PELO USO DA ÁGUA PARA IRRIGAÇÃO"

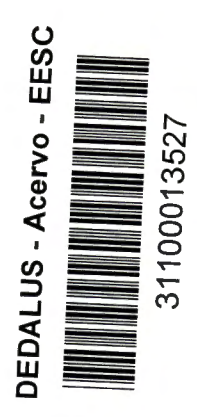

Conceição de Maria Albuquerque Alves

 $\bigvee$ 

Dissertação apresentada à Escola de Engenharia de São Carlos, da Universidade de São Paulo, como parte dos requisitos para obtenção do Título de Mestre em Hidráulica e Saneamento.

ORIENTADOR: Prof. Dr. Marcelo Pereira de Souza

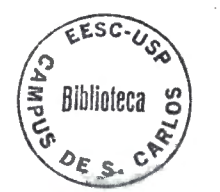

São Carlos

1997

**Class.** TESE **Cutt. \_** *Q,Z es*  **.R** *.1*   $Tombo \nightharpoonup 127997$ 

Otres: Hidraulica e la camente

 $31100013527$ 

 $\tilde{d}$  093438)

Ficha catalográfica preparada pela Seção de Tratamento da Informação do Serviço de Biblioteca- EESC-USP

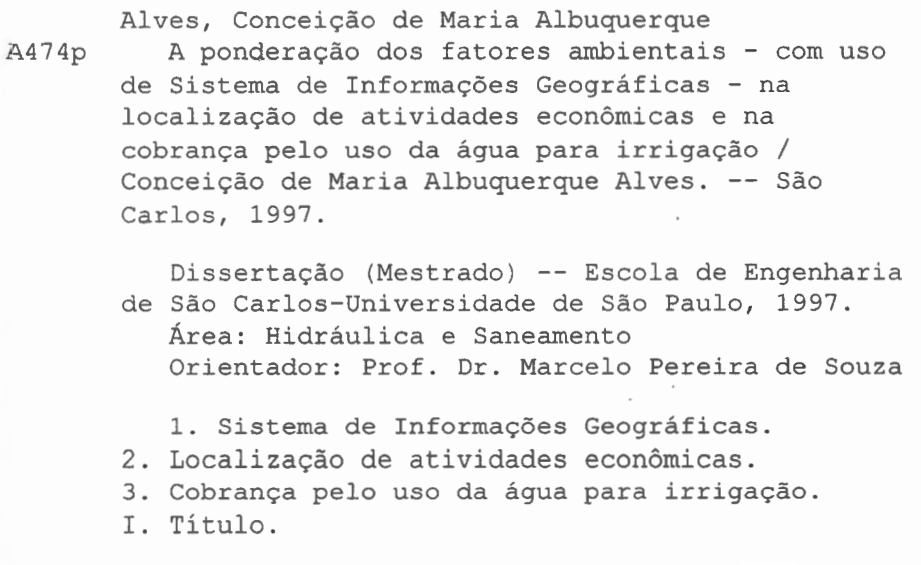

### FOLHA DE APROVAÇÃO

Candidato: Engenheira CONCEIÇÃO DE MARIA ALBUQUERQUE ALVES

Dissertação defendida e aprovada em 08-7-1997 pela Comissão Julgadora:

maralo

Prof. Doutor MARCELO PEREIRA DE SOUZA (Orientador) (Escola de Engeñharia de São Carlos - Universidade de São Paulo)

Prof. Doutor LUIZ ANTONIO DANIEL (Escola de Engenharia de São Carlos - Universidade de São Paulo)

Prof. Doutor NEMÉSIO-NEVES BATISTA SALVADOR (Universidade Federal de São Carlos + UFSCar) Prof. Tit. FAZAL HUSSAIN CHAUDHRY Coordenador da Área de Hidráulica e Saneamento **OR MOCCELLIN** Prof. Tit. Vice Presidente da Comissão de Pós-Graduação em exercício

o conhecimento do que é certo leva ao agir correto.

j  $\approx$  -1

' )

V•,

Sócrates (470-399 a.C.)

Dedico este trabalho aos meus pais, Manoel e Marilu, a eles, todo o meu carinho e admiração.

#### AGRADECIMENTOS

Ao professor Marcelo Pereira de Souza, pela orientação segura e paciente, sempre expressa com muita dedicação e amizade.

Ao Banco do Nordeste do Brasil, pela valorização de seus Recursos Humanos, viabilizando, financeira e operacionalmente, as iniciativas de enriquecimento profissional.

Aos professores, colegas e funcionários do Departamento de Hidráulica e Saneamento, por proporcionarem um ambiente de trabalho agradável.

Aos funcionários da Biblioteca Central da EESC, pela ajuda na reunião do material bibliográfico, necessário à realização deste trabalho.

Aos meus queridos pais, Manoel e Marilu, pela sabedoria e força com que me orientaram, recheadas com um amor insubstituível.

À linda família Roque Alves, pelo conforto de tê-los sempre tão próximos. A minha irmã e amiga, Ana Karine, presença forte e alegre em momentos decisivos.

Aos amigos que surgiram e deram um sentido maior às etapas de trabalho a serem cumpridas, Maria Elena, Silvio, Aurélio e Zé Brasília. Em especial, à Ana Rita, pelo carinho, amizade e apoio em todos os momentos, inclusive nos mais difíceis.

A Deus, por tudo.

# **SUMÁRIO**

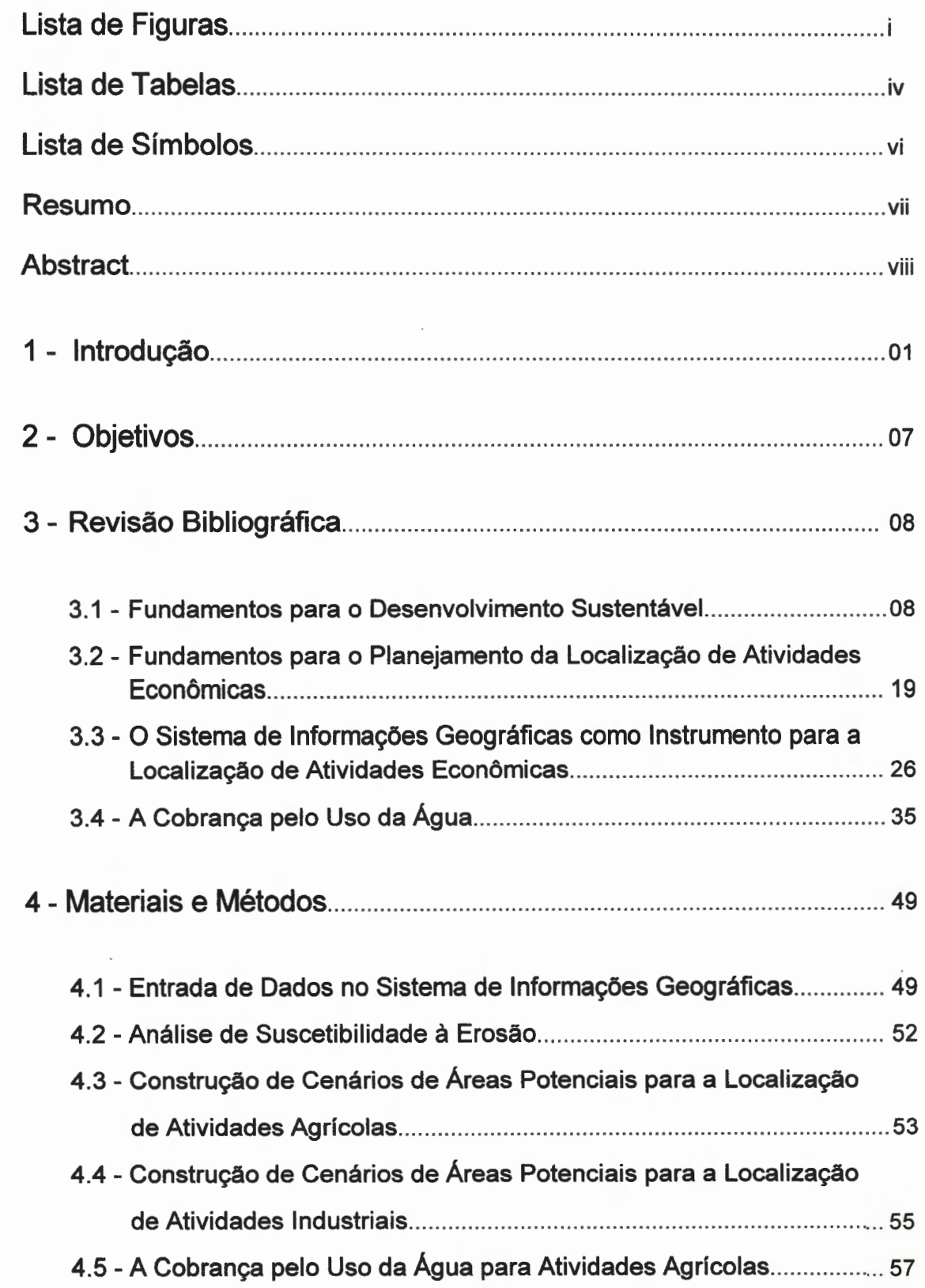

 $\overline{a}$ 

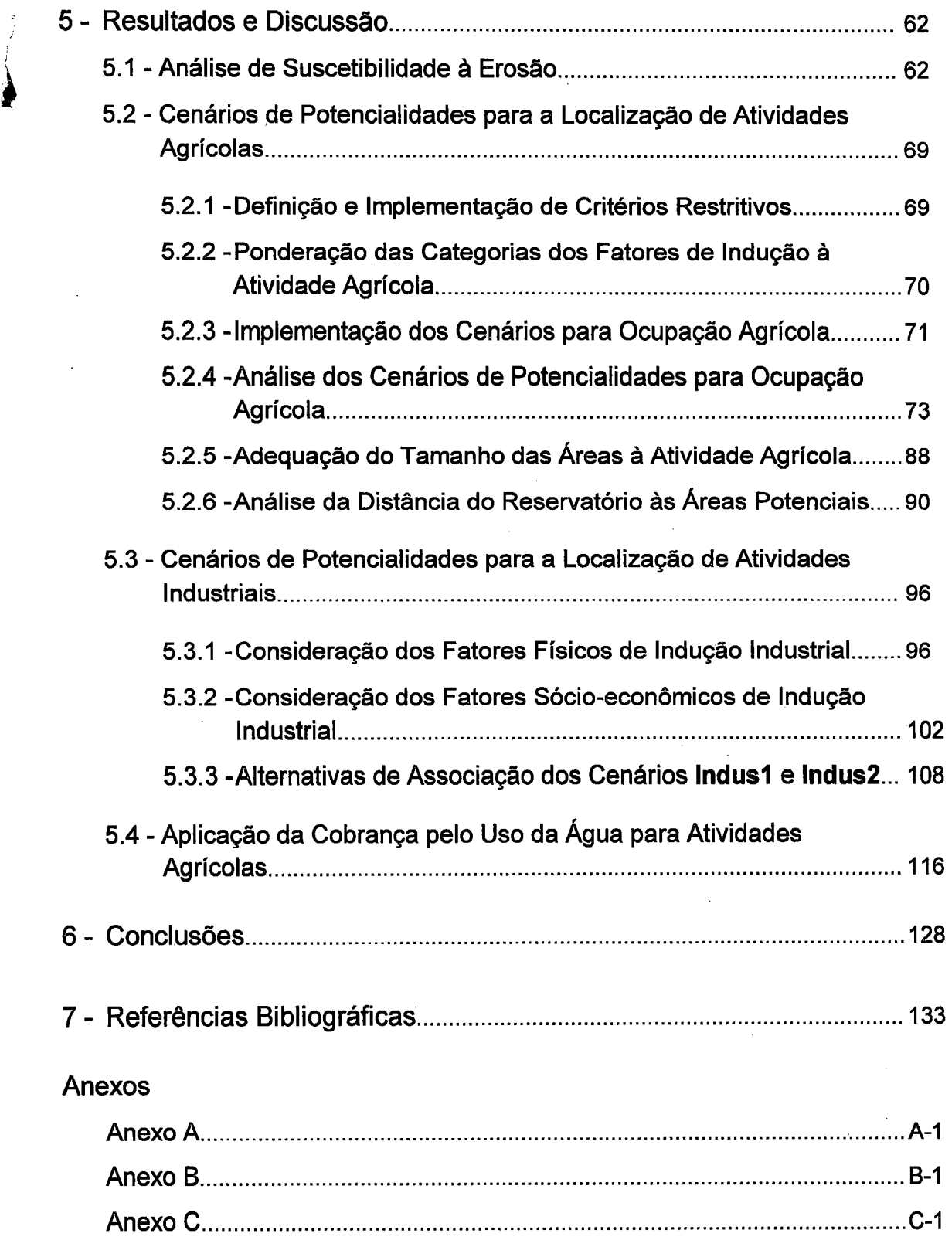

 $\mathcal{A}_{\mathcal{A}}$ 

 $\ddot{\cdot}$ 

 $\hat{z}$ 

 $\mathcal{F}_{\mathcal{G}}$ 

 $\psi$ 

 $\label{eq:2.1} \frac{1}{\sqrt{2}}\int_{0}^{\sqrt{2}}\frac{1}{\sqrt{2}}\,d\mu_{\rm{eff}}\,d\mu_{\rm{eff}}$ 

 $\mathbb{R}^2$ 

 $\frac{1}{\sqrt{2}}$ 

## **LISTA DE FIGURAS**

Ì

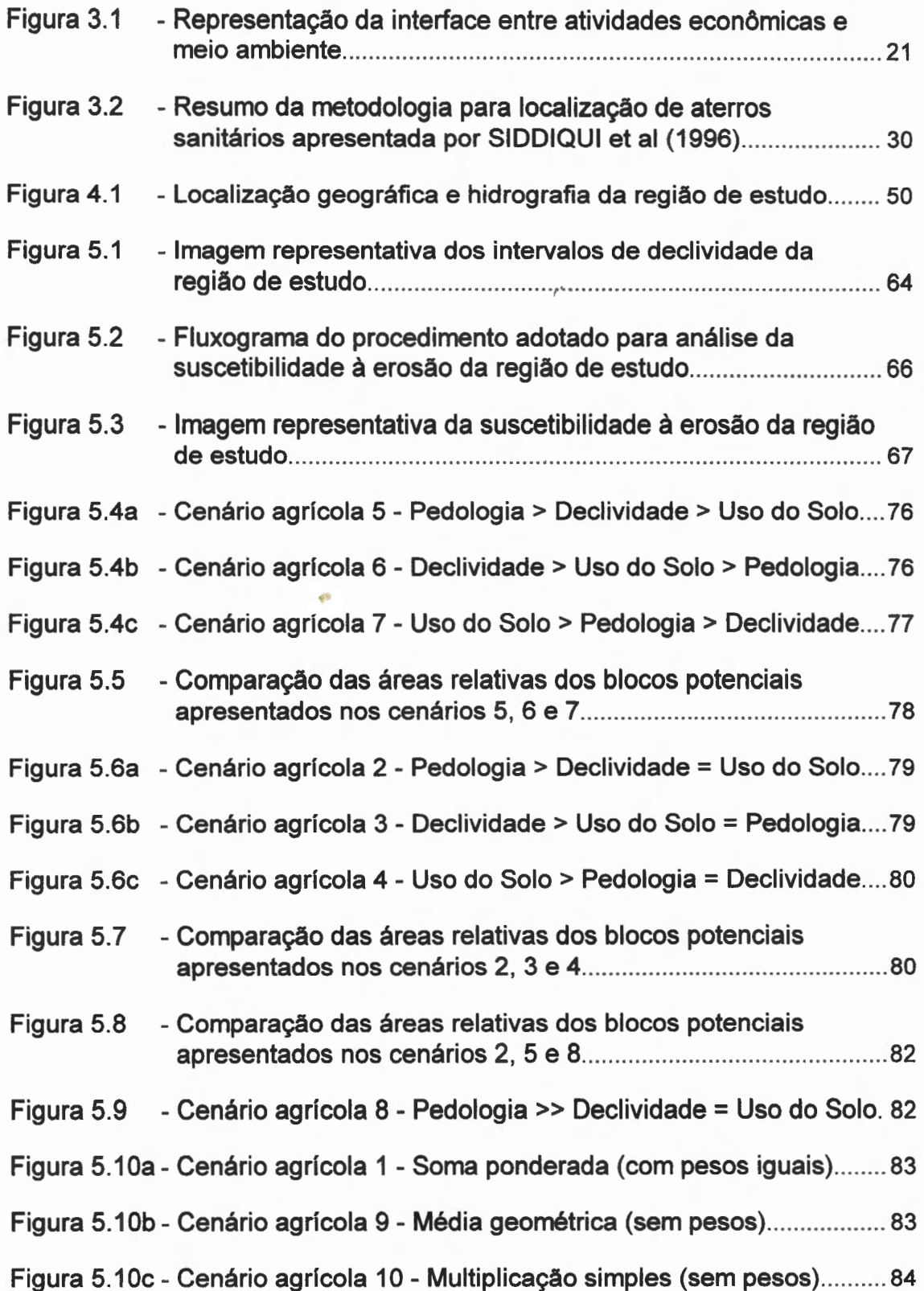

**j** 

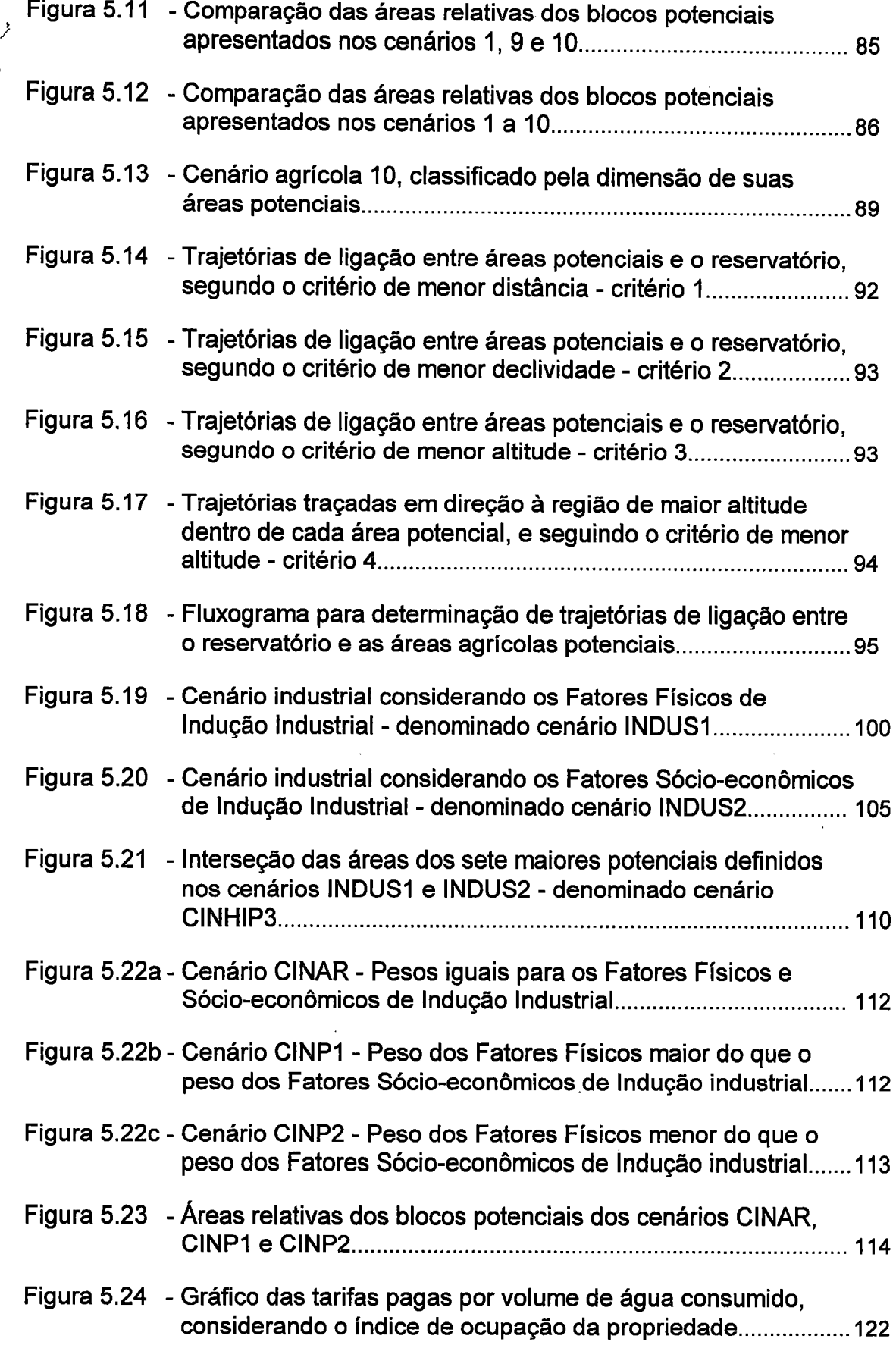

 $\overrightarrow{3}$ 

i i

'A

 $\sim$ 

 $\ddot{\phantom{a}}$ 

 $\hat{\mathcal{A}}$ 

 $\mathbb{R}^2$ 

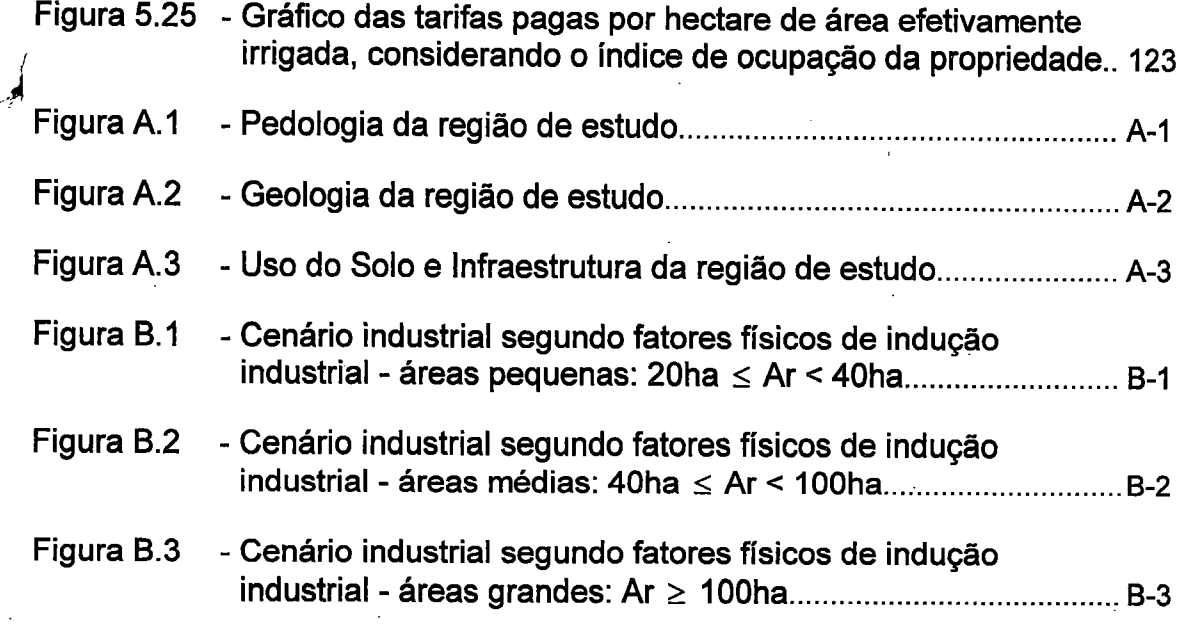

## **LISTA DE TABELAS**

 $\overline{\mathbf{A}}$ 

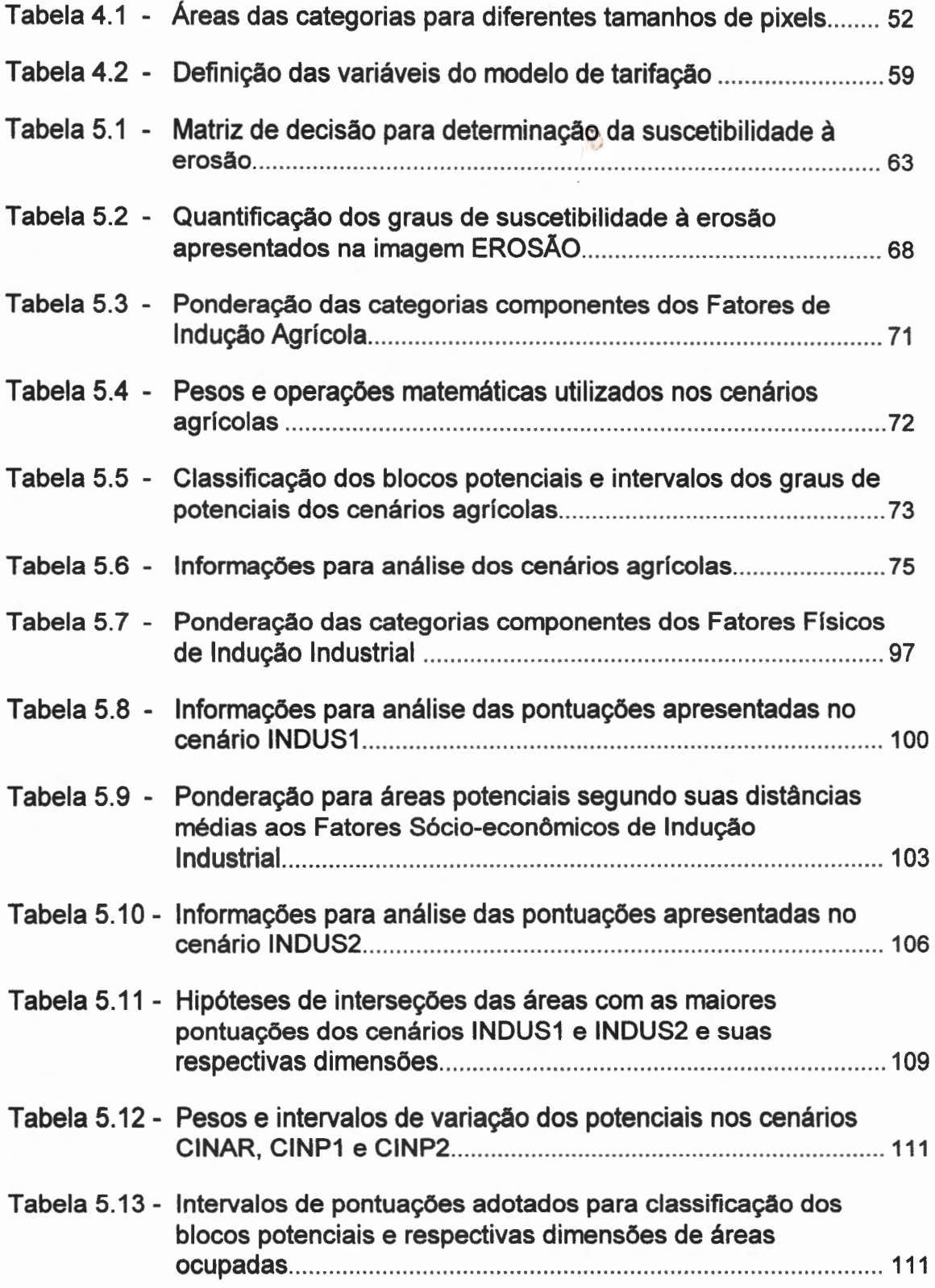

 $\sim$ 

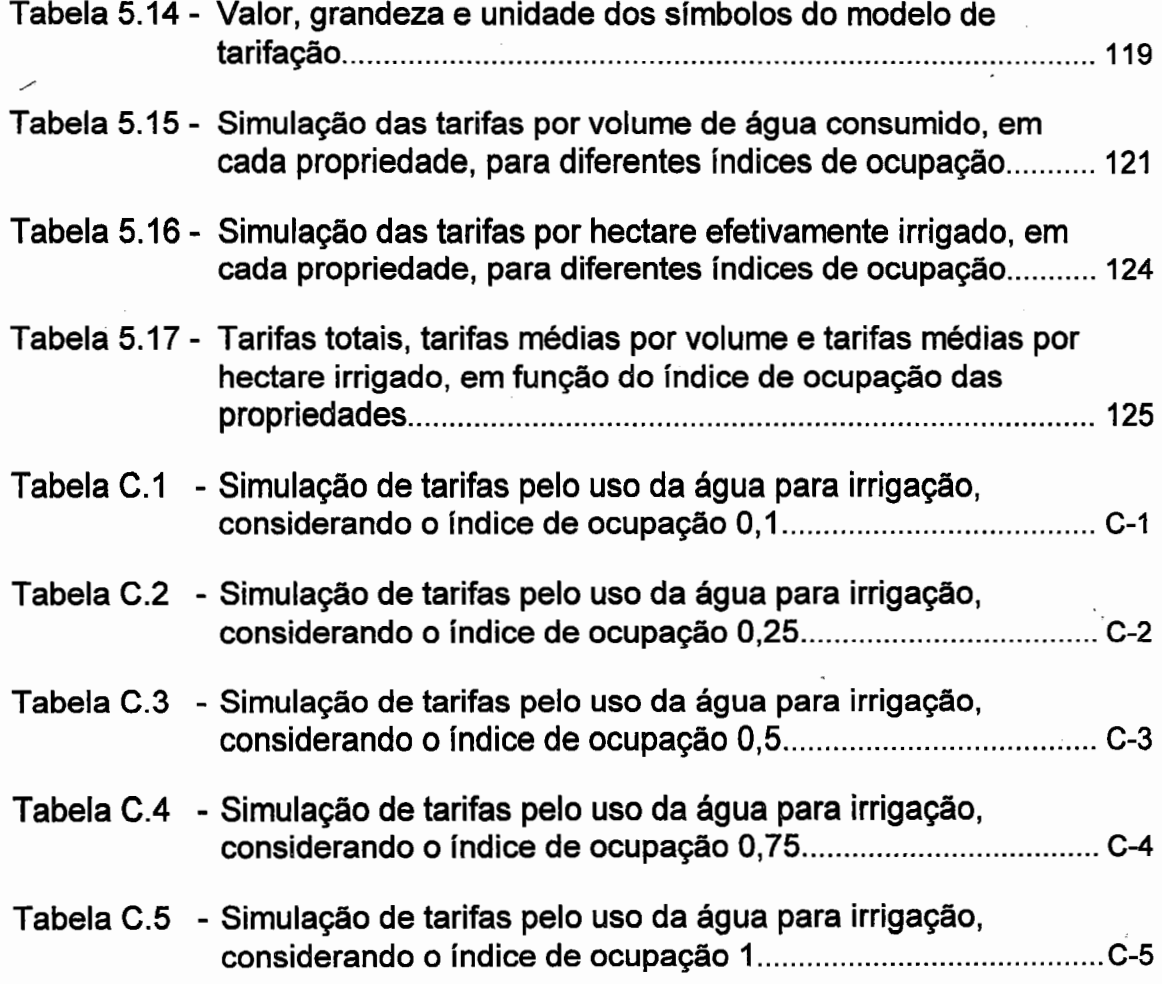

 $\frac{1}{2}\left(1-\frac{1}{2}\right)$ 

 $\ddot{\phantom{0}}$ 

v

J

## **LISTA DE SÍMBOLOS**

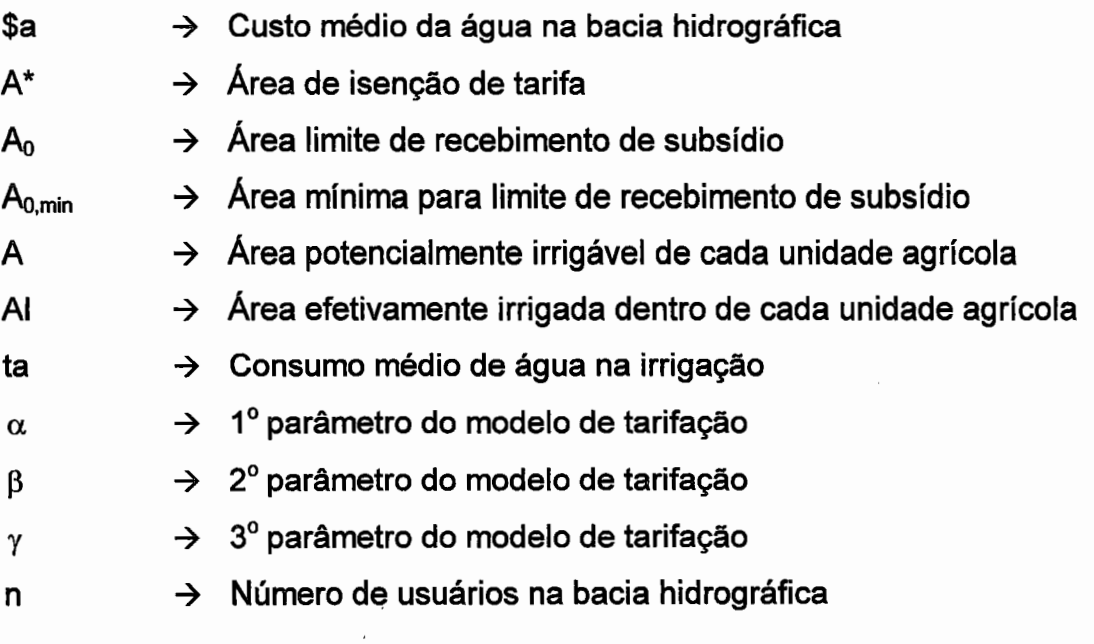

### RESUMO

ALVES, C.M.A. A ponderação dos fatores ambientais- com uso de Sistemás de Informações Geográficas - na localização de atividades econômicas e na cobrança pelo uso da água para irrigação. São Carlos, 1997. 138p. Dissertação (Mestrado)- Escola de Engenharia de São Carlos, Universidade de São Paulo.

O presente trabalho aborda o processo de planejamento do uso e ocupação do solo da região da represa do Lobo - tomada como cenário básico- através da identificação,de áreas potenciais para a localização de atividades agrfcolas e industriais. Dentre as variáveis intervenientes no processo, foram considerados os fatores físicos - solo, geologia, hidrografia e declividade do terreno - e fatores sócio-econômicos - uso do solo, disponibilidade de infra-estrutura e de mão-de-obra e facilidade de acesso a serviços básicos. A partir de diferentes formas de associação dos fatores considerados, foram elaborados diferentes cenários utilizando-se do software ldrisi, componente de SIG, que se mostrou extremamente versátil para implementação de alternativas de análises, fundamentais aos processos de planejamento e tomada de decisões. Pela análise dos cenários construídos, foi possível identificar áreas de alto potencial para a localização de atividades agrícolas e industriais, áreas prioritárias para a aplicação de investimentos em infra-estrutura e áreas preferenciais para o financiamento de atividades produtivas. Foi introduzida, ainda, uma análise da influência da cobrança pelo uso da água para irrigação no planejamento da localização de atividades agrícolas, utilizando-se um modelo baseado no custo médio de oferta da água. Os resultados da simulação ratificaram a importância da associação do planejamento do uso do sólo ao gerenciamento dos recursos hídricos.

Palavras-chave: sistemas de informações geográficas, localização de atividades econômicas, cobrança pelo uso da água para irrigação

67<br>30 10

#### ABSTRACT

ALVES, C.M.A. The evaluation of environmental factors - using Geographic lnformation Systems - in the siting of economic activities and in the charging of water used for irrigation sector. São Carlos, 1997. 138p. Dissertação (Mestrado) - Escola de Engenharia de São Carlos, Universidade de São Paulo.

This present work approaches the planning of land use for the geographic region of the Lobo's dam - as a basic scenario - by identifying potential areas for the siting of agricultural and industrial activities. Among the variables considered in the process, there were physical factors - soil, geology, surface water and land slope - and social-economic factors - land use, infrastructure and labor availabilities and easy access to basic services. Joining the factors by different ways, different scenarios were established. A software GIS component, the IDRISI, was used, and showed its versatility for the implementation of alternative analysis, so useful to the planning and making decision process. Observing the resulting scenarios, it was possible to identify high potential areas for siting of agricultural and industrial activities, priority areas for the application of infrastructural investments and preferential areas for the financing of productive activities. The relation between water charges for irrigation sector and the siting planning for agricultural activities was also analyzed using a mathematical model based on the medium cost for water supply. The results of the simulation confirmed the importance of the association between the land use planning and the water resource management.

Key words: geographic information systems, siting of economic activities, water charging for irrigation use

### **1. Introdução**

A maioria dos mecanismos de geração de riqueza, instituídos a partir do desenvolvimento de atividades econômicas, está fortemente relacionada à apropriação de riquezas naturais, expressas em bens e serviços ambientais. Os bens naturais- solo, ar, água, flora, fauna, minerais, etcsão introduzidos como insumos ou fatores de produção numa variedade de processos produtivos, enquanto os serviços naturais - definidos por MERICO (1996) como funções ambientais de renovação do ar (fotossíntese), absorção de resíduos, proteção contra radiação solar, etc possibilitam a renovação do estoque de recursos naturais, o equilíbrio entre ecossistemas, a continuidade das relações econômicas e, principalmente, a regulação das condições de vida no planeta.

A continuidade e a expansão das atividades econômicas, baseadas em relações de troca com o meio ambiente, estão limitadas ao estoque de recursos naturais disponíveis e à capacidade de absorção, por parte do meio ambiente, dos resíduos gerados pelas atividades econômicas. A compreensão dessas relações de troca passa, necessariamente, pelo reconhecimento do universo em que as mesmas se desenvolvem.

AB'SABER (1994) denomina espaços geográficos como células espaciais dinâmicas nas quais à organização herdada da natureza se ' sobrepôs ou instalou uma certa organização imposta pelos Homens. No presente trabalho, o termo espaço geográfico é adotado para representar a região ou a área em que ocorre um determinado processo de ocupação a ser analisado. A definição de AB'SABER (1994) para espaço geográfico

1

encerra a consideração dos fatores físicos, biológicos e antrópicos que compõem os fatores ambientais a serem incluídos nas análises de projetos de desenvolvimento regional.

O sucesso de medidas, ações e projetos para o desenvolvimento regional está subordinado, dentre outros elementos, à incorporação das potencialidades e das limitações que os fatores ambientais lhe impõem. Na organização de um espaço geográfico, orientada pelo planejamento do uso e ocupação do solo, impera a coordenacão interdisciplinar de conhecimentos científicos aliada a uma adequada base legal e a corretas estratégias de monitoramento e gerenciamento.

Segundo AB'SABER (1994, p.36), "nos países do Terceiro Mundo, sujeitos a grandes desigualdades de desenvolvimento, em face de territórios de dimensões continentais e regiões geoeconômicas de roteiro histórico diferenciado, a percepção das peculiaridades regionais por parte de cientistas e planejadores é um exercício permanente de idoneidade e responsabilidade públicas. Qualquer erro de apreciação, avaliação e/ou previsão de impactos pode acarretar prejuízos irreparáveis para o futuro da região, da sociedade e do país".

O planejamento do uso e ocupação do solo beneficia a diminuição ou a extinção de custos associados à recuperação de danos ambientais (algumas vezes irreversíveis) originados pela desconsideração de variáveis ambientais nos processos de localização de empreendimentos econômicos, pela apropriação indevida de recursos naturais ou por falhas de concepção e de gerência dos processos produtivos. Desertificação, salinização de solos, enchentes, erosão do solo, práticas inadequadas de agricultura, contaminação de aqüíferos, eutrofização e assoreamento de corpos de água, desaparecimento de vegetação nativa são alguns dos efeitos que podem ser minimizados a partir da orientação do uso e ocupação do solo.

Uma outra questão relacionada ao planejamento do uso e ocupação do solo, especialmente em regiões com pouca disponibilidade de recursos financeiros, constitui-se da possibilidade de maximizar a eficiência na aplicação desses recursos em projetos cuja localização adequada possa beneficiar o amplo desenvolvimento regional. Não se concebe que por falta de apreciação do planejamento da localização de atividades econômicas, recursos financeiros sejam direcionados, erroneamente, para projetos cuja localização impossibilite a alocação eficiente dos recursos naturais disponíveis na região, verificando ainda, a possibilidade de redução da qualidade ambiental existente antes da instalação do projeto, situação em que os custos para a região possam superar os benefícios gerados pelo projeto.

O reconhecimento das potencialidades naturais de uma região também pode fundamentar o direcionamento de investimentos públicos em infra-estrutura para áreas cujas aptidões naturais favoreçam ao desenvolvimento de atividades econômicas. Cabe ao poder público induzir a localização adequada de atividades econômicas, a partir da oferta de infra-estrutura básica, tais como: rodovias, ferrovias, energia elétrica, redes de esgoto e de água potável, etc, em áreas que apresentem viabilidade ambiental para instalação de determinados empreendimentos econômicos.

Inerente aos processos de planejamento do uso e ocupação do solo, a definição da localização de atividades econômicas baseia-se na inserção de variáveis ambientais nos processos de planejamento e tomada de decisões para o desenvolvimento regional, e estabelece bases para implantação de um novo paradigma de planejamento, que busque o aproveitamento dos recursos naturais disponíveis, associado à manutenção de níveis aceitáveis de qualidade e quantidade dos mesmos. <sup>14</sup>

As variáveis ambientais a serem consideradas na localização de atividades econômicas abrangem, além dos componentes físicos e biológicos de um espaço geográfico, os aspectos técnológicos, econômico-

<u>INTRODUÇÃO A ANTIQUES E ESCREVEIS E ESCREVEIS E ESCREVEIS E ESCREVEIS E ESCREVEIS E ESCREVEIS E ESCREVEIS E ES</u>

financeiros e sócio-culturais, formando um conjunto de multifatores que quando associados, irão estabelecer as alternativas locacionais mais apropriadas para instalação de empreendimentos. Essas alternativas deverão favorecer à maximização da geração de riquezas por parte da atividade econômica e à minimização dos impactos ambientais negativos resultantes.

Diante das especificidades das diversas atividades econômicas e das particularidades ambientais, a definição da localização de uma atividade econômica deve seguir critérios próprios, uma vez que fatores ambientais relevantes para uma atividade podem não representar importância para outras atividades com características diferentes. No entanto, alguns pontos são comuns a qualquer processo de instalação de atividades, tais como: a caracterização ambiental das alternativas locacionais, a identificação de áreas de preservação ou de alto risco ambiental, o conhecimento do processo produtivo a ser desenvolvido (definindo os insumos requeridos e os resíduos gerados), o tempo previsto de operação da atividade econômica, os possíveis impactos resultantes e suas abrangências.

Reconhecidamente associada ao uso do solo, a qualidade dos recursos hídricos é fortemente influenciada pela dinâmica de ocupação dos entornos dos corpos de água. Sendo um recurso natural de significativa importância para o desenvolvimento econômico, a água apresenta-se como insumo para uma diversidade de processos produtivos e desempenha funções ambientais indispensáveis ao equilíbrio dos ecossistemas em geral. Portanto, a disponibilidade qualitativa e quantitativa dos recursos hídricos vem a ser variável significativa para a determinação da localização de atividades econômicas.

Segundo SOUZA (1993), como a apropriação dos recursos hídricos está intimamente vinculada ao uso do solo, a gestão da água deve contemplar a distribuição espacial das atividades, incentivando o processo de melhor localização das mesmas. Para a operacionalização da gestão da

água, seria desejável que o controle de apropriação da água e a localização das atividades que dela dependem (uso do solo) tivessem regras estabelecidas de forma que fossem realizadas pelos próprios usuários, considerando, entre outros fatores, o grau de saturação em que se encontra a bacia hidrográfica.

O sistema de gerenciamento de recursos hídricos, segundo MOHORJY & GRIGG (1995, p.205), pode ser definido como um "conjunto de leis, regulamentos, estruturas organizacionais, funções, responsabilidades e outros fatores institucionais necessários para implementar mudanças e atingir objetivos". Inserida num sistema de gestão, a cobrança pelo uso da água pode ser instrumento hábil para o ordenamento de atividades econômicas numa bacia hidrográfica, impulsionando a localização de empreendimentos econômicos em regiões cujo custo de apropriação desse recurso seja menor.

No presente trabalho, os processos de localização de atividades econômicas foram considerados de maneira geral, para atividades agrícolas e industriais, buscando identificar, dentro de um espaço geográfico definido, áreas com potencial para o desenvolvimento dessas atividades econômicas, possibilitando a utilização dos fatores ambientais mais representativos, aliada à preservação e à proteção dos mesmos.

Reconhecendo a relevância dos recursos hídricos como fator de viabilização e atração de empreendimentos econômicos, foram simulados valores de tarifas a serem cobradas pelo uso desses recursos para irrigação, em unidades agrícolas potenciais identificadas, em um dos cenários de ocupação agrícola definidos para a região de estudo.

Para a construção dos cenários de ocupação agrícola e industrial, foi utilizado o software ldrisi, componente do Sistema de Informações Geográficas (SIG) implantado. Diversos autores têm confirmado a aplicabilidade dos SIG nos processos de planejamento e tomada de decisão envolvendo assuntos relacionados à gestão de recursos naturais. (STAR & ESTES, 1990; FEDRA, 1994; LOWRY et ai, 1995; JAIN et ai, 1995; KLISKEY, 1995; KLOSTERMAN, 1995).

Segundo KLOSTERMAN (1995), os processos de planejamento e tomada de decisãe envolvendo variáveis ambientais, demandam um grande volume de informações (espaciais ou não) que são armazenadas e gerenciadas, com facilidade, através da utilização de SIG. Para o autor, os SIG são extremamente úteis para a realização de tarefas relacionadas a variáveis espaciais, tais como: apresentação de dados e informações georreferenciados, definição de zonas ou corredores (buffers) ao redor de objetos selecionados, caracterização de variáveis ambientais (declividade do terreno, limites de bacias hidrográficas, direções de escoamento superficial), suporte a tomada de decisões.

Essa variedade de funções traduz a versatilidade do SIG como instrumento de apoio nos processos de planejamento da localização de atividades econômicas. Ao longo do trabalho, diversas alternativas de análise foram elaboradas e representadas em cenários de ocupação agrícola e industrial, a partir da consideração de informações geográficas com ajuda do *Idrisi*. O espaço ou a região geográfica escolhida para aplicação do método constitui-se de uma área de 156km<sup>2</sup> nos entornos da represa do Lobo, situada nos municípios de ltirapina e Brotas, no estado de São Paulo. Vale ressaltar, no entanto, que os instrumentos legais, as considerações e os parâmetros de decisão adotados, ao longo do trabalho, podem ser considerados no planejamento da localização de atividades econômicas em qualquer região ou espaço geográfico, guardadas as especifidades locais.

#### **2. Objetivos**

O presente trabalho foi desenvolvido com o objetivo de identificar alternativas para o uso e ocupação do solo de um determinado espaço geográfico, a partir da apreciação de alguns dos fatores ambientais intervenientes no processo de localização de atividades econômicas, direcionado a uma maior eficiência na alocação dos recursos naturais disponíveis.

Como objetivos específicos propõem-se:

- introduzir a ponderação de fatores ambientais no planejamento da localização de atividades agrícolas e industriais;
- identificar possibilidades de aplicação dos Sistemas de Informações Geográficas no planejamento da localização de atividades econômicas;
- averiguar a influência da utilização de diferentes sistemas de ponderação e de associação de fatores ambientais sobre a implementação de cenários de áreas potenciais para ocupação agrícola e industrial;
- aplicar um modelo de cobrança sob o uso da água para irrigação e avaliar sua eficácia para a alocação eficiente dos recursos hídricos e para o disciplinamento da ocupação agrícola na região em estudo.

## 3. **Revisão Bibliográfica**

I I 1

!

### 3.1 \_ Fundamentos para o Desenvolvimento Sustentável

Segundo BRÜSEKE (1995), o conceito de desenvolvimento sustentável tem se tornado freqüente nas formulações sobre políticas de desenvolvimento no final deste século. Definido como o desenvolvimento que/ satisfaz às necessidades do presente sem comprometer a capacidade de ks futuras gerações satisfazerem as suas próprias necessidades, o desenvolvimento sustentável originou-se do Relatório Brundtland resultante do / trabalho da Comissão Mundial sobre Meio Ambiente e o Desenvolvimento (UNCED), em 1987.

! O autor ressalta que o relatório parte de uma visão complexa das I causas dos problemas sócio-econômicos e ecológicos da sociedade global, ressaltando a interligação entre economia, tecnologia, sociedade e política e chamando atenção para uma nova postura ética, caracterizada pela resbonsabilidade tanto entre as gerações quanto entre os membros I contemporâneos da sociedade atual.

/ Em junho de 1992 no Rio de Janeiro, a Conferência das Nações I Unjdas sobre Meio Ambiente e Desenvolvimento registrou o crescimento da I consciência sobre os perigos que o modelo atual de desenvolvimento ecbnômico significa, e consolidou o desenvolvimento sustentável como "rejsultante de uma nova filosofia do desenvolvimento que combina eficiência econômica com justiça social e prudência ecológica. Sua -

perspectiva . multidimensional sinaliza uma alternativa às teorias e aos modelos tradicionais do desenvolvimento" (BRÜSEKE, 1995, p.35).

Para CAVALCANTI (1995), a sustentabilidade significa a possibilidade de se obterem continuamente condições iguais ou superiores de vida para um grupo de pessoas e seus sucessores em dado ecossistema. Numa situação sustentável, o meio ambiente é menos perceptivelmente degradado, embora, como saibamos, o processo entrópico nunca cesse, procedendo invisível e irrevogavelmente e levando ao declínio inflexível do estoque de energia disponível na terra.

O processo entrópico a que se refere o autor corresponde ao resultado da 2 a Lei da Termodinâmica que traduz o conceito de entropia (também denominada energia latente ou não-disponível) como a energia que não é mais capaz de realizar trabalho. Segundo MERICO (1996, p.42), "ao se queimar um pedaço de carvão (energia disponível ou livre) a energia irá dissipar-se no espaço e não será mais possível juntá-la para realizar novamente o mesmb trabalho. Parte dessa energia não disponível toma a forma de poluição e degradação ambiental, a qual se acumula no ambiente e passa a ameaçar os ecossistemas".

GEORGESCU-ROEGEN apud MERICO (1996) estabelece o relacionamento entre a Termodinâmica e a Economia taxando o processo econômico como entrópico na medida que não cria nem destrói matéria ou energia, mas apenas transforma constantemente, numa velocidade cada vez maior, energia disponível (baixa entropia) em energia não disponível (alta entropia). Tal fato resulta numa sobrecarga aos ecossistemas, colocando em risco suas capacidades de suporte frente a um processo entrópico acelerado.

GEORGESCU-ROEGEN, N. (1971) The entropy law and the economic process. Harvard University Press, Cambridge. apud MERICO, L.F.K. (1996). Introdução à Economia Ecológica. Editora da FURB., Blumenau, 160p.

CAVALCANTI (1995) acrescenta que o processo econômico não se auto-sustenta, ele não existe em um vácuo e nem se dá isoladamente em relação ao meio ambiente no qual repousa. Dessa forma, qualquer mudança na ordem natural desse meio ambiente, pode acarretar alterações de caráter muitas vezes inesperado e irreversível, comprometendo a saúde do subsistema econômico fortemente dependente do equilíbrio do sistema ambiental.

Segundo o autor, o conceito de sustentabilidade equivale à idéia de manutenção de nosso sistema de suporte da vida. Ele significa comportamento que procura obedecer às leis da natureza. Basicamente, trata-se do reconhecimento do que é biofisicamente possível, em uma perspectiva de longo prazo.

Para TOLMASQUIM (1995, p.336), "a noção de desenvolvimento sustentável implica, primeiro, a gestão e manutenção de um estoque de recursos e de fatores a uma produtividade ao menos constante, numa ótica de eqüidade entre gerações e entre países ( ... ). Para cada geração, não existem, outras alternativas, a fim de assegurar a igualdade intergeracional, do que garantir a manutenção do meio ambiente num estado global que não seja degradado de maneira essencial em relação ao estado em que este meio ambiente foi recebido pelas gerações precedentes".

Procura-se então, estabelecer uma regulação da intensidade e extensão da exploração dos recursos naturais de modo a preservar o equilíbrio geral dos ecossistemas. Segundo ACSELRAD (1995, p.131), "a questão extrapola, portanto, a esfera dos empreendimentos individuais privados e se coloca na esfera global da ação humana sobre o meio ambiente.( .. ).Ou seja, a sustentabilidade ecológica global não é idêntica à soma das intervenções sustentáveis da multiplicidade de agentes econômicos. (...). a preservação do equilíbrio dos ecossistemas se constitui assim como um bem público que só poderia ser regulado na esfera política,

à luz do interesse coletivo, caracterizado por processos democráticos de legitimação".

Em meio a considerações, as mais variadas, empregam-se conceitos e mecanismos diversos na busca de um modelo de desenvolvimento sustentável. Não se comportam mais políticas de desenvolvimento calcadas em argumentos apenas quantitativos, buscando um crescimento econômico que muitas vezes nada tem a ver com desenvolvimento em sentido verdadeiro, e que não, necessariamente, resulta numa melhor qualidade de vida para seus agentes.

Inserir o conceito de sustentabilidade a novos paradigmas de desenvolvimento requer a implementação de diferentes ações refletindo preocupações e anseios de diferentes segmentos da sociedade. Parte-se, então, de uma abordagem unidimensional para uma perspectiva multidimensional, que encerra novas relações e preocupações apresentadas por SACHS, MATHER e SDASYUK, KOLLURU ELLIOT <sup>e</sup> reunidas em SOUZA (1995):

- um sistema político que efetivamente assegure a participação do cidadão na tomada de decisões;
- um sistema econômico que permita uma distribuição dos resultados da produção entre as pessoas envolvidas no processo;
- a ponderação das questões ambientais em conjunto com os parâmetros econômicos e financeiros;

SACHS, I. (1992). Transition strategies for the 21 st century. Nature & Resources. UNESCO 28(1):4-17; MATHER, J.R. e SDASYUK, G.V. ed. (1991). Global Change: geographical approaches. The University of Arizona Press. USA. 289p.; KOLLURU, R.V. ed. (1994). Environmental strategies handbook. McGraw-Hill, Inc. New York. 1030p.; ELLIOT, J.A. (1994). An introduction to sustainable development - the developing world. Routledge.NY. 121p. apud SOUZA, M.P. (1995). A cobrança e a água como bem comum. RBE- Caderno de Recursos Hídricos, v.13, n.1, Jun., p25-55.

r.

- a observância das características ambientais de cada local para a implementação da política de desenvolvimento;
- a verificação dos efeitos sobre o ambiente dos diversos modos de utilização dos recursos naturais e das técnicas de produção empregadas.

Para ROHDE (1995), a possibilidade da construção de uma sustentabilidade deve levar em conta os princípios extraídos dos recentes avanços nos paradigmas e teorias científicas, uma vez que a insustentabilidade atual foi resultante, em grande parte, do conhecimentosuperado - anterior, inadequado, de convivência com o meio ambiente. Os princípios filosófico-científicos, emergentes dos novos paradigmas e teorias, que podem - tentativamente - compor a base para a construção da sustentabilidade, são os seguintes:

- complexidade: opõe-se ao reducionismo praticado de forma generalizada pelas ciências (exatas e econômicas) e traz embutida a necessidade de associar o objeto ao seu ambiente;
- contingência: no campo científico, assume a forma das propriedades emergentes dos sistemas - principalmente vivos que não estão previstas pelo somatório particular das partes que os compõem;
- sistêmica: engloba a abordagem holística quanto à totalidade;
- recursividade: refere-se à reorganização permanente dos sistemas;
- conjunção: proporciona a articulação dos campos do conhecimento, dos saberes e das abordagens, permeando todos os paradigmas científicos novos;
- interdisciplinaridade: considerada como uma tentativa de minimizar a "patologia do saber", a interdisciplinaridade permeia

冒

todos os novos paradigmas científicos atingindo maior relevância na abordagem sistêmica, na complexidade e na questão ambiental.

Diferentes linhas de ações são adotadas para diminuir a distância das políticas de desenvolvimento tradicionais e o que se institui desenvolvimento sustentável. Algumas dessas ações baseiam-se, entre outros, em conceitos que ajudam a compreender melhor as interrelações entre o meio ambiente e a economia e a inserir, nos programas de desenvolvimento, as variáveis ambientais (aqui compreendidos todos os seus componentes físicos, biológicos e antrópicos). Alguns desses conceitos serão apresentados a seguir, devido à relevância dos mesmos para o escopo do presente trabalho.

Para TOLMASQUIM (1995), a inserção do meio ambiente nas análises econômicas passa pela compreensão e incorporação de certas particularidades inerentes aos chamados bens naturais. Tais particularidades baseiam-se nos conceitos de:

- recursos naturais: também denominados ativos naturais, designam a classe de bens que não são produtíveis pelo Homem, distinguindo-se em não-renováveis ou renováveis, esses últimos caracterizando-se pela possibilidade de regeneração ou crescimento a um horizonte de tempo economicamente viável;
- bens públicos: também denominados bens coletivos ou bens sociais, são bens de consumo tipicamente não-rivais, de maneira que o consumo de um bem por A não impossibilita que B também o consuma, ou seja, todos os membros do grupo podem compartilhar dos mesmos benefícios simultaneamente;
- externalidades: efeitos do comportamento de pessoas ou empresas no bem-estar de outras pessoas e empresas, positivas quando ocorre um benefício e negativas em caso contrário.

REVISÃO BIBLIOGRÁFICA 14

TOLMASQUIM (1995) salienta que a presença de externalidades, distorcendo o sistema de incentivos em que se constitui o sistema de preços, é uma fonte de ineficiência na alocação de recursos naturais. O autor menciona que, a fim de remediar estas deficiências de mercado, Pigou em 1920 preconizou a intervenção do Estado sob a forma de taxação das externalidades negativas. A taxa deveria ser de um valor igual ao valor monetário do custo externo, isto é, a diferença entre o custo privado e o custo social; dessa forma a externalidade monetizada e contabilizada faria . parte do cálculo econômico. "A esta integração na esfera econômica de fenômenos externos, emprega-se correntemente o termo internalização das externalidades".

Em suas várias representações - economias e deseconomias externas, divergência entre custo marginal social e custo marginal privado, produto marginal social e produto marginal privado, efeitos de vizinhança as externalidades, segundo ACSELRAD (1995), são confundidas com outros processos que igualmente acarretam a subestimação de preços de bens e serviços, quais sejam: prevalência de métodos de exploração não sustentáveis; desconsideração da destruição de recursos naturais para os quais não existe demanda presente em moeda (recursos conexos), embora apresentem valor econômico potencial.

Tais processos são decorrentes da ação voluntária de seus agentes e poderiam ser contornados através da gestão da mudança tecnológica para métodos sustentáveis, permitindo a preservação dos estoques de recursos naturais, assim como dos estoques de recursos conexos ainda não explorados comercialmente. No entanto, no caso das externalidades, o dano ambiental decorre, conceitualmente, de ação involuntária de um agente econômico, diferenciando-se do conceito de custos, elemento da teoria econômica resultante sempre de decisões voluntárias adotadas com fins de produção (ACSELRAD 1995).

Dessa forma, o dano ambiental não é especificamente um custo no sentido econômico, não sendo por essa razão facilmente monetizável ou redutível a uma relação voluntária de troca.

Aliados ao conceito de externalidade, aplicam-se os princípios de poluidor-pagador e usuário-pagador, através dos quais preconiza-se a compensação financeira por dano e uso de recurso ambiental, respectivamente. O primeiro princípio, poluidor-pagador, refere-se à incorporação aos custos privados dos agentes econômicos, dos custos de controle das externalidades geradas. Já pelo princípio usuário-pagador (que é uma expansão do princípio poluidor-pagador), promove-se a cobrança pelo uso dos recursos ambientais de uso comum, formando um fundo de investimento em medidas de recuperação ambiental, contribuindo ao mesmo tempo para a eficiência econômica desse uso.

Para LANNA (1995), através da incorporação desses princípios, o poder público compatibiliza as metas de planejamento com os padrões almejados de qualidade ambiental e de eqüidade social, estimulando os empreendedores a um comportamento adequado e gerando recursos financeiros para a implementação dos projetos necessários à obtenção dos padrões ambientais estipulados. Trata-se de uma abordagem que atende a exigências ambientais, por implementar o desenvolvimento sustentável através da noção de que as atividades econômicas, mesmo aquelas em expansão, devem, no mínimo, manter o capital natural a níveis aceitáveis.

Um outro conceito a ser apresentado refere-se à capacidade de suporte do meio ambiente. TIETENBERG (1994) considera a capacidade de suporte como um princípio do desenvolvimento sustentável, ressaltando que o desenvolvimento enfrenta limites físicos que devem ser previstos e acomodados. Tanto a capacidade do ambiente de absorver a poluição como a capacidade de fornecer recursos esgotáveis, como energia e minerais, são finitas. Os ecossistemas só podem tolerar uma certa

#### REVISÃO BIBLIOGRÁFICA **16 de abrilhos de 16 de abril** de 20 de abril de 20 de abril de 20 de abril de 20 de abril de 20 de abril de 20 de 20 de 20 de 20 de 20 de 20 de 20 de 20 de 20 de 20 de 20 de 20 de 20 de 20 de 20 de

quantidade de agressão sem que sofram mudanças, muitas vezes dramáticas, inesperadas e irreversíveis.

Fortemente associada à capacidade de suporte, define-se a escala da economia relativa ao ambiente natural. Para MERICO (1996, p.30), "seu significado é relativo à capacidade natural dos ecossistemas de regenerar os insumos e absorver os resíduos em níveis sustentáveis. A definição de uma escala da economia em relação ao ambiente natural é fundamental, porque a biosfera, da qual a economia é um subsistema, não cresce. Sendo a biosfera finita, é óbvio que o subsistema econômico não pode romper e degradar o ambiente natural indefinidamente. E sendo a biosfera a fonte de todos os materiais que alimentam a economia e o lugar de despejo de seus rejeitos, a economia tem que manter um tamanho que seus ecossistemas possam sustentar".

Uma vez considerada a capacidade de suporte do meio ambiente e a correspondente escala da economia compatível à mesma, faz-se imperativo mencionar aqui, a valoração de recursos naturais e sua respectiva inclusão em análises econômicas, através da qual atribuem-se preços aos bens e servicos oferecidos pelo meio ambiente ao funcionamento e desenvolvimento de atividades econômicas.

A análise econômica distingue dois grandes tipos de categorias de valores ambientais: os valores de uso e os valores intrínsecos, o total dos dois formando o valor econômico total. O valor de uso total compreende dois componentes: o valor de uso real e o valor de opção. O primeiro corresponde aos benefícios de que usufruem efetivamente os usuários de um recurso ambiental. Já o segundo corresponde ao valor relacionado ao uso potencial de um recurso, o qual não se utiliza de imediato mas que se deseja guardar para a possibilidade de uma eventual utilização posterior. Os valores intrínsecos não estão ligados nem ao uso efetivo nem à opção de uso, eles dizem respeito ao valor conferido à existência de um patrimônio ou recurso, não levando em conta qualquer possibilidade de

 $\mathbf{r}$ 

usufruto direto ou indireto, presente ou futuro (TOLMASQUIM, 1995; LANNA, 1995; MERICO, 1996).

Uma vez que as atividades econômicas extraem seu crescimento, também da exploração de recursos naturais, MERICO (1996) defende a correta valoração econômica desses recursos, ressaltando conseqüências da não incorporação desses valores na análise econômica:

- comprometimento, generalizado, do processo de produção pela ruptura dos limites dos ecossistemas;
- direcionamento de investimentos justamente para áreas produtoras de forte aumento entrópico e, consequentemente, comprometedoras da sustentabilidade;
- ocorrência de rendas superestimadas, de mascaramento da relação de complementariedade entre capital natural e capital manufaturado e do dimensionamento do processo produtivo acima da capacidade de suporte do ambiente natural.

Em meio a essa multiplicidade de conceitos e artifícios a serem incorporados às políticas de desenvolvimento econômico, surge a Economia Ecológica, definida por COSTANZA (1994, p.112), como um "novo campo de estudo transdisciplinar que se dirige às relações entre os ecossistemas e os sistemas econômicos em seu sentido amplo. Com o termo transdisciplinar queremos dizer que a Economia Ecológica vai além das concepções tradicionais das disciplinas científicas, tentando integrar e sintetizar muitas perspectivas disciplinares diferentes. Não é uma nova disciplina, mas uma nova maneira pluralística de abordar os problemas, adotando um enfoque holístico".

A abordagem da Economia Ecológica pressupõe que os limites ao crescimento econômico, fundamentados na escassez dos recursos naturais e na sua capacidade de suporte, são reais e não necessariamente superáveis através do progresso tecnológico. Segundo MAY (1995, p.7), "isso significa que ao lado dos mecanismos tradicionais de alocação e distribuição geralmente aceitos na análise econômica, a Economia Ecológica acrescenta o conceito de escala. ( ... )A capacidade de suporte da Terra é considerada primordial para definir os limites do impacto das atividades humanas em uma escala julgada ecologicamente sustentável".

Para MERICO (1996), a Economia Ecológica é apenas uma nova abordagem que representa uma evolução das formas de análises econômicas anteriores, pois dá ênfase ao uso sustentável das funções ou serviços ambientais e à capacidade dos ecossistemas de suportar a carga imposta pelo funcionamento econômico, sinalizando para o conceito de escala da economia e considerando propriamente custos e benefícios da expansão da atividade humana.

MAY (1995) destaca que em meio às diferentes gradações de fragilidade e importância dos ecosistemas, a Economia Ecológica aposta na definição de limites, através de critérios ecológicos e aponta a participação da sociedade, como instrumento eficaz no estabelecimento de políticas de desenvolvimento econômico. Alguns recursos são tão frágeis que somente a total proteção se justifica, ao passo que a capacidade de recuperação de outros biomas é tão resiliente que se pode confiar em instrumentos fundamentados em mecanismos de mercado tais como taxas e licenças para disciplinar o acesso e a intensidade do uso dos recursos, procurando internalizar os danos e custos ambientais na própria estrutura de preços.

Para o autor, a demarcação das fronteiras da fragilidade e da importância do ecossistema para aplicação de diferentes normas de acesso e uso deve basear-se nas negociações dentro da sociedade no que diz respeito aos fatos e valores em questão, ou seja, na atuação política.

CAVALCANTI (1995) considera que, claramente, o desenvolvimento sustentável, hoje em dia, está se transformando em uma finalidade

REVISÃO BIBLIOGRÁFICA **1999 - 1999 - 1999 - 1999 - 1999 - 1999 - 1999 - 1999 - 1999 - 1999 - 1999 - 1999 - 199** 

econômica de ampla aceitação e pode-se admitir uma razoável concordância entre diferentes atores sociais no mundo inteiro visando a alcançar processos econômicos sustentáveis. "O crescimento puramente quantitativo, obviamente não cabe em tal entendimento. Não cabe porque não é indefinidamente sustentável".

A fim de formular um modelo de desenvolvimento equilibrado da sociedade inteira, BRÜSEKE (1995) defende a adoção conjunta da modernização, da intervenção racional do Estado e das correções partindo da sociedade civil sem as quais se desestruturam a composição social, a economia territorial e seu contexto ecológico. Para isso, necessita-se de uma perspectiva multidimensional, envolvendo economia, ecologia e política ao mesmo tempo.

Segundo TOLMASQUIM (1995), a economia do meio ambiente, tal qual se desenvolve atualmente, após um amadurecimento de duas décadas, não tem nem vocação nem o poder de resolver a totalidade dos problemas relacionados ao alcance do desenvolvimento sustentável. A ecologia, a sociologia e a ética devem ocupar todo o seu lugar. Para o autor, o critério de economicidade não é universal, mesmo que ele possa parecer conquistador.

## 3.2 Fundamentos para o Planejamento da Localização de Atividades Econômicas

Para situar-se no contexto dos conceitos e paradigmas de sustentabilidade, o planejamento da ocupação do espaço geográfico deve basear-se no reconhecimento das potencialidades e fragilidades dos fatores físicos, biológicos e antrópicos que compõem o meio ambiente frente às características e especialidades das atividades a serem acomodadas. GUERRA & CUNHA (1994) ressaltaram que o planejamento envolve a questão da espacialidade, pois incide na implementação de atividades, em

-l

REVISÃO BIBLIOGRÁFICA 20

determinado território. Constitui um processo que repercute nas características, funcionamento e dinâmica das organizações espaciais. Nesse sentido, obrigatoriamente, deve levar em consideração os aspectos dos sistemas ambientais físicos e dos sistemas sócio-econômicos.

O reconhecimento das potencialidades e fragilidades do meio iniciase pela identificação e avaliação, em termos quantitativo e qualitativo, dos recursos e serviços naturais existentes, antes da ocupação. Os autores consideram que o diagnóstico e a avaliação das características e funcionamento dos elementos componentes dos sistemas ambientais físicos assinalam potencialidades para os programas de desenvolvimento. Em suas formulações, os programas devem ser desenhados adequadamente, considerando as potencialidades dos recursos naturais. É o embasamento físico que deve ser manejado. Se os planejadores desconhecerem as implicações da qualidade, grandeza e dinâmica dos elementos ambientais, tais como da topografia, dos recursos hídricos, do potencial do solo e do clima, os programas tornar-se-ão eivados de riscos e projeções infelizes para que haja a efetivação do desenvolvimento sustentável.

Analisando as etapas de verificação da viabilidade ambiental de um projeto, MACHADO (1995) ressalta que importa estudar a área antes da implantação do projeto, abrangendo estudo do meio físico, biológico (os ecossistemas naturais) e o sócio-econômico. A descrição inicial do local permitirá um mais justo juízo de valor entre as vantagens de autorizar-se ou não o projeto. Se o estudo se detiver só nas modificações que o projeto irá acarretar, deixam-se de ter os elementos fundamentais de comparação entre o antes e o depois do projeto.

Ainda sobre a caracterização do meio, AB'SABER (1994) salienta que a produção de um espaço humanizado não é feita no ar. Muito ao contrário, campos cultivados, cidades e metrópoles, estabelecimentos industriais, rodovias e caminhos são implantados sobre um suporte territorial, ou seja, sobre um suporte físico e ecológico que possui uma

compartimentação topográfica, projetando-se por um chão dotado de rochas alteradas, formações superficiais e um mosaico de solos. "Além do mais, está sujeito a uma dinâmica climática e hidroclimática em que se sucedem ritmos habituais ou espasmódicos de tipos de tempos; águas escoam por interflúvios vertentes, infiltrando-se e alimentando lençóis subsuperficiais ou subterrâneos, atingindo por fim a rede fluvial e transbordando em certos momentos para os setores mais baixos e pantanosos das planícies fluviais" (AB'SABER, 1994, p.34).

~- Identificados e caracterizados os fatores ambientais e suas interações, o processo de ocupação planejada de uma área passa ao reconhecimento das relações de troca estabelecidas entre as atividades a serem implantadas e o meio. As atividades econômicas e o meio ambiente interagem, através de um fluxo de duas vias esquematicamente representado na figura  $3.1$ .

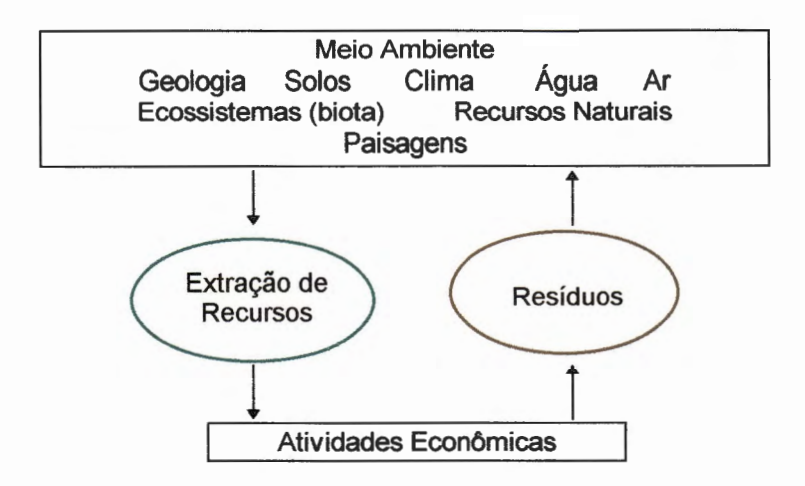

Figura 3.1: Representação da interface entre atividades econômicas e meio ambiente. Fonte: Adaptado de Briassoulis (1995)

A investigação das interações oriundas do relacionamento entre a atividade econômica e o meio ambiente representado em seus fatores físicos, biológicos e antrópicos é imprescindível à avaliação da
#### REVISÃO BIBLIOGRÁFICA 22

adequabilidade do meio para as atividades e principalmente ao dimensionamento das interferências exercidas pelas operações inerentes à atividade econômica sobre os fatores ambientais,

rA. adequabilidade refere-se ao potencial que os recursos (água, madeira, petróleo, peixes, etc.) e serviços naturais (termo adotado em MERICO 1996 para representar funções ambientais tais como, absorção de resíduos, fotossíntese, suporte para a vida, etc.) são capazes de oferecer ao adequado exercício das operações do empreendimento a se instalar. Está representada pelos insumos e serviços que o meio dispõe e que são essenciais à atividade, e é função do tipo de solo, da quantidade e qualidade dos recursos hídricos, das feições topográficas, do clima e dos recursos naturais insumos para a atividade econômica. O nível de adequabilidade está fortemente relacionado com as características e requisitos do empreendimento, de maneira que um determinado espaço, caracterizado em seus fatores ambientais, pode apresentar alta adequabilidade para atividades agrícolas e, no entanto, não oferecer qualquer atrativo para atividades industriais

 $\frac{1}{4}$ Já a previsão de impactos refere-se à identificação das alterações que a atividade econômica possa provocar sobre os fatores ambientais, e está associada à capacidade de suporte do meio frente à ocupação a ser  $in$ stalada. $\Lambda$ 

'Segundo AB'SABER (1994), através da previsão de impactos procura-se acima de tudo avaliar a viabilidade econômica e técnica de um projeto, cruzada com sua viabilidade ambiental. Há que ter noções dimensionadas do potencial poluidor de cada projeto em face da sua localização real, em função do qual a inserção de qualquer projeto poderá determinar conseqüências sociais ou ambientais, positivas ou negativas, de fácil harmonização ou de muito difícil correção. Nesse sentido, prever impactos é um ato de bom senso, em que se procura harmonizar o

desenvolvimento com uma correta postura de proteção ambiental e ecológica.

 $\lambda$  MERICO (1996) ressalta o problema da escala da economia frente ao ambiente natural e considera que a capacidade dos ecossistemas será garantida quando forem seguidos os seguintes pressupostos: 1) não retirar dos ecossistemas mais que sua capacidade de regeneração a níveis sustentáveis; 2) não lançar aos ecossistemas mais que sua capacidade de absorção. Esses dois simples pressupostos são, talvez, a definição mais clara de sustentabilidade.

*A.* BRIASSOULIS (1995) definiu um conjunto de critérios ambientais a serem considerados nas decisões de localização de empreendimentos industriais. O autor ressalta que com a constatação da gravidade de externalidades geradas por operações industriais sobre o meio ambiente, tornou-se imprescindível a introdução de critérios ambientais, juntamente com considerações técnicas, econômicas e socioculturais no processo de seleção de locais para instalações industriais. Desde então, o progresso científico e tecnológico e a crescente demanda por melhores representações da interface atividade econômica-meio ambiente impulsionaram a definição de critérios mais confiáveis e objetivos. Diante da diversidade de critérios ambientais a serem adotados, BRIASSOULIS (1995) estabelece categorias de critérios e os classifica segundo sua escala de utilização. Os critérios são classificados nas seguintes categorias:

- Critérios de caracterização geral do meio ambiente: constituemse de critérios relacionados a avaliações e caracterizações qualitativas do meio, baseadas na definição se um local é adequado para uma atividade e se essa atividade resultará em impactos indesejáveis;
- Critérios que caracterizem componentes individuais do meio: estão incluídas, nessa categoria, características quantitativas e

qualitativas da geologia, topografia (declividade), pedologia, hidrologia, climatologia, recursos hídricos, ar, ecossistemas, habitats, flora, fauna e estética visual (paisagens). Tais critérios medem a adequabilidade do meio para o estabelecimento da atividade e sua capacidade de suporte frente aos possíveis impactos dessa atividade sobre o meio representado em cada um de seus diversos componentes;

- Características da atividade econômica a ser instalada: tamanho da área utilizada, previsão de expansão, medidas de produção, consumo de energia e recurso hídrico, matéria-prima, etc.;
- Composição e volume dos resíduos gerados pela atividade econômica: estimativas da quantidade de resíduos sólidos, líquidos e gasosos gerados pela atividade são geralmente empregados como critérios de impactos indiretos;
- Características dos impactos no meio ambiente e nos receptores: são medidas, quantitativas e qualitativas, dos impactos causados aos componentes do meio devido à deposição dos resíduos identificados no item anterior;
- Caracterização geral de impactos na qualidade do meio ambiente: são utilizados quando não é possível analisar adequadamente a multiplicidade dos impactos nos componentes ambientais individualizados;
- Critérios de impactos na comunidade ou meio antrópico: estão relacionados à saúde e à segurança públicas, e distinguem-se em dois grupos - critérios referentes a impactos oriundos da operação normal da indústria e critérios referentes a possíveis acidentes industriais.

Os critérios inseridos em qualquer categoria podem, ainda, ser classificados dentro dos seguintes aspectos: relacionamento entre a

atividade econômica e o meio ambiente (relações de troca existentes); objetivo da utilização do critério adotado (julgar quão adequado é o meio ambiente para a instalação do empreendimento ou avaliar como a atividade a ser desenvolvida afetará o meio ambiente em que se insere); complexidade dos critérios (o critério referir-se-á a componentes individuais do meio ou representará uma medida holística de adequabilidade e impacto); escala espacial do critério (local, regional, nacional ou internacional); escala temporal (curto, médio ou longo prazo); e nível de mensuração (baseado em julgamento de peritos, em pesquisa científica ou em ambos).

Segundo BRIASSOULIS (1995), a literatura revela que apesar da multiplicidade de critérios ambientais, existem alguns critérios que sempre estarão presentes na sistemática de seleção de áreas industriais, indicando tanto a adequabilidade quanto a capacidade de suporte do meio ambiente frente à ocupação industrial. São eles: geologia, suprimento de recursos hídricos, topografia, qualidade do ar, proteção dos solos quanto à deposição de metais pesados e preservação de espécies raras da fauna e flora.

Com base na caracterização do meio e na avaliação de sua interface com as atividades econômicas e após definidos os critérios a serem considerados, o processo de definição da localização de empreendimentos passa à ponderação dos fatores ambientais, através da qual os diversos componentes do meio são avaliados quanto as suas relevâncias para o desenvolvimento das atividades.

Assim, tipos de solo, clima, vegetação, uso do solo, recursos hídricos e demais fatores ambientais são classificados segundo uma escala de ponderações que expressam, em suas magnitudes, a relevância, a adequabilidade e a capacidade de suporte de cada componente frente à atividade a se instalar.

REVISÃO BIBLIOGRÁFICA 26

A ponderação final de uma determinada área ou região representará o somatório das ponderações de seus fatores ambientais, de maneira que as zonas ou áreas de máximo potencial serão aqueles cujos fatores ambientais possuírem ponderações representativas do somatório das condições mais favoráveis para a localização da atividade em análise.

## 3.3 O Sistema de Informações Geográficas como Instrumento para a Localização de Atividades Econômicas

Os Sistemas de Informações Geográficas (SIG) são sistemas projetados para manuseio de dados que possam ser referenciados espacialmente. O desenvolvimento de um SIG envolve o profissional usuário do sistema, a instituição ou organização na qual o SIG está inserido, um banco de dados espacialmente referenciado e componentes de software e hardware (FISCHER 1994). Segundo BURROUGH apud WALSH (1993), um SIG constitui-se de um conjunto de instrumentos computacionais direcionados para coleta, armazenamento, acesso, transformação e apresentação de dados espaciais de entidades geográficas e atributos não espaciais relacionados a essas entidades.

Segundo WALSH (1993, p.160), "as entidades espaciais incluem fenômenos naturais (lagos, rios, montanhas, florestas, etc.), estruturas feitas pelo Homem (barragens, estradas, prédios, pontes, etc.) e outras informações que definem a localização e extensão ou distribuição de fenômenos geográficos (tipos de solos, fraturas geológicas, etc.). Os atributos não espaciais constituem-se de dados que qualificam, identificam ou descrevem os dados espaciais", são: valor financeiro de um prédio,

BURROUGH, P. A .(1986). Principies of Geografic lnformation Systems for land resource management. Clarendon Press, Oxford, England, apud WALSH, M. R. (1993). Toward Spatial Decision Support Systems in Water Resources. Journal of Water Resources Planning and Management, vol.119 n° 2, Mar/Abr, p.158-169.

densidade populacional de uma região, nível de salinidade de um lago, textura ou profundidade de um solo, etc.

STAR & ESTES (1990) definem cinco elementos básicos que compõem um Sistema de Informações Geográficas, e que juntos direcionam e definem o fluxo de dados e informações espaciais necessários aos objetivos específicos para os quais o SIG tenha sido elaborado:

- Aquisição de dados: etapa de definição e aquisição dos dados necessários à aplicação dada ao SIG;
- Pre-processamento: corresponde à manipulação e à adequação dos dados para compor o SIG;
- Gerenciamento dos dados: refere-se à possibilidade de fácil acesso aos dados e atualização dos mesmos dentro do sistema;
- Manuseio de dados e análise: usualmente denominado centro das atenções do SIG, esse elemento constitui-se de funções de análise que operam com o banco de dados, gerando novas informações;
- Produção e apresentação de resultados: é a etapa na qual os resultados são organizados e expostos na forma definida pelo usuário do sistema.

Especialmente relacionado com os recursos naturais disponíveis numa região, o planejamento da localização de atividades envolve a consideração de um leque de informações ambientais e sócio-econômicas, espacialmente distribuídas. A aplicação de informações espaciais e representações espaciais de decisões e soluções são consideradas essenciais à efetiva resolução de problemas que envolvam o gerenciamento de recursos naturais. Uma vez que incorpora elementos fundamentais ao manuseio de informações espaciais, o SIG constitui-se ferramenta valiosa para o gerenciamento de recursos naturais. A crescente utilização do SIG como ferramenta para o processo de tomada de decisões, no contexto do planejamento ambiental, vem refletir essa tendência.

Segundo KLISKEY (1995), um importante aspecto de qualquer abordagem a problemas relacionados ao gerenciamento de recursos naturais reside na habilidade de representar espacialmente os recursos e elementos relevantes no contexto da decisão, dado que a informação de natureza espacial assume particular valor para as decisões. Avaliando o papel do SIG como uma ferramenta para o planejamento e gerenciamento de recursos naturais, o autor ressalta a possibilidade de sobreposição e integração de diferentes formas de entidades geográficas.

A integração de informações dentro do SIG é a ligação de dados espaciais a dados descritivos (ou atributos). Essa capacidade de ligação permite que o SIG realize análises geográficas, elabore mapas através de exame e análise dos atributos, e gere um novo conjunto de informações por superposição dos dados existentes.

Os dados e informações manipulados e apresentados pelo SIG são representados em planos de informação (também denominados níveis ou camadas de informações ou, simplesmente, imagens). Cada plano de informação representa uma variável ou um conjunto de variáveis. Com todas essas características, o SIG se apresenta como excelente ferramenta de planejamento, realizando operações importantes para o processo de tomada de decisões. WALSH (1993) e MCKINNEY et ai. (1993) ressaltaram que a possibilidade de ligação de entidades geográficas a seus atributos faz do SIG uma poderosa ferramenta de análise para assuntos relacionados a recursos naturais.

As operações com entidades geográficas realizadas pelo SIG envolvem desde complexas funções de interligação de dados espaciais a seus atributos até simples operações como: cálculo de área, perímetro e distância; operações matemáticas entre planos de informação; determinação de melhor caminho entre dois pontos segundo considerações definidas pelo usuário; e definição de zonas de proteção ao redor de entidades geográficas. Tais operações são bastante úteis ao processo de seleção de áreas para localização de atividades. As aplicações apresentadas a seguir buscam demonstrar a funcionalidade do SIG e sua crescente utilização no contexto de planejamento e tomada de decisão.

SIDDIQUI et ai. (1996) analisaram a viabilidade da utilização de SIG numa metodologia para definição de local para instalação de aterros sanitários. A primeira etapa da metodologia constitui-se da exclusão de áreas sob restrição legal ou com características físicas inadequadas. Na segunda etapa, utilizam-se critérios para classificação das áreas restantes segundo atributos registrados nos planos de informação constituintes do SIG. Resumidamente, são adotados os seguintes passos: identificação dos tópicos ou fatores de decisão associados ao problema; julgamento da importância relativa de atributos ligados aos fatores de decisão, denominados sub-fatores, definindo-lhes pesos; cálculo do índice de adequabilidade das alternativas segundo os pesos definidos anteriormente; classificação dos locais ou áreas de acordo com o índice de adequabilidade; identificação, dentre as áreas classificadas, daquelas com tamanho suficiente para instalação do aterro.

Assim, são comparados par e par os fatores de decisão: hidrogeologia, uso do solo e proximidade de centros urbanos. Depois, são comparados os sub-fatores ligados a cada um dos fatores definidos. O fluxograma da figura 3.2 apresenta os passos seguidos ao longo da metodologia.

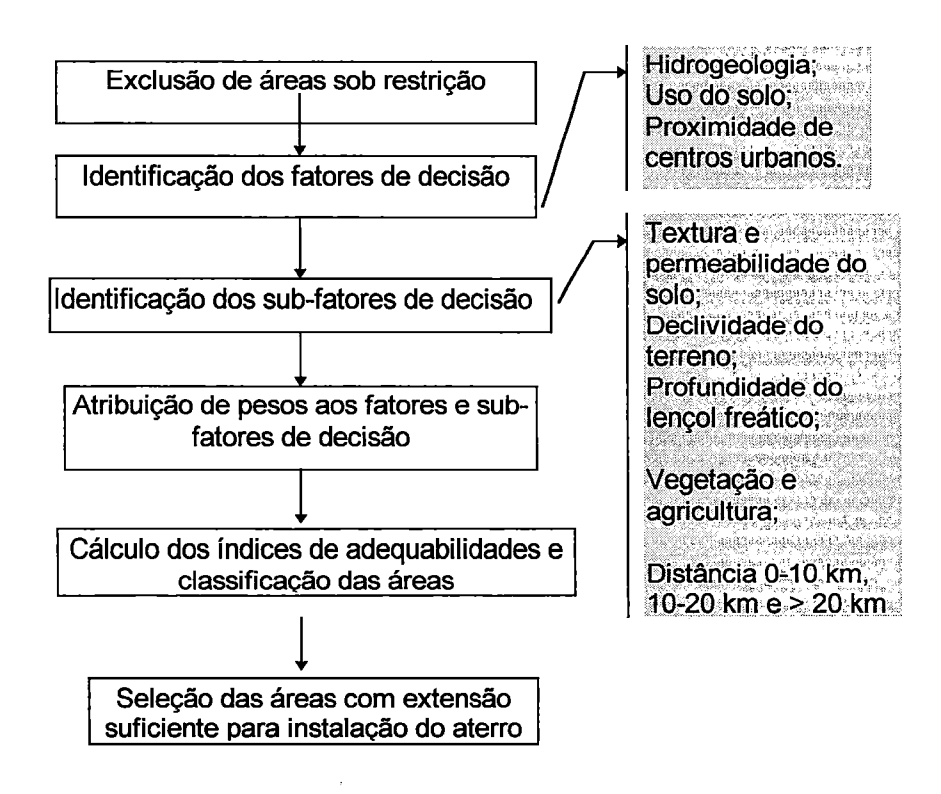

Figura 3.2: Resumo da metodologia para localização de aterros sanitários apresentada por SIDDIQUI et ai. (1996).

A classificacão das áreas segundo sua adequabilidade à localização do aterro sanitário origina-se de operações de multiplicação e de soma, realizadas pelo SIG, nos planos de informação referentes a cada sub-fator, os quais registram os valores dos atributos segundo seus pesos. Essas operações definem índices de adequabilidade onde, quanto maior o índice, mais adequada a área para compor o aterro. Esses índices são agrupados em três intervalos de adequabilidade: superior, médio e inferior. Depois de definidas essas regiões, são selecionadas aquelas de tamanho suficiente para instalação do aterro.

A atribuição de pesos aos fatores de decisão baseia-se em indicações técnicas ou regulamentares e em experiência profissional. Foram estabelecidos diferentes pesos aos fatores de decisão e avaliada a influência dos mesmos nos cenários resultantes. SIDDIQUI et ai. (1996) concluíram que os cenários resultantes são sensíveis aos pesos atribuídos

#### REVISÃO BIBLIOGRÁFICA 31

aos fatores de decisão, e que o SIG apresentou-se ideal para estudos preliminares de seleção de áreas, estando sua utilização, no entanto, limitada à disponibilidade de dados atualizados e confiáveis.

KAO & LIN (1996) também apresentaram metodologia para localização de aterro sanitário com critérios de exclusão de áreas impróprias e classificação das áreas restantes segundo o grau de adequabilidade. Os fatores são atributos que representam a adequabilidade do local para instalação do aterro. São relacionados os seguintes tópicos como critérios:

- ambiental: recursos hídricos superficiais e subterrâneos e áreas de inundação são protegidos;
- sócio-culturais: locais de expansão urbana ou com valor histórico-cultural também são preservados;
- econômico-técnicos: zonas de falhas geológicas (instabilidade estrutural), declividade do terreno, custo da terra e acessibilidade a rodovias.

Os autores introduziram, ainda, o conceito de compacidade, que considera o tamanho e a forma do local escolhido para instalação do aterro. Por exemplo, células isoladas ou desconectadas de um grupo são impróprias para compor a área do aterro. E até mesmo grupos de células contínuas, mas com formas muito irregulares, também são inadequados para instalação do aterro. A compacidade representa a integridade do local e a extensão em que ele pode ser considerado uniformemente integrado. Um modelo de compacidade foi proposto e integrado ao SIG.

KAO & LIN (1996) ressaltaram que a determinação de um conjunto apropriado de fatores e seus respectivos pesos requer adequada fundamentação científica e profissional para avaliação da importância

relativa desses fatores por parte dos tomadores de decisão, muitas vezes possuidores de conceitos e valores divergentes ou até competitivos.

JAGA et ai. (1993) exploraram a utilização do SIG na aplicação de metodologia para aproveitamento agrícola de áreas degradadas. Utilizandose do software Idrisi, procedimentos de sobreposição de múltiplas variáveis foram empregados para: seleção de áreas adequadas para introdução de plantio de culturas ou desenvolvimento de alguma vegetação, e determinação de rotas de menores custos para transporte dos produtos cultivados à cidade mais próxima. Os autores constataram a eficiência de tecnologias de SIG na localização de atividades agrícolas, ressaltando a importância da disponibilidade e da confiabilidade dos dados e informações introduzidos no sistema.

Na seleção de área para plantio, foram considerados: qualidade e disponibilidade de recursos hídricos, pH, drenagem, permeabilidade e textura do solo, dados pluviométricos, topografia e declividade do terreno. A indicação de áreas adequadas ao plantio de culturas foi definida através da sobreposição dos planos de informação, representantes de cada uma das oito variáveis, e ponderados segundo sua adequabilidade para atividade agrícola. Regiões com ponderações mais altas são prioritárias para culturas.

O traçado de rotas de menor custo para transporte dos produtos cultivados considerou a distância, o uso do solo e a declividade do terreno. A medida de custo refere-se à dificuldade relativa de caminhar uma determinada distância ao longo de uma superfície, considerando os obstáculos a serem transpostos entre a origem e o destino do traçado. Os autores definiram como obstáculos pontos com altos valores de declividade e áreas por onde a estrada não poderia passar (áreas num raio de 50 m de residências, lagos e reservatórios de água). Se o terreno fosse plano e não existissem obstáculos, o custo seria proporcional à distância percorrida. Dessa forma, o sistema utiliza de imagens de uso do solo e declividade

para definir rotas cujos traçados sigam pontos de menores custos relativos, buscando uma menor dificuldade de deslocamento.

JAIN et ai. (1995) propuseram um SIG baseado na ponderação de atributos espaciais com o objetivo de identificar áreas adequadas à instalação e à expansão de atividades pecuárias. Tal sistema faz parte de um projeto que busca avaliar impactos ambientais, sociais e econômicos associados à expansão da produção pecuária de uma região.

Inicialmente, são identificados critérios espaciais relevantes ao desenvolvimento de atividades pecuárias, quais sejam: drenagem do solo, proximidade de corpos de água, permeabilidade do solo, proximidade de rodovias, declividade do terreno e direção de maior declividade. Tais critérios são divididos em categorias ou atributos que recebem ponderações segundo sua adequabilidade para a atividade pecuária incorporando considerações de proteção ambiental. Quanto maior a ponderação atribuída a uma categoria, mais adequada é a mesma para a atividade pecuária. Por exemplo, o critério de declividade do terreno foi classificado em intervalos de O - 2%, 2 - 5%, 5 - 14%, 14 - 35% e maior que 35%, cada um representando uma categoria e recebendo ponderações no valor de 10, 8, 6, 4 e O, respectivamente.

A distribuição da adequabilidade ao longo da região em estudo resultou da soma de todos os critérios, ponderados entre si, segundo suas importâncias frente aos demais critérios. Ou seja, se o critério proximidade de corpos de água foi considerado mais relevante do que a declividade do terreno, sua ponderação obteve maior valor. O valor máximo dessa soma foi utilizado como parâmetro para definição de adequabilidades relativas, de maneira que as áreas foram classificadas em porcentagens da adequabilidade máxima, enquadrando-se em inadequadas, fracamente adequadas, moderadamente adequadas e altamente adequadas.

Os autores concluíram que através do planejamento da localização de unidades produtoras, a maior parte dos problemas ambientais associados à produção pecuária poderia ser minimizada, e que a crescente aplicação de SIG tem permitido uma otimização de tempo e recursos financeiros desprendidos na incorporação da proteção ambiental ao processo de localização de atividades econômicas.

JURACEK & KENNY (1993) analisaram a funcionalidade dos Sistemas de Informações Geográficas para o gerenciamento e análise do uso de recursos hídricos através do Programa Nacional de Informação sobre o Uso da Água desenvolvido pela U.S. Geological Survey. As metas específicas do Programa constituíram-se em: coletar e compilar informações sobre o uso da água a nível local agregando-as a nível estadual e nacional; desenvolver novos métodos e técnicas para aprimorar a coleta e análise de informações e; possibilitar a disseminação da informação de maneira a satisfazer as necessidades de diversos usuários.

O Sistema de Informações Geográficas foi utilizado para reestruturar os dados disponíveis permitindo que os mesmos fossem facilmente acessados e agregados por usuário, tipo de uso da água, fonte e ponto de captação. Os dados inseridos no sistema foram obtidos de órgãos públicos, locais ou regionais, e constituíram-se de informações associadas ao uso da água, tais como: localização do ponto de captação, tipo de uso, identificação do usuário, códigos de outorga, volume anual autorizado pela outorga, horas de bombeamento, área irrigada, quantidade e composição dos afluentes. O SIG e suas ferramentas estatísticas e analíticas foram intensivamente utilizados para obtenção de informações essenciais à análise e apresentação de dados sobre o uso da água tais como valores médios, mínimos, máximos e totais.

Como vantagens da utilização do SIG, os autores ressaltaram a possibilidade de uso de banco de dados relacionais, a facilidade de acesso aos dados, a habilidade de acessar múltiplos bancos de dados simultaneamente, a agilidade na realização de operações espaciais e a eficiência na apresentação dos resultados das análises.

A difusão da utilização dos Sistemas de Informações Geográficas reflete sua extensa funcionalidade na abordagem de problemas relacionados aos recursos naturais e suas variáveis. Tal funcionalidade é oriunda, em grande parte, dos recursos (oferecidos pelo componente software do SIG) para manuseio, análise e operações de dados espaciais, interligados ou não, a dados não espaciais, possibilitando a obtenção de novas informações essenciais aos processos de planejamento e tomada de decisões.

### 3.4 A Cobrança pelo Uso da Água

Uma vez estabelecida a potencialidade de um espaço geográfico para atrair empreendimentos econômicos, os recursos naturais presentes e disponíveis na região estarão sujeitos aos efeitos decorrentes da ocupação daquele espaço. Apontados e identificados como critérios de atração para as atividades instaladas num espaço geográfico, os recursos naturais são essenciais ao desenvolvimento das mesmas. Alterações em seu nível de qualidade e quantidade poderão comprometer o desenvolvimento e principalmente a expansão dos empreendimentos. Para assegurar racionalidade no uso e apropriação dos recursos naturais, a gestão dos mesmos copfigura-se tarefa imprescindível, através da qual procura-se  $e$ stabelecer a sustentabilidade ambiental das atividades econômicas $\ell$ 

REVISÃO BIBLIOGRÁFICA 36

BARDE<sup>\*</sup> apud TOLMASQUIM (1995) apresenta algumas razões para que sejam estabelecidas regras de gestão específicas para os recursos naturais. São elas:

~~~~~ *VJ* • o capital natural constitui um fator insubstituível para o crescimento econômico;

- os recursos naturais são em si uma fonte de bem-estar, devido ao seu aporte de amenidades: belezas de um local, lazer, fator de saúde etc.;
- certos recursos não são renováveis e seu esgotamento ou desaparecimento são irreversíveis, o que destaca a irreversibilidade de certas ações sobre o meio ambiente;

vários recursos naturais não têm nenhum substituto artificial. ¡

Dentre os recursos naturais, a água constitui-se elemento essencial ao desenvolvimento de uma série de atividades. Nesse sentido, SOUZA (1993, p.74) ressalta que, "quando da elaboração de planos de desenvolvimento, a disponibilidade de recursos hídricos (ou recursos ambientais de forma geral) deve ser considerada como ítem a ser contemplado, passível de decisões econômicas, políticas, sociais e técnicas. Somente com a gestão desses recursos, os usuários (a sociedade) terão a possibilidade de dispor de água na quantidade requerida para o desenvolvimento das atividades previstas (pela sociedade)".

Em meio à diversidade de usos associados aos recursos hídricos, podem ser identificadas as quatros funções ecológicas - também

BARDE, J.P. (1992). Économie et politique de l'environnement. Paris, PUF-l'économiste. apud TOLMASQUIM, M.T. (1995) Economia do meio ambiente: forças e fraquezas. ln:Cavalcanti, C., org. Desenvolvimento e Natureza: estudos para uma sociedade sustentável. São Paulo, Cortez. Recife-PE. Fund. Joaquim Nabuco. Parte 11, Cap. 17, p.323-41.

denominadas funções ou serviços ambientais - desempenhadas por um sistema ambiental (LANNA 1995, p. 18):

- função de produção: quando os recursos ambientais são usados como bens de consumo final ou intermediário - consumo humano, irrigação, uso industrial;
- função de suporte: quando os recursos ambientais criam condições para a vida e para as atividades produtivas - habitat natural aquático, água como meio de transporte (navegação);
- função de regulação: quando os recursos ambientais limpam, acomodam, filtram, neutralizam ou absorvem resíduos ou ruídos - . água para diluição, afastamento e depuração de resíduos;
- função de informação: quando os recursos ambientais servem de indicadores sobre estados ambientais - análise da água indicando nível de poluição por fertilizante agrícola ou nível de assoreamento de corpo de água;

Percebe-se que desde o abastecimento humano até uma variedade de atividades econômicas (agrícolas, industriais e de serviços), todos dependem dos recursos hídricos em suas mais variadas funções, nas quais são desempenhadas as atribuições de insumo, receptor de resíduos, meio de transporte, geração de energia elétrica, suporte para vida aquática, lazer. Dessa forma, a multiplicidade de usos associada à limitação da quantidade e qualidade dos recursos hídricos disponíveis geram conflitos a serem solucionados e administrados através de um eficiente sistema de gestão.

Segundo SOUZA (1993), equacionar o problema de quantidade e qualidade de água a partir de. usos múltiplos necessários ou desejados tem sido um denominador comum aos sistemas de gerenciamento de recursos hídricos. O autor ressalta que na medida em que uma determinada região /

REVISÃO BIBLIOGRÁFICA 38

se desenvolve (experimenta uma ocupação através das atividades do Homem) e se torna mais intenso o uso dos recursos hídricos, maior o potencial de conflitos entre esses usos e maiores os riscos de degradação da qualidade dos corpos de água.

Ocorre que a água, considerada no Brasil, como um bem livre sem valor monetário, vem sendo apropriada aos sistemas de produção sem a correspondente inserção das perdas associadas à diminuição na quantidade e qualidade dos recursos hídricos resultantes. Ou seja, a água captada por um usuário interfere na quantidade de recurso hídrico disponível aos demais usuários; da mesma forma, a poluição provocada aos corpos de água por um atividade econômica, interfere diretamente na qualidade do recurso hídrico a ser utilizado pelas demais atividades. Está caracterizada o que no campo de conhecimento da economia denomina-se de externalidades, "entendidas como interferências ocasionadas por um agente econômico no nível de utilidade de outro sem que haja a devida compensação financeira" (GARRIDO, 1996, p. 2).

O problema das externalidades é agravado pela característica contraditória dos usos associados aos recursos hídricos. Por exemplo, atividades como abastecimento humano, pesca, navegação, recreação e geração de energia elétrica precisam da conservação da qualidade e quantidade dos recursos hídricos. Já usos com caráter depositário como deposição de esgotos, descarga de afluentes, drenagem agrícola e urbana utilizam o corpo hídrico como depósito e diluidor de afluentes, entrando em conflito com a manutenção da quantidade e qualidade dos corpos de água essenciais aos demais usuários (SINGER & HARRIS, 1991 ).

Segundo LANNA (1995), a necessidade de compatibilizar demandas resulta do próprio entendimento de que o uso global dos recursos hídricos, hoje em dia, não pode basear-se na mera agregação das pretensões, demandas e planos de usuários setoriais. Cabe ao Poder Público zelar pela

sua compatibilização de forma que seu uso implique no máximo de benefícios para a sociedade.

Apresentando-se como um recurso escasso diante de uma demanda crescente associada à diminuição de sua disponibilidade quantitativa e qualitativa, a água incorpora um valor econômico estratégico e essencial à compatibilização de seus diversos usos a sua proteção e conservação.

Para SOUZA (1995), dentro de um mecanismo de mercado, quando um bem começa a se tornar escasso em relação a sua demanda, seu preço sofre uma elevação a partir da qual, se for significativa, os consumidores tendem a buscar alternativas ou mesmo otimizarem o seu uso. No entanto, os ativos da natureza não têm um preço e um proprietário definidos, impossibilitando a aplicação direta da economia de mercado. Sem a incorporação dos valores sociais e dos preços dos recursos naturais, há uma distorção na real composição dos preços finais de uma série de produtos ou serviços, na medida em que eles não contemplam as externalidades negativas que ocasionam.

fPãra GARRIDO (1996), em função dos mecanismos de mercado serem incapazes de contabilizar os custos sociais que as decisões individuais de cada usuário impõem aos demais usuários dos recursos hídricos, torna-se fundamental a intervenção do poder público, através do instituto da cobrança pelo uso da água, como forma de racionalizar a utilização dos recursos hídricos, com a condição suplementar de satisfazer aos usuários competidores, e garantir assim uma maior eficiência produtiva, elemento essencial para o desenvolvimento econômico integrado das regiões das bacias hidrográficas./

O autor sugere que a utilização da cobrança, como intervenção nos mecanismos de mercado, pode ser abordada conjuntamente com ações na linha do ecodesenvolvimento, através das quais, procura-se a harmonização entre os objetivos econômicos, sociais e ambientais,

~--

promovendo a alteração na estrutura de consumo e produção, a distribuição espacial das atividades produtivas e a gestão propriamente dita do meio ambiente.

Através da cobrança, busca-se corrigir falhas no sistema de mercado, incorporando aos preços dos bens ou serviços os custos associados à degradação dos recursos hídricos em termos quantitativo e qualitativo, assimilando os conceitos de usuário-pagador e poluidor-pagador. Segundo HARTWICK & OLEWILER \* apud SOÚZA (1995), preconiza-se usar o poder do governo para impor preços nos· efeitos das externalidades, até o ponto que os agentes sejam forçados a incluir os efeitos das externalidades em seus cálculos de custos dos bens ou serviços produzidos.

Definida no Brasil, como instrumento da Política Nacional de Recursos Hídricos instituída pela Lei Federal 9.433 de 08.01.1997 (LEX, 1997), a cobrança pelo uso dos recursos hídricos objetiva, em sua concepção:

I - reconhecer água como um bem econômico e dar ao usuário uma indicação de seu real valor;

11- incentivar a racionalização do uso da água;

111 - obter recursos financeiros para o financiamento dos programas e intervenções contempladas nos planos de recursos hídricos.

Segundo GARRIDO (1996), a cobrança pelo uso da água tem sido apontada como um mecanismo eficiente para: gerenciar a demanda, aumentando a produtividade e a eficiência na utilização dos recursos hídricos; redistribuir a localização dos usuários, buscando a conservação dos recursos hídricos de acordo com a classe de uso preponderantes;

HARTWICK, J.M. E OLEWILER, N.D. (1986). The economics of natural resources use. Harper & Row, Publisher, Inc. New York, 530p. apud SOUZA, M.P. (1995). A cobrança e a água como bem comum. RBE-Caderno de Recursos Hídricos, v.13, n.1, junho, p. 25-55.

garantir a geração de recursos financeiros para a elaboração dos planos de desenvolvimento de recursos hídricos; promover o desenvolvimento regional integrado, principalmente nas suas dimensões social e ambiental; e estimular a melhoria dos padrões de efluentes descartados nos corpos de água.

SOUZA (1993) estipula alguns objetivos a serem alcançados pelos mecanismos da cobrança, a fim de que a mesma realmente desempenhe a função de instrumento de gestão dos recursos hídricos, conforme preconizado pela Política Nacional de Recursos Hídricos, quais sejam:

- estimular a melhor localização espacial das atividades;
- estimular a otimização dos usos da água através de um menor consumo e da adoção de sistemas de tratamento mais adequados para a situação de saturação da bacia hidrográfica;
- permitir que haja investimentos no sentido de melhorar a disponibilidade deste recurso, notadamente em épocas de estiagem;
- propiciar que haja uma destinação dos recursos financeiros de forma a conseguir os melhores resultados na eficiência dos sistemas de tratamento dos efluentes e na adoção de outras medidas ou ações que visem à otimização dos recursos hídricos;
- induzir a adoção de processos produtivos não poluidores e fomentar o desenvolvimento de equipamentos, técnicas e processos de controle de poluição que consigam maior eficiência a um custo mais reduzido.

A cobrança surge, então, como instrumento da política de gestão dos recursos hídricos. E como tal, diferencia-se, desde sua essência, de qualquer instituto que vise ao financiamento de serviços e obras realizados para aproveitamento de recursos hídricos.

GARRIDO (1996) salienta que é preciso separar o instrumento da cobrança daquele que convencionou-se denominar rateio de custos das obras. O autor defende que a cobrança funciona tanto mais como elemento indutor do desenvolvimento, e tem cunho acentuadamente educativo, pois também se presta a sinalizar o usuário na direção do uso racional dos recursos hídricos, tratando-se de um instrumento de política setorial de governo. Enquanto o rateio dos custos decorrentes das obras que se vão realizar numa bacia, trata-se de acordo a ser feito pelos interessados na execução e manutenção dessas obras, em bases negociadas por eles mesmos.

Como resultado do Workshop sobre cobrança pelo uso da água, realizado em Belo Horizonte em agosto de 1996, BARTH (1996) lista os seguintes critérios estabelecidos para formulação do mecanismo de cobrança:

- a implementação da cobrança pelo uso da água deve ser universal, de acordo com as peculiaridades das bacias e. a capacidade de pagamento dos usuários e deve considerar critérios técnicos, econômicos, sociais e ambientais. A sua implantação deve ser feita gradativamente, iniciando-se nas bacias críticas onde a água já é escassa ou está se tornando escassa;
- a implementação de cobrança deve levar em consideração os critérios diferenciados para a composição de preços, em função da sazonalidade de uso da água, das especificidades locais, regionais e dos usuários, dos tipos de uso, e da eficiência do uso da água;
- devem ser consideradas bonificações para quem utilizar a água com maior eficiência e aplicar técnicas de conservação;
- para a captação da água deve ser considerado o volume de captação, e para lançamento, além do volume devem-se considerar as características físico-químicas e biológicas do efluente.

Na definição do custo da água para direcionar o valor a ser cobrado sobre os usos da água SOUZA (1993) menciona diferentes critérios, dentre os quais podem ser citados: a teoria de custo médio de longo prazo, custo marginal de longo prazo, custo de oportunidade, disposição dos empreendedores e da sociedade em pagar para a manutenção de uma certa qualidade ambiental e, também, cobrar tendo como base o custo médio do sistema de tratamento de efluentes líquidos. Adotando este último li como critério, o autor desenvolveu uma metodologia para cobrança de· I acordo com os seguintes parâmetros: nível de comprometimento da qualidade da água na bacia hidrográfica; sazonalidade do lançamento; uso ou destino associado ao lançamento (cobrança diferenciada por atividade); e eficiência da alocação dos recursos financeiros para o tratamento dos efluentes.

LANNA (1994) desenvolveu modelo para cobrança sobre o uso da água para irrigação, a ser aplicado na Bacia do Rio Curu, no Estado do Ceará. O modelo tem por base o custo médio de oferta hídrica na bacia hidrográfica, e incorpora a capacidade de pagamento dos usuários, através da utilização do esquema de subsídios cruzados, calculados proporcionalmente à área potencialmente irrigável de cada propriedade agrícola. Assim, são considerados no modelo: o volume de água consumido; a área potencialmente irrigável dentro de cada propriedade agrícola; a área efetivamente irrigada; e o custo médio da oferta hídrica na bacia.

REVISÃO BIBLIOGRÁFICA 44

*í1*  L

ARAÚJO (1996) introduziu novas considerações ao modelo de LANNA (1994), através das quais foi possível fornecer, como dado de entrada do modelo e funcionando como instrumento de política do órgão gestor da cobrança, o valor de área potencialmente irrigável, a partir do qual seriam retirados os subsídios, ocorrendo ao contrário, uma sobretarifação sobre o uso da água.

O autor também analisou o impacto da cobrança sobre o preço de alguns produtos agrícolas e verificou que, considerando o rendimento médio de cada cultura, no Estado do Ceará, e os preços aplicados pelo produtor agrícola, haveria acréscimo de 10% a 17% nos preços para culturas de algodão, milho e feijão, enquanto para culturas de tomate e arroz, o acréscimo oscilaria entre 1% e 5%. ARAÚJO (1996) concluiu ainda, que instrumentos como áreas de isenção e subsídios cruzados, utilizados no modelo, proporcionam estímulo à produção, seja do pequeno, médio ou grande produtor.

MOLINAS (1996) salienta que a adoção de um política tarifária para o uso da água bruta não pode ser considerada um fim em si mesmo, e sim um meio para viabilizar uma ampla política de recursos hídricos, preocupada com a racionalização na utilização de um recurso escasso e caro como a água.

O autor, no entanto, aponta o cálculo dos volumes de água efetivamente consumidos por cada usuário, a explicitação da eficiência e da capacidade de pagamento desses usuários e o cálculo dos custos do sistema hídrico como entraves a serem superados para implantação de uma política tarifária eficiente.

Para alcançar os objetivos para qual foi idealizada, a cobrança deve estar inserida no contexto de um sistema de gerenciamento de recursos hídricos descentralizado, participativo, transparente e que promova o uso múltiplo dos recursos hídricos. Com um sistema de gestão traçado sob

esses moldes, é possível contemplar adequadamente as características físicas, sociais, econômicas, culturais e políticas da região, estado, ·município ou unidade hidrográfica em que esteja inserido. Sem a participação da sociedade no sistema de gestão, qualquer planejamento corre o risco de não alcançar eficácia, na medida que não incorpora prioridades e anseios dos principais agentes diretamente envolvidos no processo.

A descentralização do planejamento e gestão dos recursos hídricos aliada à participação dos usuários neste processo são ressaltados por MOLINAS (1996) como essenciais à redução das burocracias estatais, à agilização das tomadas de decisões, e à incorporação, no processo de gestão, dos interesses das comunidades locais. Segundo o autor, é comum observar que obras hídricas de elevado retorno social ficam subutilizadas ou pouco aproveitadas por falta de envolvimento da população local no planejamento das mesmas. Soluções tecnologicamente acertadas podem gerar impactos indesejáveis ou rejeição quando as mesmas não tenham sido internalizadas pela população beneficiada por essas obras.

Considerando a estrutura das instituições que irão compor o sistema de gerenciamento dos recursos hídricos, BROOKSHIRE (1993) salientou a relevância da transparência das instituições quando menciona que a literatura corrente sobre eficiência de instituições do setor público considera como instituições de melhores desempenhos aquelas cujos objetivos são claramente definidos e cujos resultados possam ser medidos.

Analisando o papel das instituições no gerenciamento dos recursos hídricos, LIVINGSTON (1995) ressaltou que os recursos hídricos estão propensos a falhas de mercado que devem ser dirigidas por instituições na intenção de produzir o uso e alocação eficiente desses recursos. Essas falhas resultam da natureza física da água que impossibilita a adequação de características essenciais a um produto de mercado, tais como:

- certeza da quantidade, qualidade, localização e momento da disponibilidade do recurso por parte do usuário;
- perfeita divisibilidade do recurso;
- o uso do recurso por um usuário não deve afetar sua disponibilidade para outros usuários.

Certamente, na ausência de instituições de controle e gerenciamento, as condições acima não poderiam ser contornadas para o caso especial dos recursos hídricos.

LIVINGSTON (1995) estudou o papel de estruturas organizacionais na correção destas distorções de maneira a alcançar a alocação eficiente dos recursos hídricos. Por causa da incerteza de disponibilidade de água a qualquer hora ou qualquer lugar, a ação de instituições é essencial para estabelecer regras de alocação de água tanto para uso imediato quanto para armazenagem e uso posterior.

A indivisibilidade dos recursos hídricos é mencionada em termos de acumulação e transporte, referindo-se às economias de escala obtidas quando soluções são adotadas por um conjunto de usuários. A indivisibilidade dos recursos hídricos sinaliza que sua alocação e seus usos necessariamente envolvem decisões e ações articuladas, uma vez que a utilização de recursos hídricos por um usuário afeta a qualidade e quantidade disponível para os demais usuários.

LIVINGSTON (1995) conclui que, para o caso dos recursos hídricos, sem adequados planos institucionais, a utilização eficiente é inibida porque os custos pagos pelos usuários não incorporam os custos associados à diminuição da qualidade e quantidade dos recursos, ou seja, os custos e benefícios privados divergem dos custos e benefícios sociais, ocasionando sérias distorções na alocação dos recursos hídricos.

REVISÃO BIBLIOGRÁFICA 47

Considerando a gestão das águas um conjunto de medidas de ordem jurídica, administrativa e técnica, associadas eventualmente, a medidas estruturais orientadas para o disciplinamento e racionalização do uso dos recursos hídricos, MOLINAS (1996) justifica a ação de instituições públicas no contexto do gerenciamento de recursos hídricos, através das seguintes razões apresentadas pelo Banco Mundial :

- o setor de recursos hídricos possui características monopólicas típicas que dão lugar a deficiências do mercado que, conseqüentemente, implicam na necessária intervenção do poder público;
- os grandes volumes de capital demandados e as economias de escala presentes na maioria dos aproveitamentos hídricos tendem à criação de monopólios naturais, o que justifica a adoção de regulamentações que inibam preços abusivos;
- o caráter quase sempre múltiplo dos aproveitamentos hídricos leva à produção de produtos mistos (energia elétrica, abastecimento humano, irrigação, navegação, lazer, proteção contra enchentes ou secas prolongadas) dificultando a adoção de preços e a alocação de água.

Analisando a situação dos recursos hídricos em países em desenvolvimento, BROOKSHIRE (1993) listou alguns objetivos a serem alcançados por um sistema de gerenciamento idealmente concebido:

• realização de investimentos em infraestrutura de distribuição de água e armazenagem, maximizando os benefícios sociais;

BANCO MUNDIAL. (1994). La ordenacion de los Recursos Hídricos. Série:documentos de Política del Banco Mundial, Washington DC-USA apud MOLINAS, P.A. (1996). A gestão dos recursos hídricos no semi-árido nordestino: a experiência cearense. Revista Brasileira de Recursos Hídricos. v.1, nº 1 Jan-Jun. p.68-88.

 $\epsilon$ 

- preços pagos pelos usuários refletindo os custos marginais de oferta de água e descarga de efluentes;
- alocação da água para usos mais valiosos, de maneira que sejam garantidas as necessidades básicas da população em termos de qualidade e quantidade;
- preservação de alguns cursos de água em seus estados naturais;
- desenvolvimento, por parte de agricultores e industriais, de ações para que seus afluentes não comprometam a qualidade dos recursos hídricos;
- incentivo para que o custo marginal de tratamento de efluentes industriais seja igual ao benefício marginal do aumento da qualidade do recurso hídrico para outros usuários.

SOUZA (1993) salienta que a política de gestão dos recursos hídricos não pode basear-se unicamente em atribuição de preços. Tem que ser realizada uma caracterização ambiental e, também, uma caracterização das atividades que serão desenvolvidas e o conhecimento das suscetibilidades e vocações da região, bem como a sua capacidade de suporte.

Nesse sentido, um sistema de gerenciamento de recursos hídricos não prescinde da cobrança pelo uso da água concebida sob princípios da sustentabilidade ambiental, através dos quais, promove-se o desenvolvimento necessário à melhoria da qualidade de vida de seus agentes, sem comprometer as possibilidades de desenvolvimento de agentes futuros.

### **4. Materiais e Métodos**

### 4.1 Entrada de Dados no Sistema de Informações Geográficas

Para realização dos objetivos do presente trabalho, fez-se a opção por analisar uma região cuja maior disponibilidade de recursos hídricos estivesse concentrada em reservatórios. Para tanto, escolheu-se uma área de 156 km<sup>2</sup> englobando parte da bacia hidrográfica da represa do Lobo (Broa), localizada no Estado de São Paulo. As coordenadas geográficas da área, em UTM, são 198.000mW, 210.000mW, 7.533.000mS, 7.546.000mS (ver figura 4.1).

Como documentos cartográficos, foram utilizados:

a) Mapas planialtimétricos do Instituto Geográfico e Cartográfico (IGC), em escala de 1:10.000, englobando as quadrículas: Represa do Lobo, Córrego do Geraldo, Ribeirão do Lobo, ltirapina I, ltirapina 11, Fazenda Elba, Fazenda São José, Fazenda Conde do Pinhal e Rio Jacaré Guaçu - utilizados para definir o relevo e a hidrografia da área de estudo;

b) Mapas planialtimétricos do Instituto Brasileiro de Geografia e · Estatística (IBGE) representados nas quadrículas São Carlos e ltirapina em escala 1:50.000 - adaptados para determinar o uso do solo e a infraestrutura da região;

c) Mapa pedológico do Instituto Agronômico intitulado Levantamento Pedológico Semi-Detalhado do Estado de São Paulo, cuja quadrícula utilizada foi a de São Carlos, em escala 1:100.000;

d) Folha Geológica de São Carlos do Instituto Geográfico e Geológico do Estado de São Paulo, em escala 1:100.000;

Definidas as informações geográficas a serem utilizadas ao longo do trabalho, deu-se prosseguimento à digitalização das mesmas, através do software Tosca 2.12 e mesa digitalizadora Summagraphics Summagrid /V, tamanho A1. Os arquivos gerados na digitalização foram editados no Tosca 2. 12 e introduzidos no Sistema de Informações Geográficas, cujo componente software utilizado foi o ldrisi, versão para ambiente Windows. Nas figuras A.1, A.2 e A.3 do Anexo A, estão apresentadas as imagens básicas utilizadas ao longo do trabalho, sendo que as imagens de Uso do Solo e Infraestrutura constituem-se de uma aproximação da realidade existente na região, e representam cenários básicos para implementação das análises desenvolvidas.

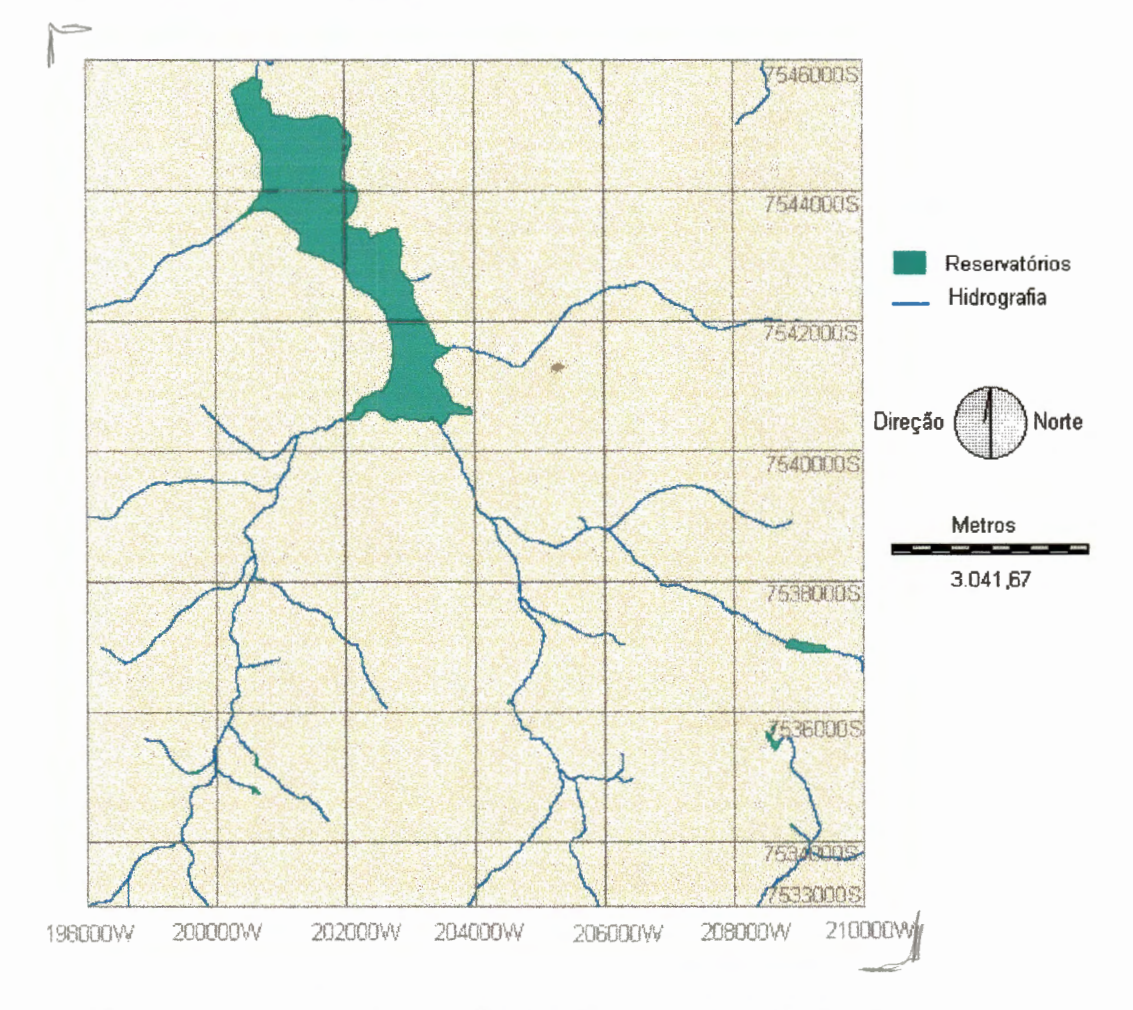

FIGURA 4.1: Localização geográfica e hidrografia da região de estudo.

O ldrisi é um software para Sistemas de Informações Geográficas e processamento de imagens, desenvolvido pelo Departamento de Geografia da Clark University, em Massachusetts-EUA. Utilizando-se do formato raster de representação de dados, e compondo-se de aproximadamente 100 módulos de programas executáveis, o ldrisi se apresenta como ferramenta bastante versátil para monitoramento ambiental e gerenciamento de recursos naturais. Tais módulos auxiliam à recuperação de dados, modelagem de variáveis espacialmente distribuídas, processamento e classificação de imagens (EASTMAN 1995).

A entrada de dados no sistema foi feita através da transformação automática dos arquivos no formato vector, oriundos da digitalização, para o formato raster, utilizando-se os módulos lnitial, Lineras, Polyras, e Pointras do ldrisi. Foram geradas, então, imagens de Topografia, Hidrografia, Uso do Solo, Infraestrutura, Pedologia e Geologia, originando-se mapas temáticos georreferenciados da área de estudo.

Para definição do *pixel* a ser adotado nas imagens, foram consideradas três alternativas: *pixels* de 10 x 10m, 20 x 20m e 25 x 25m. As diferenças de áreas dos polígonos representantes de cada categoria nas imagens temáticas de Pedologia, Geologia e Uso do Solo foram comparadas e a quantidade de memória necessária para armazenar cada imagem foi verificada.

Pode-se observar, através dos valores apresentados na tabela 4.1, que não há diferença considerável nas áreas representativas de cada categoria das imagens originadas com diferentes pixels. No entanto, a diferença de memória necessária para armazená-las é muito grande. Há que considerar ainda, o tempo de processamento das operações a serem realizadas, que aumenta quanto menor o pixel. Diante do exposto, adotouse o tamanho de pixel 25 x 25m para resolução das imagens a serem utilizadas ao longo do trabalho, por requerer menor quantidade de memória e menor tempo de processamento, sem prejuízo de informação.

|                          | Areas por tamanho de <i>pixels</i> (ha) |           |           |
|--------------------------|-----------------------------------------|-----------|-----------|
| <b>Categorias</b>        | 25x25m                                  | 10x10m    | 20x20m    |
| Geologia                 |                                         |           |           |
| Holoceno                 | 10.122.63                               | 10.121,59 | 10.122,36 |
| Botucatu/Pirambóia       | 5.138,94                                | 5.139,52  | 5.138,64  |
| Serra Geral              | 338,44                                  | 338,89    | 339,00    |
| Soma                     | 15.600,01                               | 15.600,00 | 15.600,00 |
| Memória (kbytes)         | 249,60                                  | 1.560,00  | 390,00    |
| Pedologia                |                                         |           |           |
| <b>Areias Quartzosas</b> | 8.207,25                                | 8.207,63  | 8.207,16  |
| Lat Vermelho Amarelo     | 4.118.94                                | 4.119.39  | 4.118.72  |
| Solos Hidromórficos      | 1.879,13                                | 1.879,40  | 1.879,88  |
| Lat Vermelho Escuro      | 527,44                                  | 525,67    | 526,48    |
| Latossolo Roxo           | 138,31                                  | 138,06    | 138,16    |
| Solos Litólicos          | 162,06                                  | 162,69    | 162,36    |
| Reservatórios            | 566,24                                  | 567,16    | 567,24    |
| Soma                     | 15.599,37                               | 15.600,00 | 15.600,00 |
| Memória (kbytes)         | 249,60                                  | 1.560,00  | 390,00    |
| Uso do Solo              |                                         |           |           |
| Cerrado                  | 2.021,25                                | 2.021,50  | 2.022,32  |
| Urbano                   | 551,19                                  | 551,63    | 551,92    |
| Pinheiros                | 2.291.31                                | 2.290.49  | 2.289,56  |
| Campo antrópico          | 8.290,25                                | 8.289,03  | 8.289.08  |
| Várzea                   | 1.879,13                                | 1.880,19  | 1.879,88  |
| Reservatórios            | 566,88                                  | 567,16    | 567.24    |
| Soma                     | 15.600,01                               | 15.600,00 | 15.600,00 |
| Memória (kbytes)         | 249,60                                  | 1.560,00  | 390,00    |

TABELA 4.1: Áreas das categorias segundo diferentes tamanhos de pixels.

#### 4.2 Análise de Suscetibilidade à Erosão

A suscetibilidade à erosão refere-se à vulnerabilidade da região à ocorrência de processos erosivos. Segundo BERTONI & LOMBARDI (1993, p.45). a erosão é causada por forças ativas, como: as características da chuva, a declividade e comprimento do declive do terreno e a capacidade que tem o solo de absorver água, e por forças passivas, como a densidade da cobertura vegetal e a resistência que o solo exerce à ação erosiva da água"<sup>|</sup>

No entanto, para o escopo do presente trabalho, a suscetibilidade à erosão da região de estudo foi apresentada como uma medida da sensibilidade ou do risco ao desenvolvimento do processo de erosão, a

partir da caracterização qualitativa .de alguns dos fatores influentes no processo, a saber, a Pedologia, a Declividade do Terreno e o Uso do Solo. Tais fatores ·foram representados em planos de informações e, com aplicação de módulos do ldrisi, adotou-se procedimento baseado em RANIERI (1996).

Tal procedimento constituiu-se da definição de uma matriz de decisão, indicativa do nível de suscetibilidade à erosão, a partir da interseção da Pedologia e da Declividade do Terreno, considerando-se o Uso do Solo como destinado a culturas anuais (o que representa uma situação desfavorável de proteção do solo). Baseadas nessa matriz, foram realizadas superposições dos planos de informações representantes dos fatores considerados no processo, a fim de dimensionar a suscetibilidade à erosão verificada na região de estudo. Os resultados encontrados e as análises dos mesmos estão apresentados no item 5.1 do capítulo 5.

# 4.3 Construção de Cenários de Áreas Potenciais para a Localização de Atividades Agrícolas

Na identificação de zonas com características adequadas à instalação de atividades agrícolas, priorizou-se a preocupação com o uso eficiente do solo e dos recursos hídricos da região. A fim de garantir a implementação de uma agricultura desenhada sob os critérios de sustentabilidade, procurou-se identificar áreas ou zonas potenciais para a exploração agrícoia em que fossem respeitados os limites ambientais, de forma a preservar o equilíbrio dos ecossistemas da região.

Para tanto, foram estabelecidos critérios restritivos e fatores de indução à ocupação agrícola. Através da definição dos critérios restritivos, pretendeu-se proteger os recursos naturais contra os efeitos, muitas vezes, nocivos da atividade agrícola, e também preservar áreas frágeis ou de reconhecido valor ecológico. Os critérios restritivos basearam-se, então, em

Leis e Regulamentações para o ordenamento da ocupação territorial encontrados em MOTA (1995), MACHADO (1995), CETESB (1994) e Código Florestal-Lei Federal n° 4771/65.

Já os fatores de indução surgiram do reconhecimento de variáveis intervenientes no processo de desenvolvimento da atividade agrícola, e que pudessem ser caracterizadas segundo uma distribuição espacial. Definiram-se, então, características da Pedologia, da Declividade do Terreno e do Uso do Solo como fatores de indução à atividade agrícola. Estes foram representados em planos de informações, e ponderados em suas categorias, sendo-lhes atribuídos valores correspondentes as suas aptidões para o desenvolvimento de atividade agrícola. Assim, quanto maior a aptidão agrícola de uma categoria de fator de indução, maior o valor de seu atributo. Os cenários potenciais para ocupação agrícola foram obtidos através da interseção dos fatores de indução, ponderados em suas categorias e, entre si. As áreas enquadradas sob critérios restritivos foram excluídas dos cenários.

Após a definição dos cenários para ocupação agrícola, as zonas potenciais selecionadas foram classificadas em pequenas, médias e grandes, segundo a extensão de suas áreas. Considerando a relevância da disponibilidade de recursos hídricos para o desenvolvimento de atividades agrícolas, foram traçadas trajetórias de ligação entre o reservatório e as áreas potenciais selecionadas.

Para implementação dos procedimentos mencionados, foram aplicados diferentes módulos do ldrisi. Os resultados e as análises subseqüentes estão apresentados no item 5.2. do capítulo Resultados e Discussão.

## 4.4 Construção de Cenários de Áreas Potenciais para a Localização de Atividades Industriais

Para determinação de cenários para ocupação industrial, foram definidos fatores de indução e critérios restritivos de ocupação, além de ser avaliada a adequação das extensões das áreas potenciais, para estabelecimento de zonas industriais. Os fatores de indução à atividade industrial encerram, além das características físicas do local, variáveis sócio-econômicas extremamente importantes na viabilização de um empreendimento industrial. A definição dos fatores utilizados no presente trabalho e suas respectivas ponderações baseiam-se na metodologia para identificação de alternativas para localização industrial, desenvolvida pelo Comitê de Planejamento do Condado de Washington e apresentada em TOMMASI (1994).

As características físicas, consideradas no presente trabalho para determinação dos fatores físicos de indução industrial, foram: a Pedologia, a Declividade do Terreno, a Geologia e o Uso do Solo. Já as variáveis sócio-econômicas, em que foi fundamentada a definição dos fatores sócioeconômicos de indução industrial, foram representadas pela distância para obtenção de serviços básicos e mão-de-obra e pela disponibilidade de facilidades antrópicas.

Os serviços básicos são entendidos como serviços ou materiais oferecidos por profissionais especializados, firmas independentes ou pequenos estabelecimentos comerciais e, assim como a mão-de-obra, consideraram-se concentrados nos centros urbanos. As facilidades antrópicas constituem-se da infra-estrutura existente no local ou em suas imediações, representada pelas rodovias, ferrovias e linhas de alta tensão.

Os fatores físicos de indução, dispostos em planos de informação, são divididos em categorias, que foram ponderadas de acordo com a adequabilidade das mesmas para instalação de atividades industriais, de

#### MATERIAIS E MÉTODOS **1999 - SECONDO EM 1999 - SECONDO EM 1999 - SECONDO EM 1999 - SECONDO EM 1999 - SECONDO EM 1**

maneira que, quanto maior a aptidão de uma categoria, maior o valor de seu atributo no plano de informação representante do fator físico de indução considerado. Os planos de informação, representantes dos fatores físicos de indução, foram superpostos a fim de obter a interseção dos mesmos para indicação, inicial, de áreas potenciais para ocupação industrial.

Os critérios restritivos de ocupação territorial, estabelecidos para preservação dos recursos hídricos (em termos qualitativos e quantitativos) e proteção de áreas de ecossistemas frágeis, foram, em seguida, implementados para exclusão de áreas potenciais, inicialmente selecionadas pelos fatores físicos de indução, mas que estivessem enquadradas sob esses critérios restritivos. Os critérios restritivos basearam-se em Leis e Regulamentações para o ordenamento da ocupação territorial encontrados em CETESB (1994) e no Código Florestal.

Para o estabelecimento de zonas industriais deve-se levar em consideração a possibilidade de expansão das mesmas, na medida que novas indústrias sejam atraídas pela disponibilidade das facilidades antrópicas já existentes no local. A aglomeração de indústrias permite também um maior aproveitamento dos investimentos do poder público na oferta de infra-estrutura que impulsione a ocupação de uma determinada região. Portanto, a variável extensão de áreas foi inserida na seleção de áreas para estabelecimento de zonas industriais.

Em seguida, as áreas potenciais selecionadas foram avaliadas quanto aos fatores sócio-econômicos de indução, que representaram a disponibilidade de infra-estrutura e a facilidade de obtenção de serviços básicos e mão-de-obra. A infra-estrutura de cada área potencial foi analisada frente a sua distância em relação às rodovias, às ferrovias e às linhas de alta tensão existentes na área de estudo. Já a facilidade de obtenção de serviços básicos e de mão-de-obra foi considerada através da análise da distância de cada área aos centros urbanos da região.

MATERIAIS E MÉTODOS **57 de la componentación de la componentación de 1978** de 1978 e 1979 de 1979 de 1979 de 197

O cenário final para ocupação industrial resultou da consideração conjunta dos cenários intermediários implementados pela ponderação dos fatores físicos de indução, dos critérios restritivos de ocupação, da adequação de extensão de áreas potenciais e dos fatores sócioeconômicos de indução. Em cada uma das etapas de implementação da metodologia para o cenário industrial, foram aplicados diferentes módulos do ldrisi. As análises e os cenários desenvolvidos estão apresentados no item 5.3 do capítulo Resultados e Discussão.

## 4.5 A Cobrança pelo Uso da Água para Atividades Agrícolas

Frente ao potencial de ocupação agrícola e industrial apontado para a região em estudo, torna-se imperioso garantir as disponibilidades quantitativa e qualitativa de recursos hídricos, necessárias ao desenvolvimento das atividades econômicas a se instalarem na região. A cobrança sobre o uso da água, inserida num sistema de gestão, pode ser instrumento hábil para traduzir o real valor econômico da água, na medida que sua metodologia de aplicação incorpore o caráter de essencialidade desse recurso natural para o desenvolvimento de atividades econômicas, e não se limite à mera captação de recursos financeiros, mas sim propicie o incentivo ao uso eficiente dos recursos hídricos aliado à manutenção da qualidade e quantidade dos mesmos.

A cobrança sobre o uso da água contribui para o ordenamento da ocupação territorial, quando, refletindo o valor econômico desse recurso em cada bacia hidrográfica, direciona a localização de atividades econômicas para aquelas em que os custos associados à utilização de recursos hídricos (custos estes refletidos na tarifa aplicada) sejam menores. Nesse contexto, a cobrança sobre o uso da água insere-se, no presente trabalho, como instrumento de gerenciamento de um recurso natural vital para instalação, operação e expansão das atividades econômicas localizadas nas áreas
potenciais identificadas para a região de estudo, através dos cenários construídos.

Adotando-se o setor agrícola para instituição da cobrança sobre o uso da água, foram simulados valores de tarifas a serem cobradas às atividades agrícolas hipoteticamente localizadas nas áreas potenciais, definidas por um dos cenários agrícolas implementados. Para tanto, foi aplicado um modelo de cobrança sobre o uso da água para irrigação, e foram adotadas, como propriedades agrícolas, as áreas formadas por grupos de células contíguas e com graus de potencialidade agrícola idênticos. Neste trabalho, o termo propriedade agrícola representou uma unidade agrícola, uma gleba, ou ainda, um usuário, para o qual foi definido o valor da tarifa a ser-lhe aplicada.

Para o cálculo do valor a ser cobrado, foi utilizado o modelo apresentado por ARAÚJO (1996), a partir de uma adaptação do modelo desenvolvido por LANNA (1994) para aplicação na bacia do Rio Curu, no estado do Ceará. Baseado no custo médio de oferta da água regularizável na bacia hidrográfica, na qual seja aplicado, o modelo estabelece o valor da cobrança sobre o uso de cada 1000 m $3$  de água utilizado na irrigação. Na possibilidade de resultar em valor superior à capacidade de pagamento dos usuários, particularmente os de menor porte, a cobrança sobre o uso da água, definida pelo modelo, utiliza-se do esquema de subsídios cruzados, computados em função da área potencialmente irrigável de cada propriedade.

Assim, o modelo é composto por dois termos. O primeiro, definindo uma tarifa fixa, representa os subsídios cruzados e resulta da multiplicação entre a área potencialmente irrigável  $(A)$  e uma função  $S<sub>1</sub>$ , que pode assumir valores positivos ou negativos, ocorrendo- sobretarifação ou subsídios, respectivamente, ou ainda, apresentar valor nulo. Essa função origina-se da curva logística, que possui a seguinte forma: (LANNA, 1994)

$$
y = 1 - e^{-ax^2}
$$
 (4.1)

O segundo termo, que corresponde a uma tarifa variável de acordo com o consumo de água de cada usuário, resulta da multiplicação do custo médio da água na bacia. pelo volume de água utilizado. LANNA (1994) esclarece que, no caso do valor de S<sub>1</sub>, para um dado usuário, ser positivo, ele pagará duas parcelas: uma fixa, proporcional à área potencialmente irrigável (representando uma sobretarifação), e a outra, variável e proporcional a seu consumo de água. Esta última parcela terá um preço unitário igual ao custo médio, estimulando o uso eficiente. No caso de 81 ser negativo, resultará uma tarifa fixa negativa, de maneira que o usuário pagará a parcela referente ao consumo da água (tarifa variável), abatido da parcela fixa negativa (representando, neste caso, um subsídio).

Na equação (4.5), define-se a tarifa total, resultante da soma das tarifas fixa e variável, e na tabela 4.2, apresentam-se as grandezas e unidades dos símbolos empregados nas equações do modelo:

TARIFA = TARIFA FIXA + TARIFA VARIÁVEL 
$$
(4.2)
$$

$$
\text{TARIFA FIXA} = \left[ \left( 1 - e^{-\beta A^2} \right) . \gamma . A - \alpha \right] \tag{4.3}
$$

$$
TARIFA VARIAVEL = $a.t_a.A1
$$
 (4.4)

$$
\mathsf{TARIFA} = \left[ \left( 1 - e^{-\beta A^2} \right) \gamma . A - \alpha \right] + \$a . t_a . Al \tag{4.5}
$$

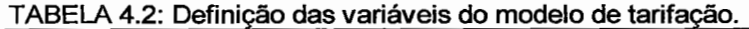

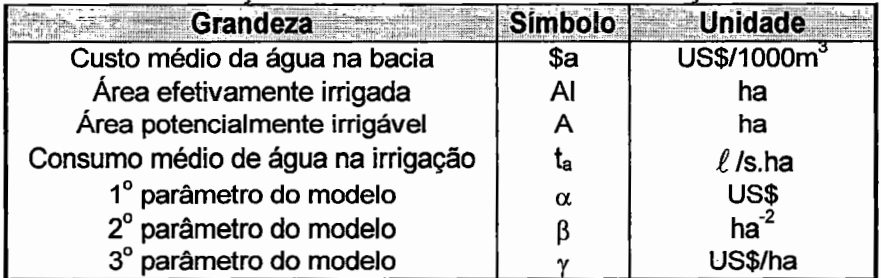

Fonte: Adaptado de ARAUJO (1996).

MATERIAIS E MÉTODOS **600 ESTEVES EN 1999 EN 1999 EN 1999 EN 1999 EN 1999 EN 1999 EN 1999 EN 1999 EN 1999 EN 1999** 

Para a determinação dos parâmetros  $\alpha$ ,  $\beta$  e  $\gamma$ , são estipuladas três condições de contorno. Calculando-se a somatória dos termos da equação (4.5), aplicada a n usuários, e observando-se que, a arrecadação total de recursos gerados pela cobrança deverá ser igual ao volume de água utilizado multiplicado pelo custo médio da água na bacia, verifica-se que a somatória da parcela fixa do modelo deve igualar-se a zero. Define-se, então, a primeira condição de contorno do modelo, representada na equação (4.6), em que n representa o número de propriedades (usuários ou glebas agrícolas) na bacia.

$$
\sum_{i=1}^{n} \left[ \left( 1 - e^{-\beta A_i^2} \right) \gamma A_i - \alpha \right] = 0 \tag{4.6}
$$

Para a segunda condição de contorno, LANNA (1994) define A\* como a área potencialmente irrigável, que sendo inteiramente irrigada com eficiência igual à média - no caso representada por t<sub>a</sub> - deverá resultar em tarifa total nula. Isto pode ser obtido, igualando a equação (4.5) a zero, e substituindo os valores de A e AI por A\*. O valor de A\* deve ser definido por decisão do órgão gestor dos recursos hídricos, e refere-se à isenção de cobrança sobre o uso da água para propriedades com áreas iguais ou inferiores a A\*. A equação (4.7) representa a segunda condição de contorno.

$$
\left[\left(1-e^{-\beta A^{*2}}\right)\gamma.A^{*}-\alpha\right]+\$a.t_{a}.A^{*}=0
$$
\n(4.7)

ARAÚJO (1996) estipula a terceira condição de contorno através da definição de  $A_0$  como a área potencialmente irrigável, a partir da qual ocorre sobretarifação, ou seja, para áreas maiores ou iguais a  $A_0$ , o valor da tarifa fixa será positivo ou nulo, respectivamente. Tal condição de contorno representada na equação  $(4.8)$  - permite que o valor de  $A_0$  seja utilizado como instrumento de política de gestão, uma vez que o mesmo deve ser definido pelo órgão gestor de recursos hídricos e introduzido como dado de entrada do modelo.

$$
\left[\left(1-e^{-\beta A_0^2}\right)\gamma.A_0-\alpha\right]=0\tag{4.8}
$$

Através das equações (4.6) a (4.8), dos valores das áreas potencialmente irrigáveis constantes da região de estudo (A) e dos valores definidos para \$a, ta, A\*, e A<sub>0</sub>, são calculados os parâmetros  $\alpha$ ,  $\beta$  e  $\gamma$ . Em seguida, aplica-se a equação (4.5) para cada área potencialmente irrigável, a fim de obter o valor da cobrança sobre o uso da água para irrigação.

Os valores oriundos da definição de áreas efetivamente irrigadas (AI), dentro de cada propriedade, são definidos através da aplicação do índice de ocupação agrícola, aqui representado pela relação AliA, e que define a parcela de área efetivamente irrigada dentro de cada área potencialmente irrigável. Determinados os valores das tarifas para diferentes índices de ocupação agrícola, foi elaborada uma análise a fim de verificar a eficácia do modelo para o incentivo à produção agrícola. Os procedimentos implementados, os resultados e as análises desenvolvidas estão apresentados no item 5.4 do capítulo Resultados e Discussão.

## **5. Resultados e Discussão**

#### 5.1 Análise de Suscetibilidade à Erosão

No escopo do presente trabalho, a análise da suscetibilidade à erosão situa-se num contexto de preocupação com a manutenção da qualidade dos recursos hídricos e da produtividade agrícola da região em estudo. A dimensão dos prejuízos ao setor agrícola ocasionados pela erosão do solo pode ser visualizada diante das seguintes conseqüências, levantadas por BERTONI & LOMBARDI (1993), que, em última instância, reduzem o valor da terra:

- -=- declínio da produtividade agrícola de alguns solos quando seriamente erodidos;
	- perda de nutrientes ocasionando queda na produção agrícola e diminuição na qualidade das culturas;
	- formação de sulcos e gratas profundas que impedem ou dificultam o trânsito normal de equipamentos, ocasionando perda de áreas cultiváveis;
	- redução na capacidade de infiltração e retenção de umidade do  $\mathbb N$  $\mathsf{solo.}$   $\qquad \qquad \blacksquare$

Quanto aos recursos hídricos, uma das preocupações constitui-se em sua proteção quanto à deposição de sedimentos e ao crescimento de turbidez e assoreamento dos corpos de água resultante da erosão do solo. Alguns poluentes adsorvidos às partículas do solo e posteriormente

transportados ao corpo de água também são motivos de preocupação por causarem prejuízos à manutenção da qualidade dos recursos hídricos. I

Medidas pró-ativas podem ser estabelecidas para o controle da qualidade dos recursos híd\_ricos ameaçada pela erosão do solo, dentre elas, a identificação de áreas sensíveis ao desenvolvimento de processo erosivo. Tal medida possibilita a implementação de ações que evitem a intensificação desse processo, ou por influência de ações antrópicas ou por causas naturais, permitindo, também, a instituição de leis e regulamentos que protejam áreas frágeis. Os processos de planejamento da localização de atividades antrópicas devem levar em consideração a análise da suscetibilidade à erosão da região a ser ocupada, buscando evitar a intensificação de processos erosivos em áreas sensíveis.

fà análise da suscetibilidade à erosão - entendida como a análise da vulnerabilidade ao desenvolvimento do processo erosivo - foi desenvolvida no presente trabalho a partir da consideraÇão de três dos fatores intervenientes no processo: a Pedologia, a Declividade do Terreno e o Uso do Solo. Baseada em RANIERI (1996), foi estabelecida a matriz de decisão, apresentada na tabela 5.1, que sinaliza o grau de suscetibilidade à erosão a partir da interseção da Pedologia e da Declividade do Terreno. Para definição da matriz de decisão, considerou-se que toda a região analisada estava destinada ao cultivo de culturas anuais, o que representa uma situação bastante desfavorável no que se refere à proteção do solo.

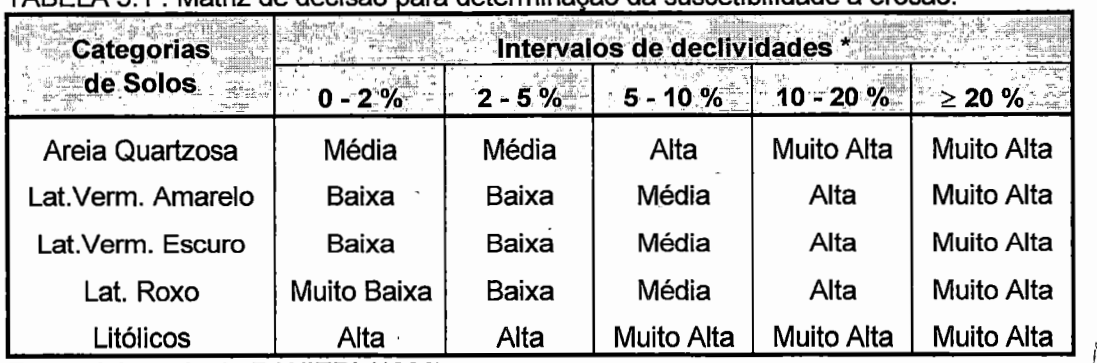

πΔREL Δ 5,1 · Matriz de decisão para determinação da suscetibilidade à erosão

Fonte: Adaptado de RANIERI (1996). 1/

\* Os limites superiores dos intervalos são excludentes.

A declividade do terreno, em porcentagem, foi obtida a partir da aplicação do módulo Surface/Siope sobre a Superfície de Elevação do Terreno, que por sua vez, originou-se da interpolação das curvas de nível através do módulo *Intercon* e Filter, este último utilizado para suavizar a superfície resultante do lntercon. Estabelecidos os intervalos de declividade, executou-se o módulo Reclass para reclassificar as declividades segundo os intervalos indicados na tabela 5.1, e na figura 5.1 apresenta-se a imagem resultante.

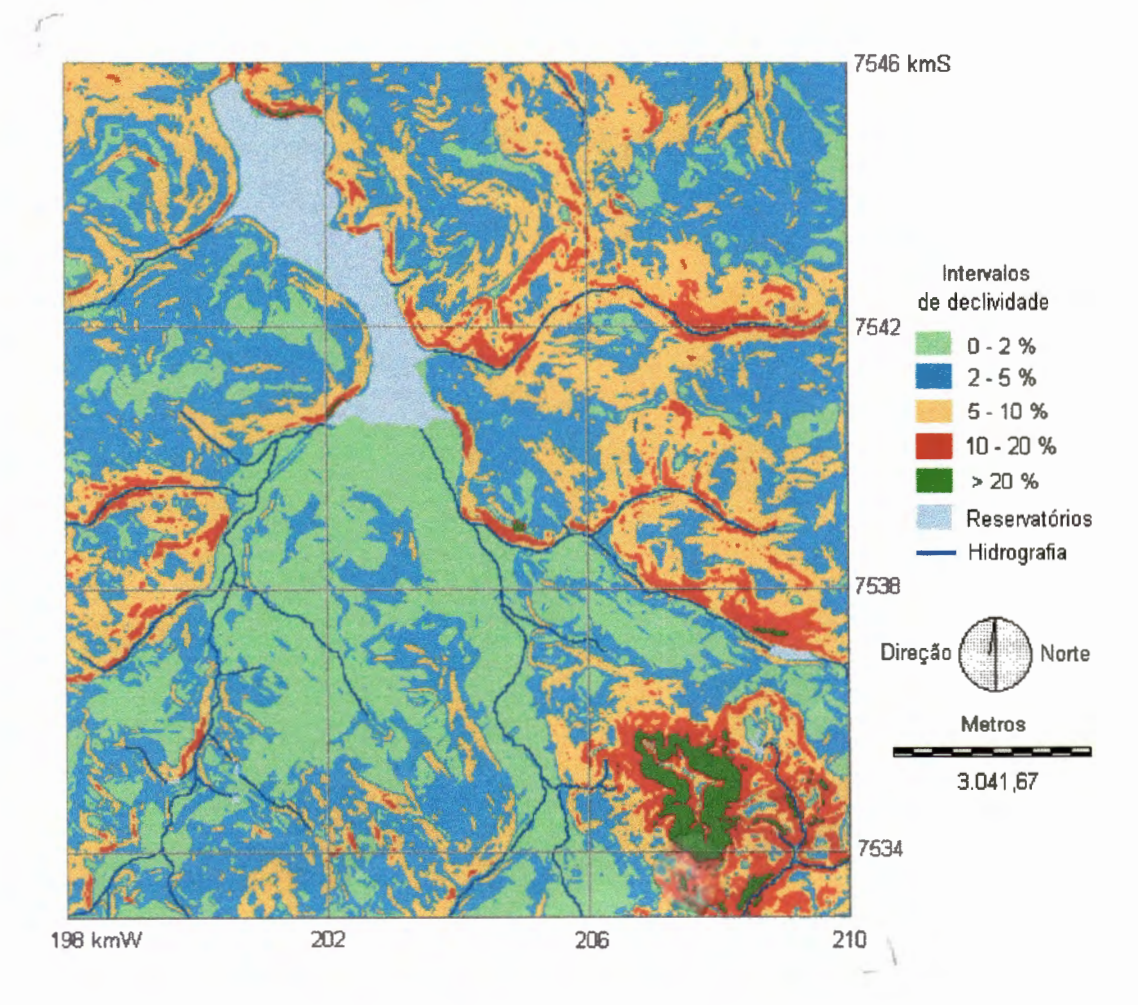

FIGURA 5.1 : Imagem representativa dos intervalos de declividade da região de estudo.

A partir da imagem de Pedologia, cada tipo de solo foi individualizado em imagens binárias, de maneira que o valor 1 representou o solo em destaque, e o valor O os solos restantes. Através da superposição de cada uma dessas imagens com a imagem dos intervalos de declividade originaram-se imagens representantes dos intervalos de declividade dentro de cada tipo de solo. Cada imagem foi, então, reclassificada atribuindo-lhe o grau de suscetibilidade à erosão, indicado na tabela 5.1. Para as operações de superposição e reclassificação, foram utilizados os módulos Over/ay de multiplicação e Rec/ass, respectivamente.

A suscetibilidade à erosão, definida na matriz de decisão da tabela 5.1, foi codificada pelos seguintes identificadores: 10 - Muito Baixa, 20 -Baixa, 30 - Média, 40 - Alta, 50 - Muito Alta. Por exemplo, a imagem representativa dos intervalos de declividade nas regiões com solos classificados em Areias Quartzosas, foi reclassificada sendo-lhe atribuídos os seguintes identificadores:

- 30, para declividades entre O e 5 %, classificando a suscetibilidade à erosão em **Média;**
- 40, para declividades entre 5 e 10 %, classificando a suscetibilidade à erosão em **Alta;**
- e 50, para declividades acima de 10%, classificando a suscetibilidade à erosão em **Muito Alta.**

Esse procedimento foi adotado para cada tipo de solo. Finalmente, as novas imagens reclassificadas segundo o grau de suscetibilidade à erosão foram superpostas, através do módulo Overlay de soma, gerando uma única imagem representativa da suscetibilidade à erosão de toda a área de estudo. Nas figuras 5.2 e 5.3 estão apresentados, respectivamente, o fluxograma representativo do procedimento adotado e a imagem resultante da análise da suscetibilidade à erosão da região.

f'Verifica-se, pela análise da figura 5.3, que a região apresenta grande concentração de zonas classificadas em **Média** suscetibilidade à erosão, correspondendo a 50,24 % de toda a região. Tal fato pode ser atribuído à freqüente ocorrência de solos classificados em Areias Quartzosas, que

'\ I

mesmo para declividades pequenas, pode favorecer o desenvolvimento de processos erosivos. Apesar de bastante fragmentadas, as zonas com **Alta**  suscetibilidade à erosão correspondem ao segundo maior grupo, cobrindo 15,65% dá região. Sua ocorrência coincide com altas declividades, algumas vezes associadas às Areias Quartzosas.

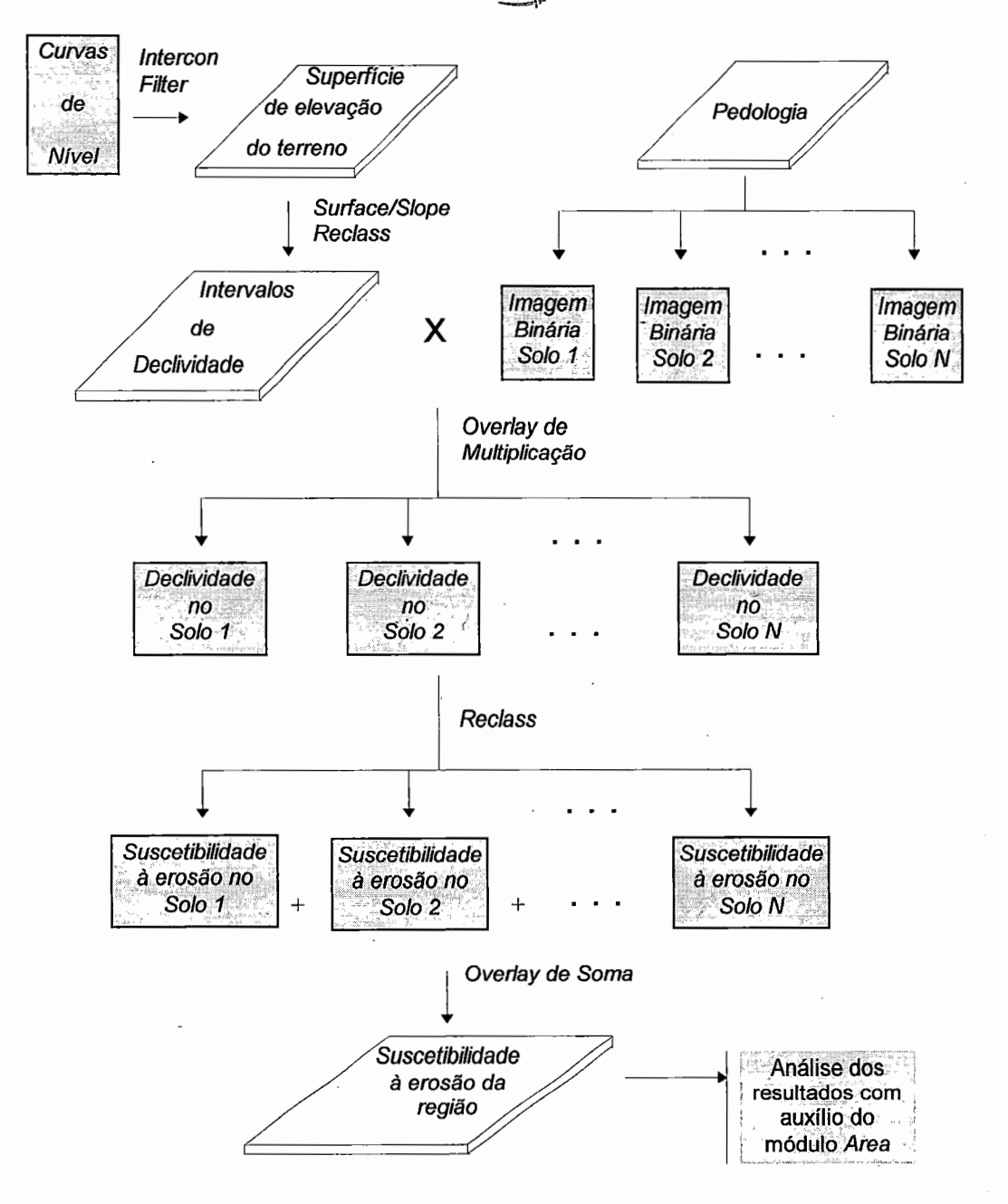

FIGURA 5.2: Fluxograma do procedimento adotado para análise da suscetibilidade à erosão da região de estudo.

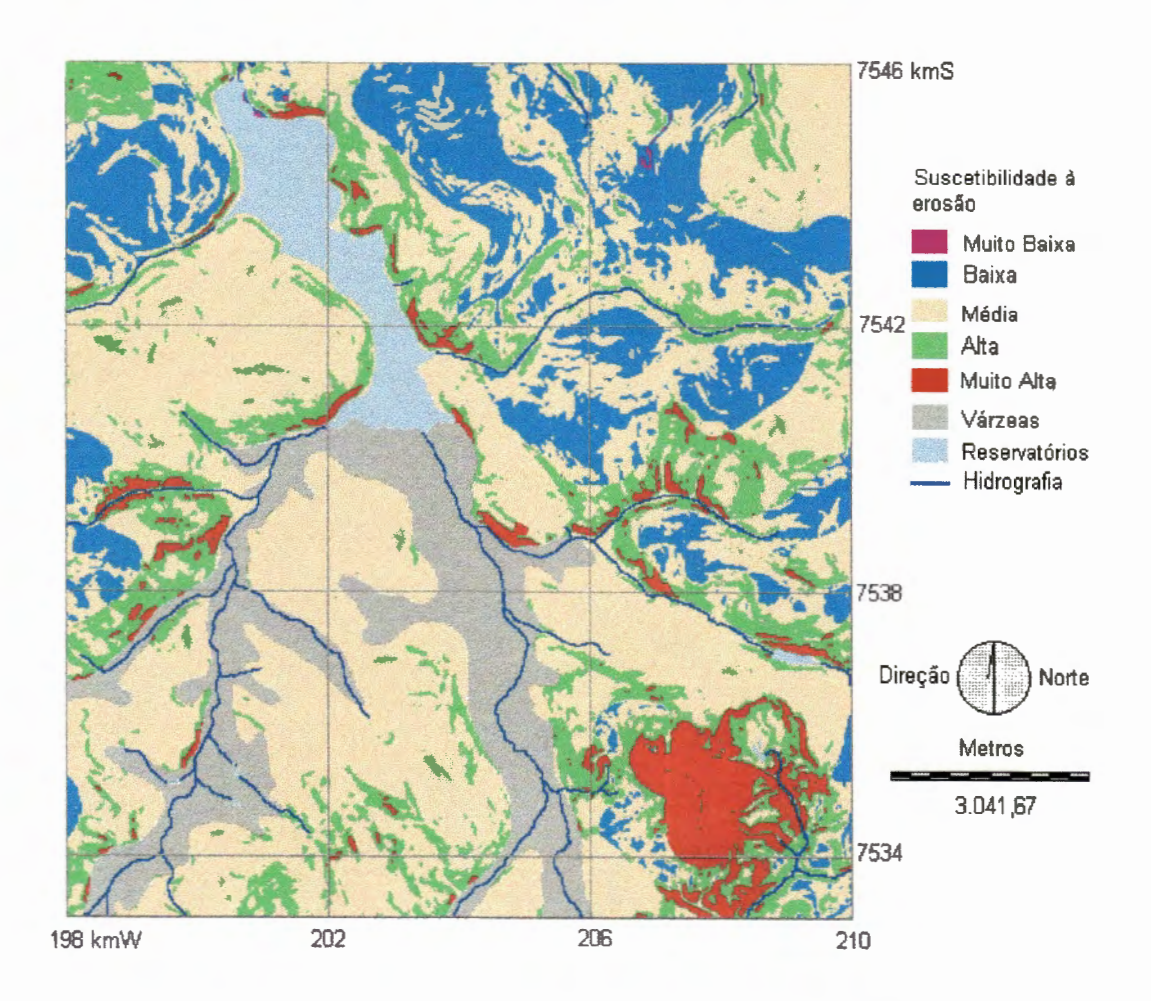

FIGURA 5.3: Imagem representativa da suscetibilidade à erosão da região de estudo.

As zonas classificadas em **Baixa** suscetibilidade à erosão cobriram 2.206,88 ha, representando 14,15% da região. A distribuição das mesmas ao longo do terreno apresentou-se concentrada em áreas de Latossolos, indicando um cenário bastante favorável à ocupação por atividade agrícola. Já as zonas classificadas em **Muito Alta e Muito Baixa** suscetibilidade à erosão corresponderam, respectivamente, a 4,25% e 0,04% da região, sendo que a primeira limitou-se a frações de áreas com declividades elevadas e a pequenos morros. Na tabela 5.2, apresentam-se os resultados desta análise.

- -- - ----------------------------------------------~

- *r* 

| <b>Graus de Suscetibilidade</b> | <b>Area</b> |        |
|---------------------------------|-------------|--------|
| à erosão                        | (ha)        | (%)    |
| Muito Alta                      | 662,25      | 4,25   |
| Alta                            | 2.441,62    | 15,65  |
| Média                           | 7.837,00    | 50,23  |
| Baixa                           | 2.206,87    | 14,15  |
| Muito Baixa                     | 6,25        | 0,04   |
| Várzeas                         | 1.879,13    | 12,05  |
| Reservatórios                   | 566.88      | 3,63   |
| Total                           | 15.600,02   | 100,00 |

TABELA 5.2: Quantificação da distribuição espacial dos graus de susce tibilidade à erosão apresentados na imagem EROSÃO.

As informações contidas na imagem EROSÃO, representada na figura 5.3, são de grande utilidade para orientação do planejamento da ocupação da região. As áreas classificadas com potencial Alto ou Muito Alto devem ser preservadas, possibilitando o desenvolvimento da cobertura vegetal que, segundo BERTONI & LOMBARDI (1993), constitui a defesa natural do terreno contra a erosão, protegendo o solo contra o impacto da chuva, melhorando a estrutura do solo pela adição de matéria orgânica, aumentando a possibilidade de infiltração da água e diminuindo a velocidade de escoamento da enxurrada pelo aumento do atrito na superfície.

As áreas classificadas com suscetibilidade à erosão Média, Baixa e Muito Baixa podem ser ocupadas utilizando-se diferentes medidas ou práticas conservacionistas, sendo aplicadas técnicas para aumentar a resistência do solo ou diminuir as forças do processo erosivo. Segundo LOMBARDI & BERTONI (1993), aliado às técnicas conservacionistas deve ser utilizado um sistema de manejo do solo que assegure a obtenção dos maiores lucros possíveis sem diminuir a produtividade do terreno.

O cenário representado na imagem EROSÃO deve ser analisado juntamente com os cenários para ocupação agrícola e industrial construídos neste trabalho, a fim de subsidiar o planejamento e ordenamento da ocupação territorial, garantindo a manutenção da qualidade ambiental.

## 5.2 Cenários de Potencialidades para a Localização de Atividades Agrícolas

*t* 5.2.1 Definição *e* Implementação de Critérios Restritivos

Baseados em Legislação e Regulamentações para ocupação territorial, foram estabelecidos critérios restritivos de ocupação agrícola para as seguintes áreas:

- 1. Regiões com florestas e demais formas de vegetação natural situadas ao longo dos rios ou de outro qualquer curso de água, desde o seu nível mais alto em faixa marginal cuja largura mínima seja de 30m - observando o Código Florestal - Lei Federal nº 4771/65 (e alterações a partir das Leis 7803/89 e 7875/89);
- 2. Regiões com florestas e demais formas de vegetação natural situadas ao redor das lagoas, lagos ou reservatórios de água naturais ou artificiais, desde seu nível mais alto medido horizontalmente, em faixa marginal com largura mínima de 100 m -definidas na Resolução CONAMA n° 004/85 (CETESB, 1994) e Código Florestal- Lei Federal n°4771/65;
- 3. Áreas de várzea segundo Resolução CONAMA n° 004/85 (CETESB, 1994);
- 4. Áreas com declividade maior ou igual a 45° Código Florestal Lei Federal n°4771/65;  $\text{A}$

Os itens 1 e 2 foram implementados a partir da execução do módulo Distance sobre a imagem da Hidrografia da região de estudo. Esse módulo calcula a distância a um objeto especificado pelo usuário, no caso os rios, e gera uma superfície em que a cada pixel é atribuído o valor da distância do mesmo ao objeto especificado. Em seguida, a superfície de distância gerada foi reclassificada - através do módulo Rec/ass - para identificar distâncias

 $\cdot$  :

69

menores que 30 m, no caso dos cursos de água, e menores que 100 m, no caso do reservatório.

Já os itens 3 e 4 foram representados através da reclassificação das imagens de Pedologia e Declividade do Terreno, respectivamente. Assim, foram geradas imagens binárias para os itens 1 a 4, sendo atribuído o valor O às áreas sob restrição, e o valor 1 às regiões fora dos critérios restritivos. As imagens binárias foram superpostas, através do módulo Overlay de multiplicação, a fim de gerar uma única imagem binária, representando todas as áreas sob critérios restritivos, resultando na imagem RESTAGR.

# 5.2.2 Ponderação das Categorias dos Fatores de Indução à Atividade Agrícola

Os fatores de indução à atividade agrícola foram representados pelas imagens de Pedologia, Declividade do Terreno e Uso do Solo. Essas imagens apresentaram a distribuição espacial das categorias constituintes dos fatores de indução na região de estudo. A identificação de áreas ou zonas propícias ao desenvolvimento de atividades agrícolas foi direcionada pela avaliação das categorias dos fatores de indução, quanto a suas habilidades ou aptidões para impulsionar investimentos agrícolas.

Foi definida então, uma ponderação para cada categoria inserida nos fatores de indução, de maneira que quanto maior a aptidão de uma categoria, para atividade agrícola, maior o valor de sua ponderação. As ponderações variaram de O a 5, da menor à maior. A implementação das ponderações aos planos de informação foi realizada através da reclassificação das imagens de Pedologia, Declividade do Terreno e Uso do Solo.

Baseada em RANIERI (1996) e BERTONI & LOMBARDI (1993), foram ponderadas as categorias inseridas nas imagens de Pedologia e de Declividade do Terreno. Nesse momento, a aplicação de experiência e conhecimentos profissionais contribui para a escolha de valores adequados, possibilitando a construção de cenários coerentes e confiáveis. Estão apresentados, na tabela 5.3, os valores atribuídos às categorias componentes dos fatores de indução adotados para elaboração dos cenários de potenciais agrícolas.

| Fatores de Indução | Categorias               | <b>Atributos</b> |
|--------------------|--------------------------|------------------|
|                    | Lat. Verm. Amarelo       | 5                |
|                    | Lat. Verm. Escuro        | 5                |
| Pedologia          | Lat. Roxo                | 5                |
|                    | <b>Areias Quartzosas</b> | 3                |
|                    | Litólicos                |                  |
|                    | Hidromóficos             | 0                |
|                    | $0 - 5 \%$               | 5                |
| Declividade        | $5 - 10 \%$              | 3                |
|                    | 10 - 20 %                | 2                |
|                    | > 20%                    |                  |
| Uso do Solo        | Campo Antrópico          | 5                |
|                    | Pinheiros/Eucaliptos     | 4                |
|                    | Cerrado                  |                  |
|                    | Várzea                   | 0                |
|                    | <b>Centros Urbanos</b>   | n                |

TABElA 5.3: Ponderação das categorias componentes dos Fatores de Indução Agrícola.

Fonte: Baseado em RANIERI (1996) e BERTONI & LOMBARDI (1993).

#### 5.2.3 Implementação dos Cenários para Ocupação Agrícola

Os cenários das potencialidades agrícolas da área de estudo resultaram da superposição das imagens de Pedologia, Declividade do Terreno e Uso do Solo, reclassificadas segundo os atributos da tabela 5.3. *r* Foram definidos dez cenários diferenciados pela operação matemática , utilizada na superposição, e por pesos associados aos fatores de indução adotados. Nos oito primeiros cenários, foram realizadas operações de soma atribuindo-se diferentes pesos a cada fator de indução. O nono cenário  $\Box$ originou-se da média geométrica dos fatores de indução, sem atribuição de pesos. Finalmente, o décimo cenário resultou da multiplicação dos fatores de indução, também sem atribuição de pesos.

Na elaboração dos cenários 1 a 8, foram utilizados diferentes pesos para cada fator de indução, de maneira a representar a importância relativa entre eles. Assim, pesos maiores foram atribuídos aos fatores de indução que se desejavam valorizar, possibilitando a elaboração de diferentes cenários. A magnitude dos pesos adotados deve refletir a relevância daquele fator de indução frente ao problema a ser analisado. Na tabela 5.4, apresentam-se os pesos e as operações matemáticas utilizadas em cada cenário.

| <b>Cenários</b><br><b>Agrícolas</b> |        | Pesos dos Fatores de Indução |                |                               |
|-------------------------------------|--------|------------------------------|----------------|-------------------------------|
|                                     |        | Pedologia Declividade        | Uso do<br>Solo | Operação<br><b>Matemática</b> |
|                                     | 0.3333 | 0.3333                       | 0.3333         |                               |
| $\mathbf{2}$                        | 0.4    | 0.3                          | 0.3            |                               |
| 3                                   | 0.3    | 0.4                          | 0.3            |                               |
| 4                                   | 0.3    | 0.3                          | 0.4            | Soma Ponderada                |
| 5                                   | 0.5    | 0.3                          | 0.2            |                               |
| 6                                   | 0.2    | 0.5                          | 0.3            |                               |
|                                     | 0.3    | 0.2                          | 0.5            |                               |
| 8                                   | 0.5    | 0.25                         | 0.25           |                               |
| 9                                   | w      |                              |                | Média Geométrica              |
| 10                                  |        |                              |                | Multiplicação                 |

TABELA 5.4: Pesos e operações matemáticas utilizados nos cenários agrícolas.

Para implementação dos cenários, utilizou-se o módulo Overlay, na especialidade de multiplicação e de soma. Os resultados dessas operações determinaram o grau de potencialidade agrícola de toda a área de estudo, segundo os critérios definidos para cada cenário.

Definidas as áreas potenciais para uso agrícola, foram extraídas das mesmas as áreas sob restrição. Para tanto, cada um dos cenários foi superposto - através do módulo Overlay de multiplicação - com a imagem binária RESTAGR, atribuindo valores nulos às áreas potenciais que estavam localizadas em regiões sob restrição.

Excluídas as áreas sob restrição, os cenários resultantes apresentaram, em toda a área de estudo, graus de potencialidade bastante diversificados, constituindo-se de imagens fragmentadas e com graus de potencialidade variando - num intervalo de números contínuos - entre O (zero) e 5 (cinco) nos cenários 1 a 9, e entre O (zero) e 125 (cento e vinte e cinco) no cenário 10. Para possibilitar a determinação de zonas ou regiões potenciais, em que predominassem as categorias de fatores de indução mais favoráveis, foram definidos blocos de potenciais. A classificação das áreas em blocos potenciais baseou-se em intervalos cujos limites inferiores constituíram-se de 100%, 90%, 80%, 70% do grau máximo de potencialidade em cada cenário. Os intervalos utilizados, bem como as respectivas classificações dos blocos potenciais, estão apresentados na tabela 5.5, e foram implementados nos cenários através da execução do módulo Reclass.

| <b>Classificação</b>               |                  | Intervalos dos Graus de Potenciais |                      |  |  |
|------------------------------------|------------------|------------------------------------|----------------------|--|--|
| <b>Blocos</b><br><b>Potenciais</b> | <b>Atributos</b> | Cenários 1 a 9                     | Cenário 10           |  |  |
| Máximo                             | 5                | Gr $\geq$ 5                        | Gr $\geq$ 125        |  |  |
| Alto                               |                  | $4.5 \le Gr < 5$                   | $112,5 \le Gr < 125$ |  |  |
| Médio                              | 3                | $4.0 \le Gr < 4.5$                 | $100 \le Gr < 112.5$ |  |  |
| Baixo                              |                  | $3,5 \le$ Gr < 4,0                 | $87,5 \le Gr < 100$  |  |  |
| Muito Baixo                        |                  | Gr < 3.5                           | Gr < 87.5            |  |  |

TABELA 5.5: Classificação dos blocos potenciais e intervalos dos graus de potenciais dos cenários agrícolas.

# 5.2.4 Análise dos Cenários de Potencialidades para Ocupação Agrícola

Os cenários agrícolas apresentaram-se bastante sensíveis à atribuição de pesos aos fatores de indução adotados, bem como às operações matemáticas (explicitadas na tabela 5.4) ou formas de associação dos fatores de indução aplicadas na implementação dos mesmos. Tais possibilidades resultaram numa visível variação dos cenários. Certamente, outros cenários poderiam ser elaborados incluindo, nos procedimentos, outros fatores de indução, com diferentes pesos, e outras ponderações de suas categorias.

Os cenários foram analisados em grupos caracterizados pelo arranjo de pesos atribuídos aos fatores de indução ou pela operação matemática adotada. Assim, os cenários foram reunidos em quatro grupos:

- **Grupo A**  esse grupo foi formado pelos cenários construídos a partir da variação dos pesos dos fatores de indução, alterando-se a ordem de relevância dada a cada fator de indução. Constituiu-se dos cenários 5, 6 e 7, aos quais foram incorporadas, respectivamente, as seguintes ordens de importância dos fatores de indução: Pedologia > Declividade > Uso do Solo; Declividade > Uso do Solo> Pedologia; Uso do Solo > Pedologia >Declividade;
- **Grupo B**  formado pelos cenários 2, 3 e 4, construídos a partir da atribuição de um peso maior a um dos fatores de indução, e pesos iguais aos demais.
- **Grupo C**  nesse grupo, foi avaliada a influência da magnitude dos pesos atribuídos aos fatores de indução, sendo mantida a ordem de relevância dos mesmos. Foram analisados os seguintes subgrupos: cenários 4 e 7; cenários 3 e 6; e cenários 2, 5 e 8.
- **Grupo D** os cenários 1, 9 e 10 formaram este último grupo, que caracterizou-se pela diferenciação entre as operações matemáticas aplicadas, mantendo-se iguais, os pesos atribuídos aos fatores de indução.

Para auxiliar a análise dos cenários, estão apresentadas, na tabela 5.6, as dimensões das áreas, em hectares, ocupadas por cada bloco potencial em cada um dos cenários agrícolas. A partir desses valores foram calculadas as áreas relativas para cada bloco, correspondendo às porcentagens representativas das dimensões de cada bloco em relação à área total da região de estudo. As áreas relativas foram empregadas na análise comparativa dos cenários.

| nações para ananse aos cenanos agricolas. |               |                                              |          |       |          |       |              |       |                       |       |
|-------------------------------------------|---------------|----------------------------------------------|----------|-------|----------|-------|--------------|-------|-----------------------|-------|
|                                           |               | Dimensões das áreas por bloco potencial (ha) |          |       |          |       |              |       |                       |       |
| <b>Cenários</b>                           | <b>Máximo</b> | $\%$ .                                       | Alto     | %     | Médio    | %     | <b>Baixo</b> | %     | Muito<br><b>Baixo</b> | $\%$  |
|                                           | 1.381,44      | 8.86                                         | 350,30   | 2,25  | 6.224.13 | 39,90 | 1.803.31     | 11,56 | 2.489,25              | 15,96 |
| 2                                         | 1.381,44      | 8.86                                         | 350,30   | 2,25  | 5.407.19 | 34,66 | 2.618.13     | 16,78 | 2.491.37              | 15,97 |
| з                                         | 1.381,44      | 8,86                                         | 350,30   | 2,25  | 5.417,13 | 34,73 | 2.585,06     | 16,57 | 2.514,50              | 16,12 |
| 4                                         | 1.381,44      | 8,86                                         | 350,30   | 2,25  | 6.224,13 | 39,90 | 1.721,81     | 11,04 | 2.570,75              | 16,48 |
| 5                                         | 1.381,44      | 8,86                                         | 350,30   | 2,25  | 5.777,88 | 37,04 | 1.247,62     | 8,00  | 3.491,19              | 22,38 |
| 6                                         | 1.381,44      | 8,86                                         | 3.791.38 | 24,30 | 1.980,75 | 12,70 | 2.470,80     | 15,84 | 2.624,06              | 16,82 |
| 7                                         | 1.381,44      | 8,86                                         | 1.509,43 | 9,68  | 5.566,43 | 35,68 | 1.590,13     | 10,19 | 2.201,00              | 14,11 |
| 8                                         | 1.381.44      | 8.86                                         | 1.509,43 | 9,68  | 4.753.56 | 30,47 | 2.405,94     | 15,42 | 2.198,06              | 14,09 |
| 9                                         | 1.381,44      | 8,86                                         | 350,30   | 2,25  | 4.600,19 | 29,49 | 2.917.06     | 18,70 | 2.999,44              | 19,23 |
| 10                                        | 1.381,44      | 8.86                                         |          |       | 350,30   | 2,25  |              |       | 10.516,69             | 67,41 |

TABELA 56 lnformaçoes para análise dos cenanos agrícolas.

Observando as figuras 5.4a, 5.4b e 5.4c - representativas dos cenários do grupo A - verificou-se que apenas no cenário 7 protegeram-se as áreas de cerrado por completo, classificando-as com potencial Muito Baixo. Devido ao maior peso atribuído ao Uso do Solo, neste cenário, e à homogeneidade da imagem representativa deste fator de indução, os blocos de potenciais apresentaram-se pouco fragmentados, principalmente o potencial Médio, que ocupou extensas áreas.

Já no cenário 6, em que foi atribuído menor peso à Pedologia e maior peso à Declividade, foram definidas extensas áreas classificadas em Alto potencial, influenciado pela ocorrência de baixas declividades na região, às quais foi atribuída alta ponderação. Nesse aspecto, o cenário 6 diferenciouse bastante dos demais cenários. O cenário 5 apresentou-se como o menos favorável do grupo A. Suas porcentagens de áreas classificadas em Máximo e Alto potencial somaram 11,11%, valor bem inferior às somas apresentadas nos cenários 6 e 7, respectivamente, 33,17% e 18,54%.

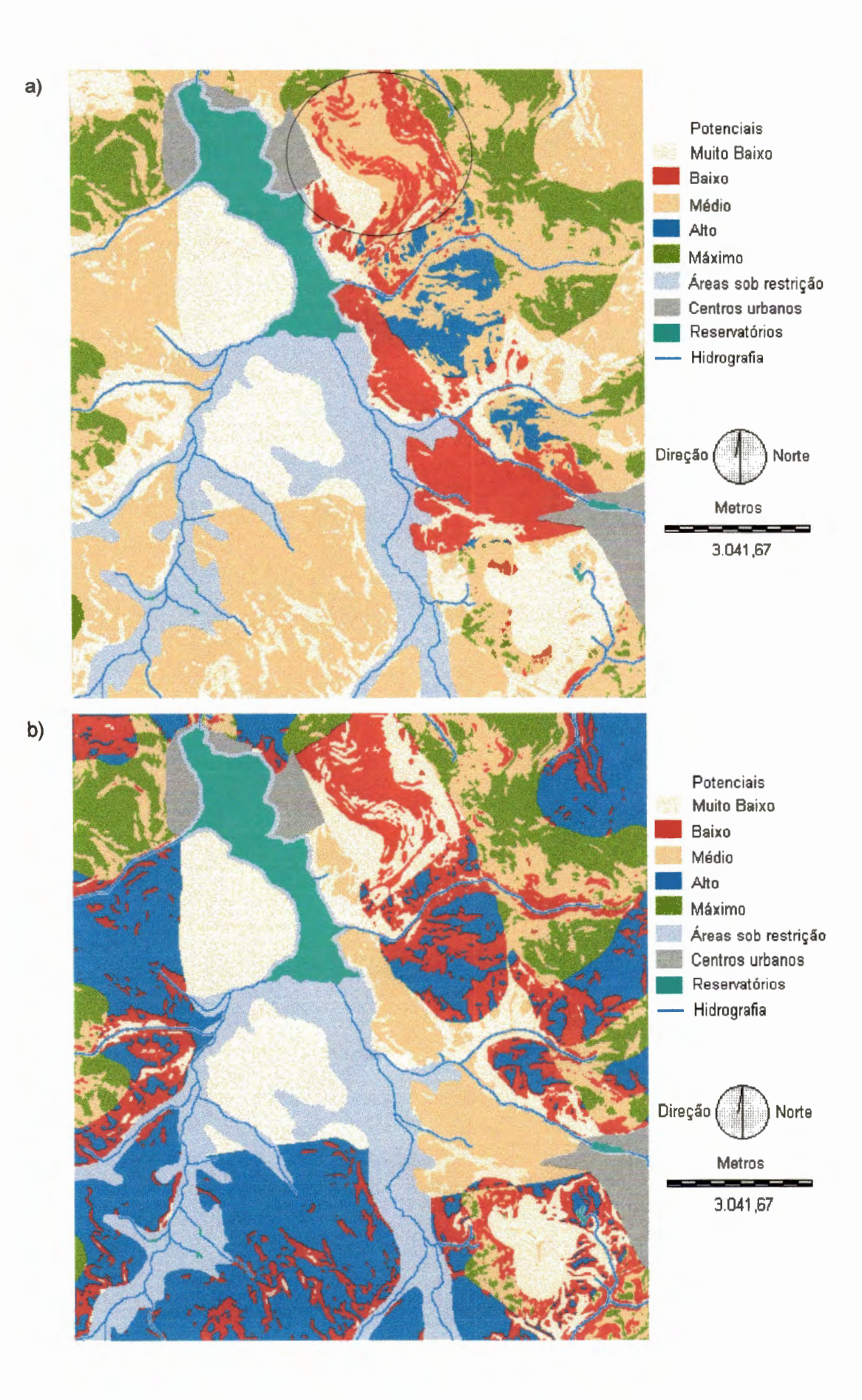

76

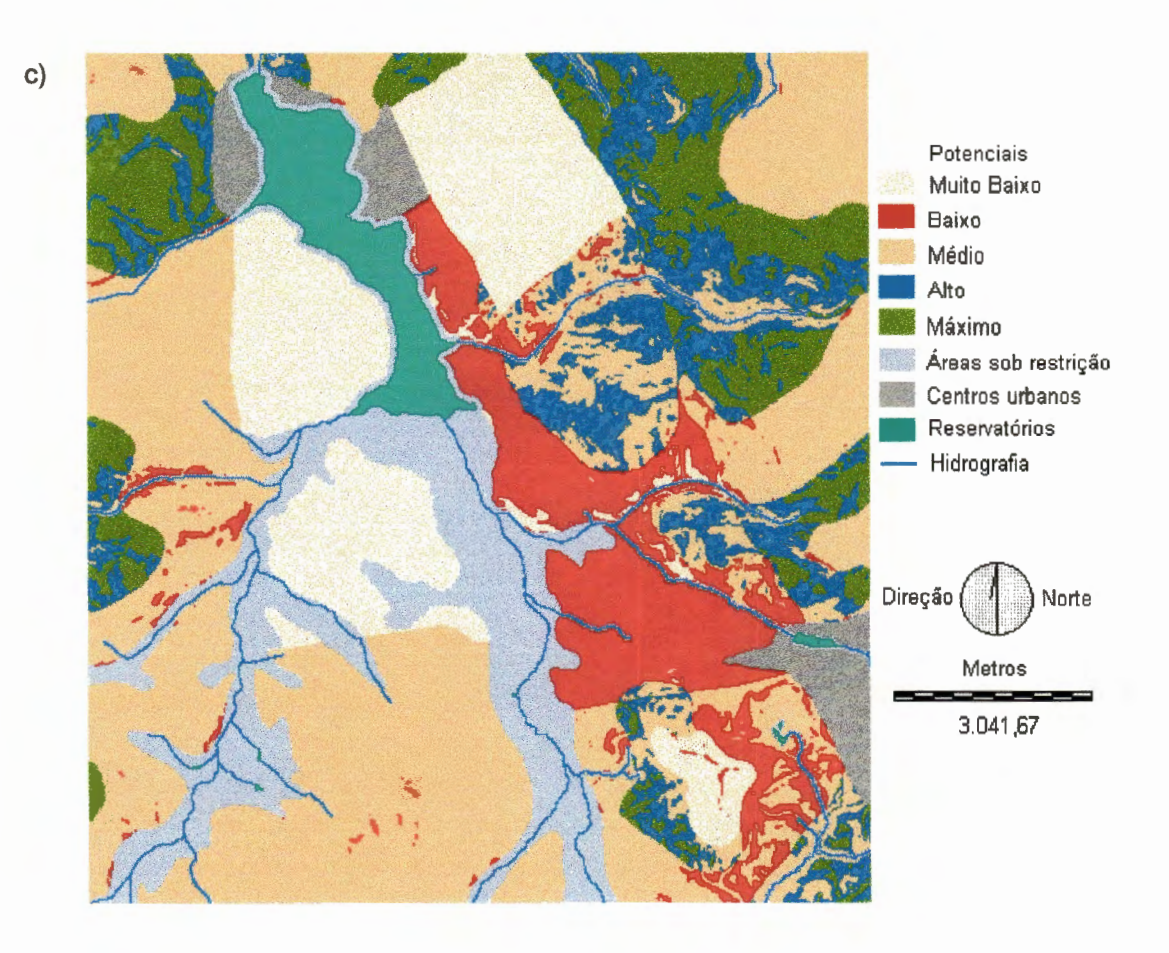

FIGURA 5.4 a: Cenário agrícola 5 - Pedologia > Declividade > Uso do solo. 5.4 b: Cenário agrícola 6 - Declividade > Uso do solo > Pedologia. 5.4 c: Cenário agrícola 7- Uso do solo> Pedologia >Declividade.

Vale ressaltar que no cenário agrícola 5, no qual o menor peso foi atribuído ao Uso do Solo, as áreas de cerrado coincidentes com solos da categoria Latossolos (destacadas no círculo da figura 5.4a) receberam classificação de potencial Médio, indicando que pode haver forte pressão para ocupação dessas áreas. Tal informação é de suma importância para identificação de áreas sujeitas a conflitos de ocupação e que demandam medidas de monitoramento e gerenciamento ambiental.

Na figura 5.5, podem ser analisadas as variações das áreas relativas ocupadas por cada bloco potencial nos três cenários do bloco A. Percebese com clareza, que a alteração dos pesos atribuídos a cada fator de indução resultou em cenários bem diferentes, possibilitando a construção de alternativas de abordagens para o problema em questão. No cenário agrícola 6, houve uma transferência de áreas classificadas no bloco Médio para áreas classificadas no bloco de potencial Alto, permitindo uma alternativa de cenário bastante favorável, decorrente do alto peso dado à Declividade do Terreno.

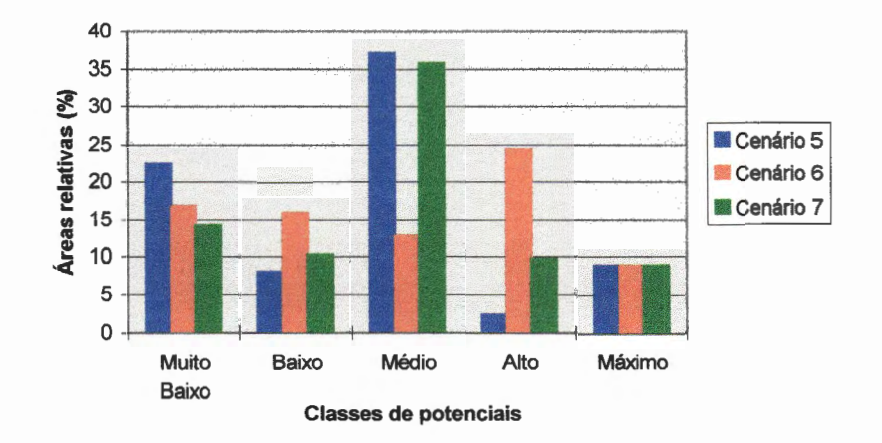

FIGURA 5.5: Comparação das áreas relativas dos blocos potenciais apresentados nos cenários 5, 6, e 7.

Para verificar a influência da atribuição, alternadamente, de um peso maior a cada um dos fatores de indução, analisaram-se os cenários do grupo B. Através das figuras 5.6a, 5.6b e 5.6c, percebem-se as diferenças de distribuição espacial dos blocos de potenciais Médio, Baixo e Muito Baixo, apesar das áreas relativas dos mesmos- apresentadas na figura 5.7 - muito se assemelharem. É interessante observar que, nos três cenários, as áreas classificadas com potenciais Máximo e Alto são idênticas.

No cenário 4 (figura 5.6c), em que o fator de indução relativo ao Uso do Solo recebeu maior peso, as áreas de cerrado coincidentes com solos de Latossolos (indicadas em círculo) foram classificadas com potencial Muito Baixo, proporcionando a preservação dessas áreas, que por possuírem baixas declividades associadas a solos de aptidão agrícola acentuada, naturalmente sofrerão pressão para ocupação, conforme já mencionado.

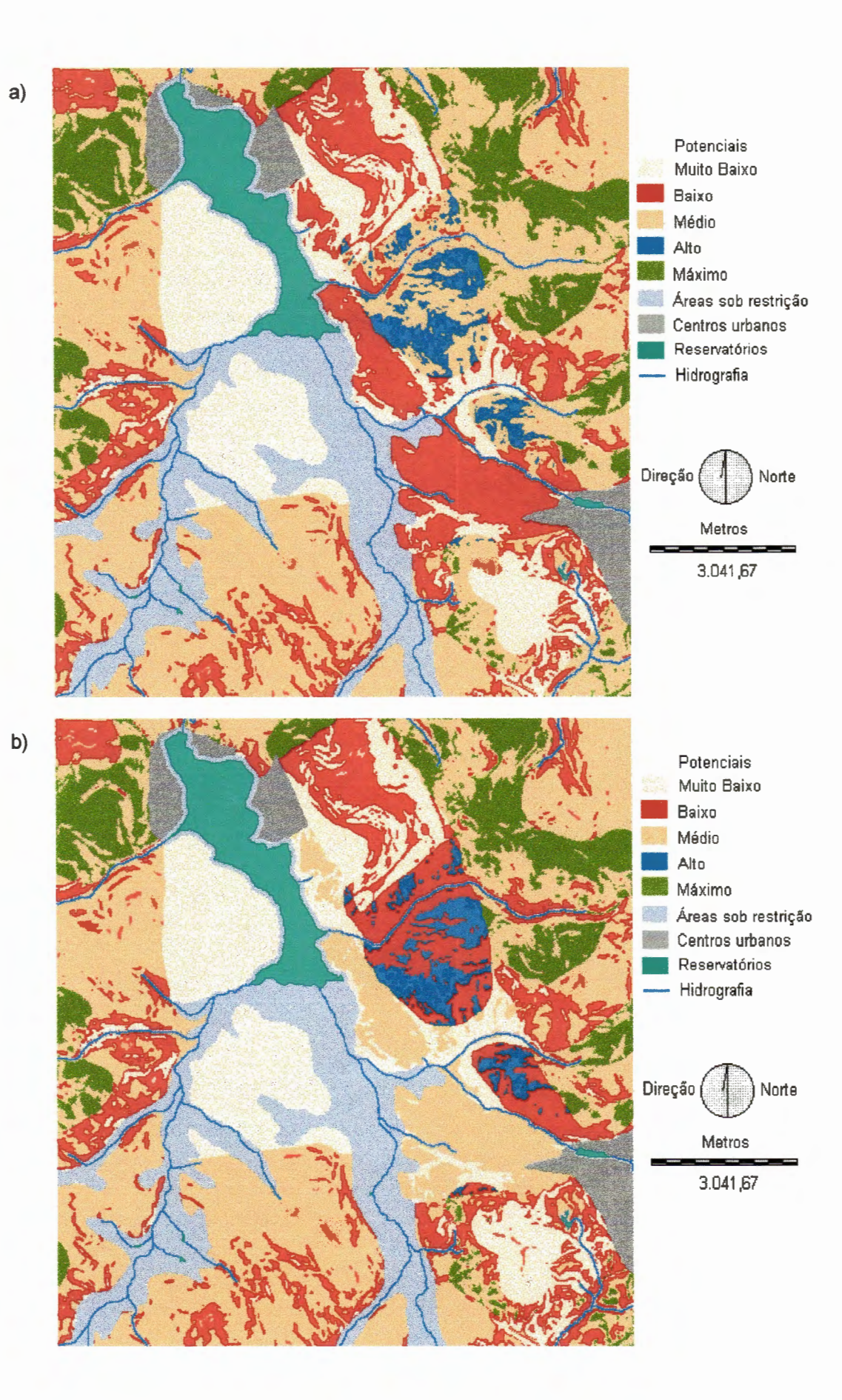

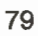

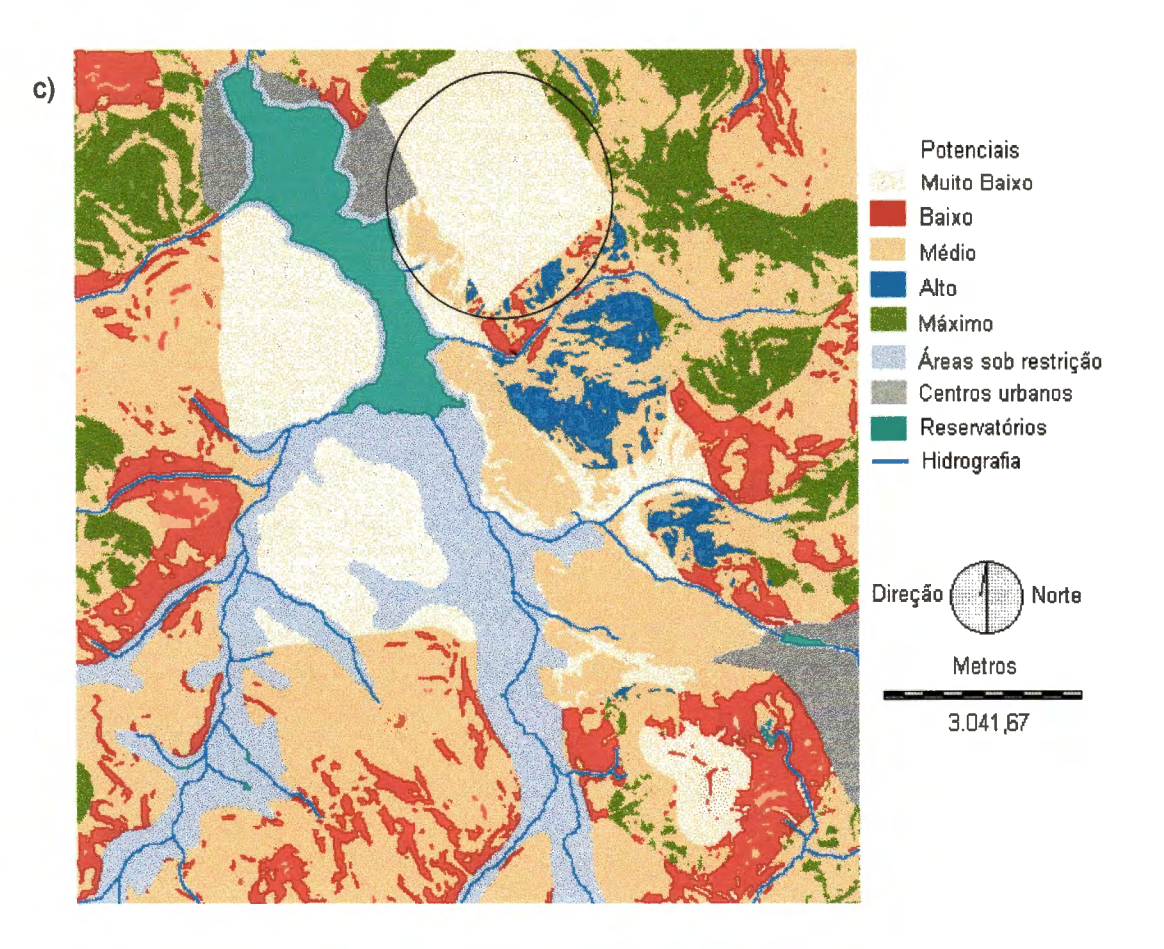

FIGURA 5.6 a: Cenário agrícola 2 - Pedologia > Declividade = Uso do solo. 5.6 b: Cenário agrícola 3 - Declividade > Uso do solo = Pedologia. 5.6 c: Cenário agrícola 4 - Uso do solo > Pedologia = Declividade.

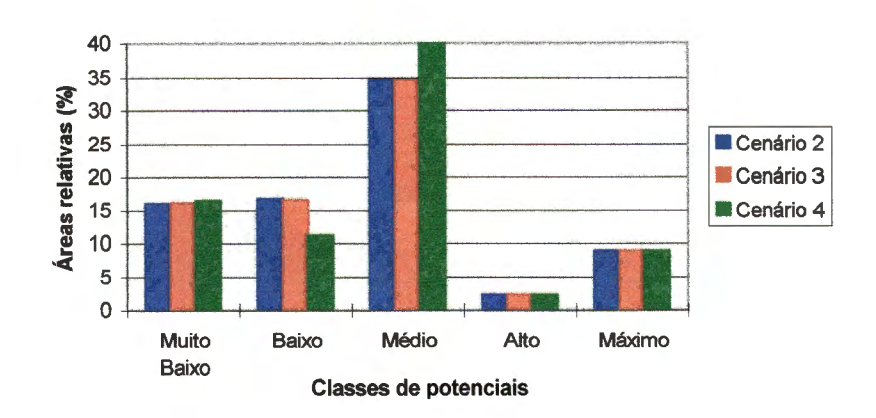

FIGURA 5.7: Comparação das áreas relativas dos blocos potenciais apresentados nos cenários 2, 3, e 4.

Para analisar a influência da diferença de magnitude dos pesos adotados, tomaram-se os cenários do grupo C. Ao aumentar-se a magnitude do peso atribuído ao fator de indução referente à Declividade, entre o cenário 3 e o cenário 6, verificou-se uma significativa diferença nas indicações de porcentagens e distribuição espacial dos blocos de potenciais Alto e Médio. Enquanto no caso dos cenários 4 e 7, embora ambos tenham classificado as áreas de cerrado com potencial Muito Baixo, seus resultados divergem nas porcentagens e na distribuição espacial dos blocos Alto e Baixo, sendo que o cenário 4 é ainda mais conservador.

A partir da figura 5.8, percebe-se que os cenários 2, 5 e 8 apresentaram-se bastante semelhantes, ocorrendo apenas uma maior concentração de áreas classificadas com Alto potencial no caso do cenário 8- apresentado na figura 5.9- no qual foi implementada uma maior diferença de magnitude entre os pesos atribuídos aos fatores de indução. Observouse que as áreas com potencial Alto acrescentadas ao cenário 8, corresponderam a áreas com solos da categoria de Latossolos, que recebeu maior ponderação devido à sua boa aptidão agrícola.

Devido ao esquema de ponderação do cenário agrícola 8, novamente foi possível observar que as áreas de cerrado, coincidentes com baixas declividades e solos da categoria Latossolos (destacadas no círculo da figura 5.9), foram classificadas com potencial Médio, o que ratifica a possibilidade de graves conflitos de ocupação para essas áreas.

A identificação dessas áreas representa apenas um exemplo das várias alternativas de análises que podem ser elaboradas a partir da manipulação de dados e informações geográficas. Tais alternativas são essenciais ao planejamento de ações e medidas de gerenciamento de recursos naturais que possam favorecer à alocação eficiente dos recursos naturais associado à preservação da qualidade ambiental.

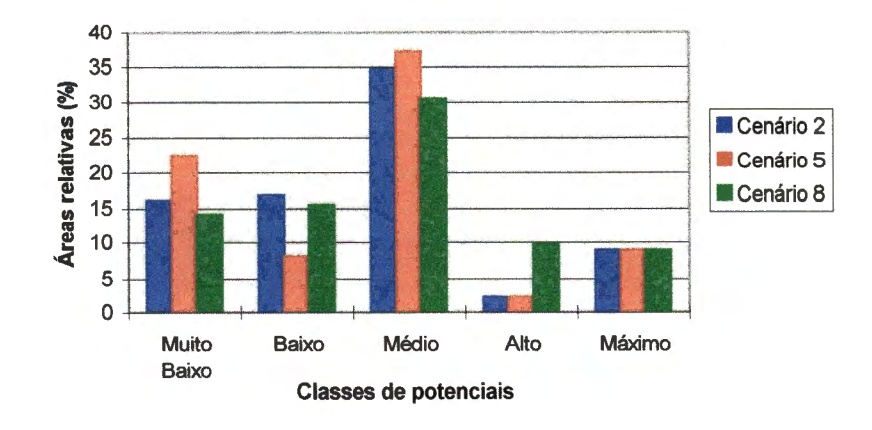

FIGURA 5.8: Comparação das áreas relativas dos blocos potenciais apresentados nos cenários 2, 5, e 8.

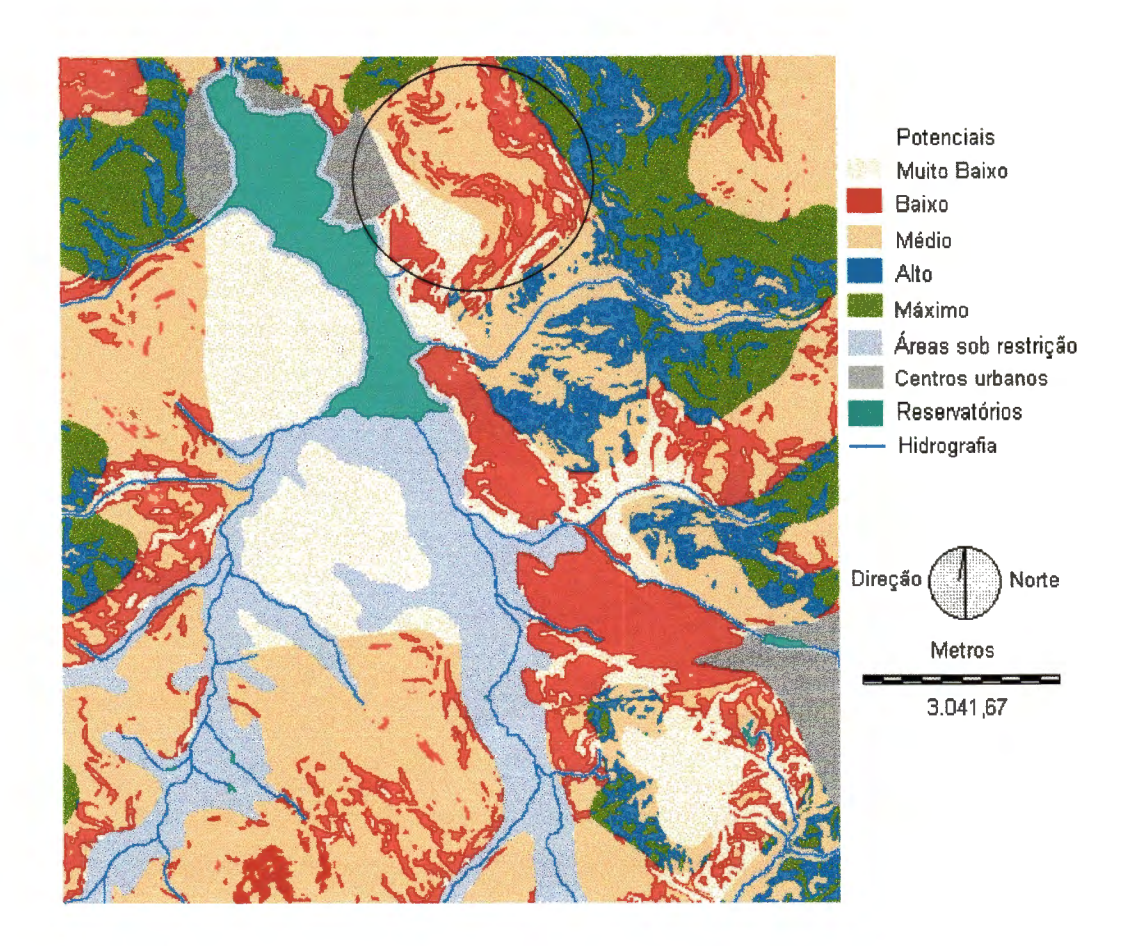

FIGURA 5.9: Cenário agrícola 8 - Pedologia >> Declividade = Uso do solo.

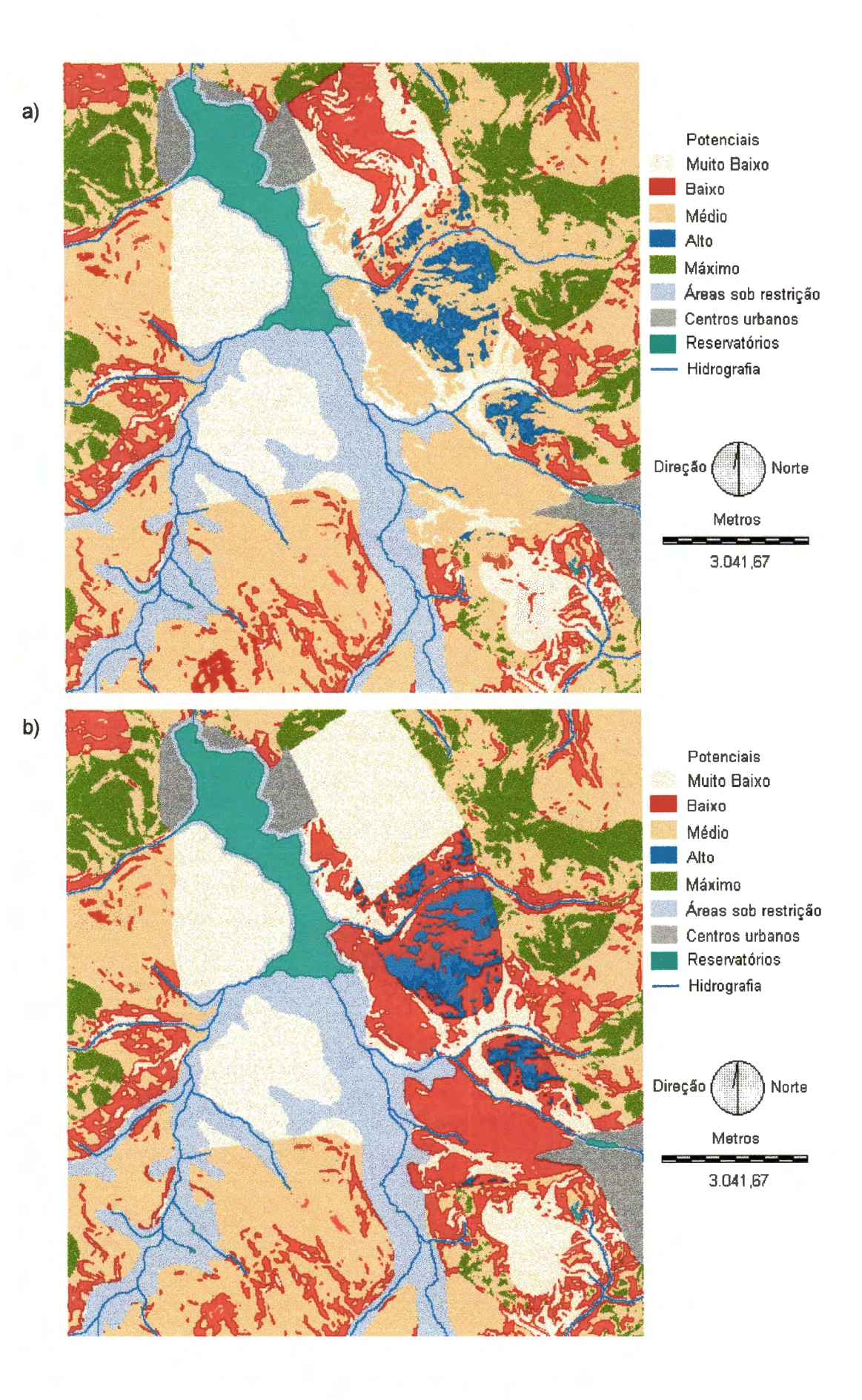

**83** 

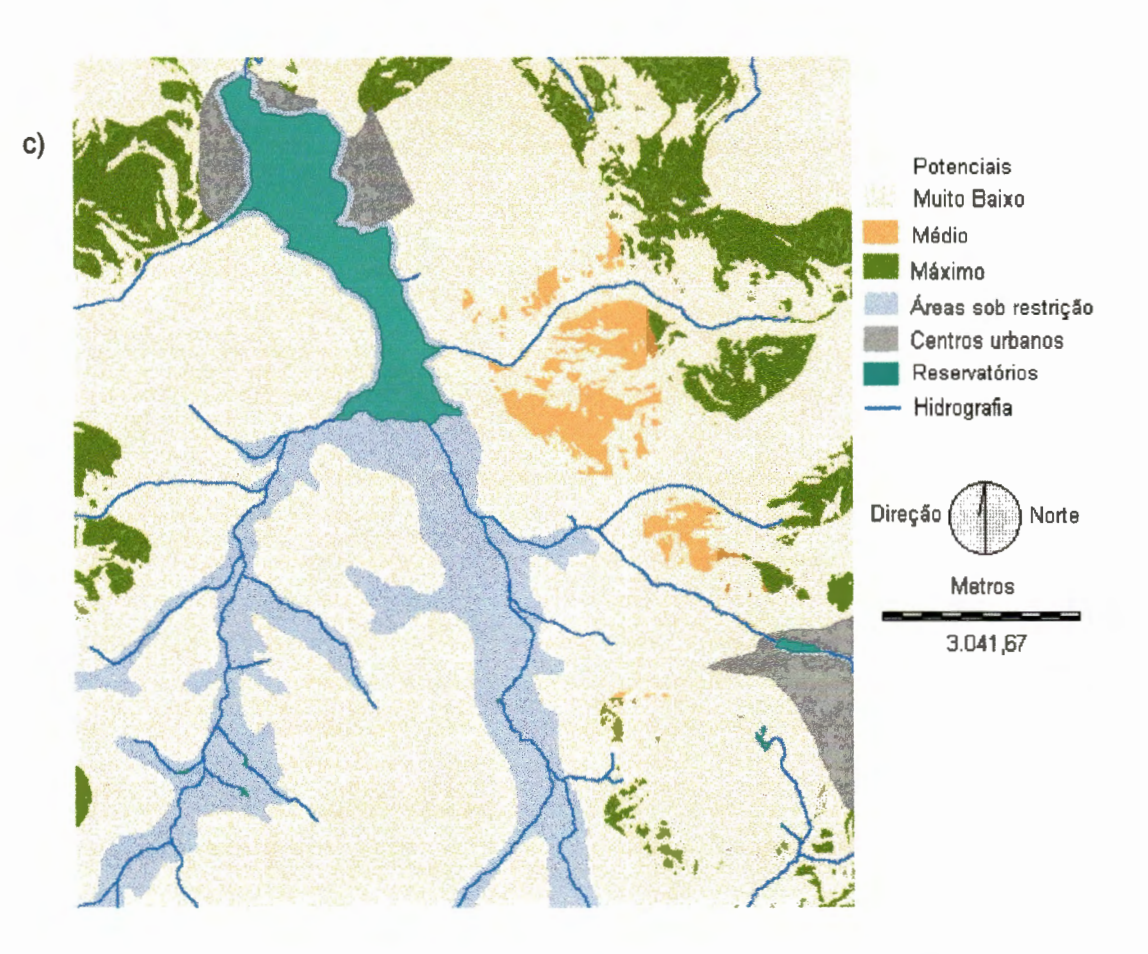

FIGURA 5.10 a: Cenário agrícola 1 -Soma ponderada (com pesos iguais). 5.1 O b: Cenário agrícola 9 - Média Geométrica (sem pesos). 5.10 c: Cenário agrícola 10 - Multiplicação simples (sem pesos).

A análise dos cenários do grupo O - demonstrados nas figuras 5.1 Oa, 5.1 Ob e 5.1 Oc - permitiu identificar as divergências decorrentes de alterações na forma de associação dos fatores de indução adotados. O cenário 10, obtido pela multiplicação dos fatores de indução sem atribuição de pesos, apresentou-se o mais restritivo, fato que pode ser constatado pelo alto índice de ocorrência de áreas classificadas com potencial Muito Baixo. Soma-se a isso, a indicação de áreas com potencial Médio, quando todos os demais cenários as classificaram com potencial Alto.

O caráter fortemente restritivo do cenário 10, foi atribuído ao uso da multiplicação como forma de associação dos fatores de indução, associado aos percentuais utilizados na instituição dos blocos potenciais. Observou-se que a multiplicação das ponderações dadas às categorias gerou um extenso

intervalo de variação das pontuações resultantes, fazendo com que as pontuações variassem de O a 125, enquanto nos demais cenários as pontuações variaram entre O e 5. Quando foram aplicados os índices para instituição dos blocos potenciais (de 70% a 100% da pontuação máxima), boa parte das pontuações do cenário 10 foi enquadrada com potencial Muito Baixo, caracterizando-o como bastante restritivo.

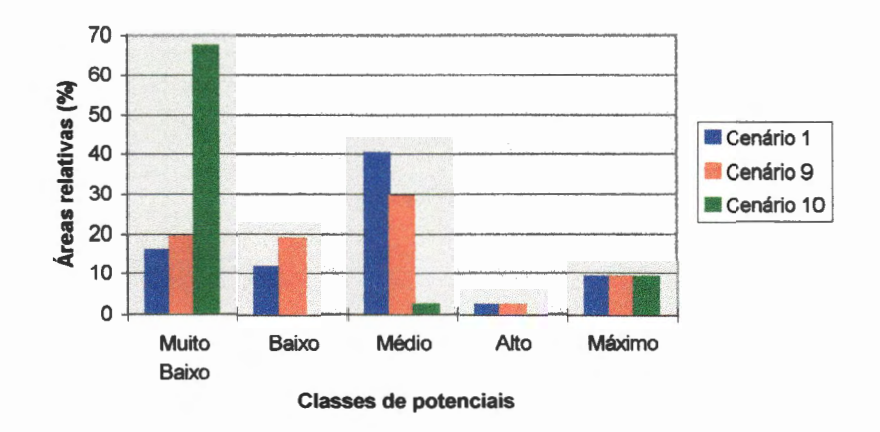

FIGURA 5.11 : Comparação das áreas relativas dos blocos potenciais apresentados nos cenários 1, 9, e 10.

Pela análise das áreas relativas dos cenários 1, 9 e 10 apresentadas na figura 5.11 - observou-se que não ocorreram grandes divergências entre os cenários 1 e 9, a não ser pela diferenciação na distribuição espacial dos blocos potenciais. No entanto, ficou evidente que o cenário 10 distinguiu-se bastante dos demais, ratificando seu caráter fortemente restritivo.

i""Analisando-se todos os cenários em geral, verifica-se que as áreas de cerrado foram preservadas, em zonas sob solos de Areias Quartzosas, através da classificação das mesmas em potencial Muito Baixo para ocupação agrícola. No entanto, as áreas de cerrado coincidentes com solos das categorias de Latossolos foram consideradas, nos cenários 5 e 8, como de potencial Médio, o que poderia ocasionar pressão de ocupação dessas áreas, Tais cenários caracterizaram-se pelo alto peso dado à Pedologia,

seguida da Declividade do Terreno, sendo o fator de indução representado pelo Uso do Solo o menos relevante, o que permitiu que áreas de cerrado fossem consideradas com Médio potencial. A

As áreas classificadas com potencial Máximo persistiram em todos os cenários, sinalizando que independentemente dos pesos ou das operações matemáticas aplicadas, aquelas zonas seriam classificadas com alto grau de potencial. Tais áreas caracterizaram-se pela coincidência ou interseção das categorias de fatores de indução, as mais favoráveis, resultando numa forte aptidão para o desenvolvimento da atividade agrícola.

Através do gráfico da figura 5.12, é possível verificar que, apesar de divergências na distribuição espacial dos blocos potenciais, suas áreas relativas apresentaram valores semelhantes ao longo dos cenários, exceto no caso dos cenários 6 e 10, que apresentaram configurações bem distintas dos demais. Observa-se também, a predominância de áreas classificadas com Médio potencial, e a igualdade das áreas de Máximo potencial em todos os cenários.

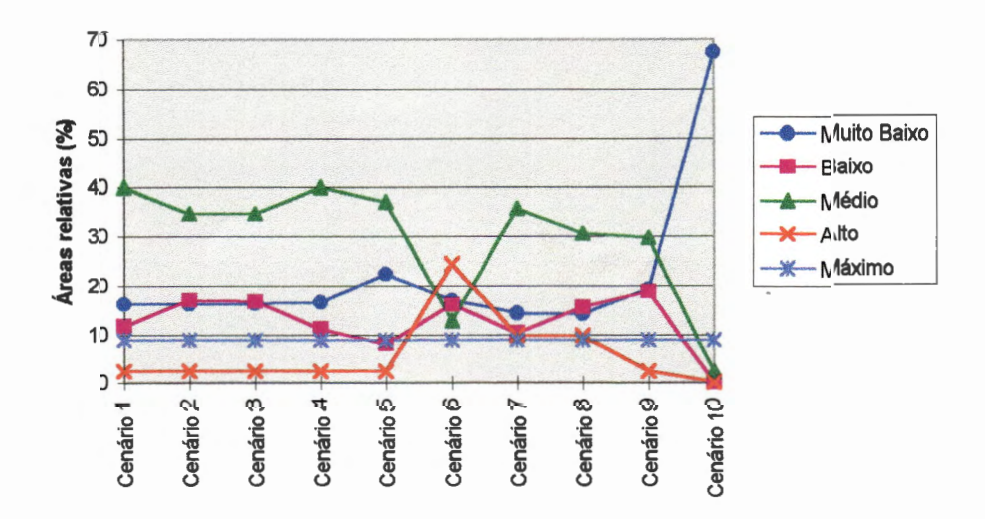

FIGURA 5.12: Comparação das áreas relativas dos blocos potenciais definidos pelos cenários 1 a 10.

)

A variação das ponderações das categorias, dos pesos e das formas de associação (operações matemáticas - média ponderada, média geométrica e multiplicação) dos fatores de indução foi rapidamente implementada com auxílio do ldrisi, possibilitando a construção de uma diversidade de cenários e ratificando a versatilidade do mesmo na implementação de alternativas de análise nos processos de tomadas de decisão.

No caso da localização de atividades agrícolas, outras variáveis poderiam ser incorporadas ao processo, sinalizando que a adequada disponibilidade de dados e informações representou uma condição necessária para o enriquecimento dos cenários implementados e conseqüentemente, para o aperfeiçoamento das análises desenvolvidas. A incorporação de experiência profissional e conhecimentos científicos pode ser implementada através da identificação dos fatores de indução agrícola e respectivo sistema de ponderação adotado.

Os cenários construídos apresentam informações essenciais ao planejamento ambiental, constituindo-se em instrumentos hábeis para subsidiar a valoração dos recursos naturais envolvidos no processo de desenvolvimento regional. Os resultados dos cenários poderão subsidiar a definição de planos de ocupação territorial, a instituição de incentivos financeiros para produção agrícola em áreas onde possa ocorrer maior retorno produtivo, a identificação de áreas ou zonas impróprias à ocupação agrícola, e ainda áreas a serem preservadas. As possibilidades de informações geradas decorrem do objetivo a ser alcançado, de maneira que suas diversidades refletem as várias formas de abordagens das questões em análise, o que vem caracterizar todo processo de tomada de decisões.

/

### 5.2.5 Adequação do Tamanho das Áreas à Atividade Agrícola

Definidos os cenários agrícolas, foram introduzidas novas análises. Para tanto, adotou-se o cenário 10, uma vez que pela avaliação dos diversos cenários elaborados, verificou-se que as áreas indicadas com potencial Médio ou Máximo, no cenário 10, foram classificadas, respectivamente, em potenciais Alto ou Máximo, nos demais cenários. Por apresentar-se mais restritivo, o cenário 10 indicou o menor percentual de áreas com potencial adequado à atividade agrícola, possibilitando uma maior clareza na apresentação dos resultados dos procedimentos descritos a seguir. No entanto, vale ressaltar que tais procedimentos podem ser adotados para qualquer um dos cenários mencionados na tabela 5.4.

Observando-se o cenário agrícola 10, representado na figura 5.10c, verificou-se que os blocos de potencialidades apresentavam-se em zonas de formas irregulares, tamanhos variados e algumas células isoladas, representando uma certa descontinuidade. Ou seja, havia células de alto potencial, mas que estavam isoladas e não formavam um conjunto uniforme. Tais situações foram desconsideradas, por representarem locais ou pontos não significativos em nível de planejamento da região. Foi introduzida, então, a variável extensão de área para separar, por bloco de potencialidade, as áreas grandes, médias, pequenas e ainda aquelas a serem desconsideradas.

Inicialmente, foram calculadas as áreas de cada fração de células potenciais através dos passos a seguir:

- 1. Individualização de cada fração que formasse um grupo contínuo de células do mesmo bloco de potencialidade, definindo-se para cada uma delas um identificador - Módulo Group;
- 2. Cálculo da área, em hectares, ocupada por cada grupo individualizado no item anterior - Módulo Area;

As áreas menores que 1 ha foram desconsideradas, e as demais foram classificadas em pequenas, médias e grandes, caso incluídas nos seguintes intervalos, respectivamente:  $1 \leq Ar < 40$  ha,  $40 \leq Ar < 100$  ha e  $Ar \geq 100$  ha, sendo Ar a área calculada para cada grupo contínuo de células pertencentes ao mesmo bloco potencial. Através do módulo Reclass, foram geradas imagens com áreas diferenciadas por grau de potencialidade e extensão de áreas. Por exemplo, para o bloco de potencial Máximo, foram geradas três imagens, representando áreas grandes, médias e pequenas. O mesmo procedimento foi adotado para o bloco de potencial Médio.

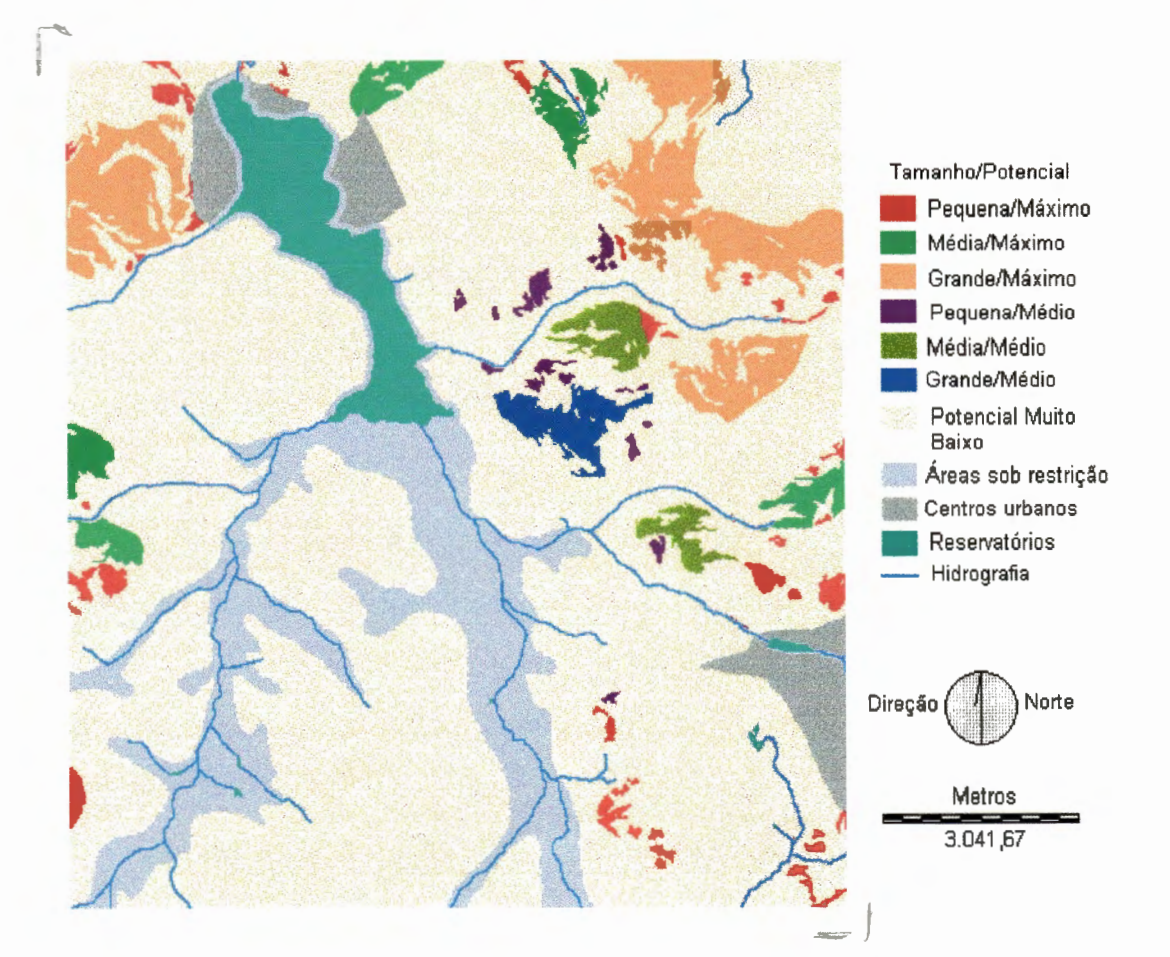

FIGURA 5.13 : Cenário agrfcola 10, classificado pela dimensêo de suas áreas potenciais.

Na figura 5.13, está apresentado o cenário 10 classificado em áreas pequenas, médias e grandes, sendo excluídas as áreas menores que 1 ha. Esta forma de apresentação do cenário 1 O, pode ser útil para localização de RESULTADOS E DISCUSSÃO 90

empreendimentos em que a variável extensão de área seja relevante para o desenvolvimento da atividade.

5.2.6 Análise da Distância do Reservatório às Áreas Potenciais

Na determinação da localização de atividades agrícolas, há que se considerar a distância de uma área potencial ao manancial que abastecerá o sistema de irrigação que porventura venha a ser implantado. No presente trabalho, foram traçadas trajetórias de ligação entre o reservatório e as áreas grandes e médias dos blocos de potenciais Máximo e Médio indicados pelo cenário 10.

Os módulos do ldrisi utilizados para estabelecer as trajetórias foram Distance, Cost e Pathway. Através do Distance, gerou-se uma superfície contínua de distâncias medidas a partir de um objeto especificado, neste caso, o reservatório. A superfície resultante foi representada por uma imagem, em que a cada pixel foi atribuída a medida da distância do mesmo ao reservatório. O módulo Cost utiliza-se do mesmo princípio do módulo Distance, uma vez que permite o cálculo da distância a partir de uma "medida de custo", aqui entendida como uma medida da dificuldade de deslocar-se ao longo de uma superfície. Para obter a superfície de custo resultante da execução do módulo Cost, foi preciso elaborar uma superfície de atrito que indicou o custo relativo - ou a dificuldade relativa - de deslocarse através de cada . célula. A elaboração da superfície de atrito foi direcionada por critérios de dificuldade estabelecidos e analisados neste trabalho.

Assim, para cada critério definido, foram geradas uma superfície de atrito e sua respectiva superfície de custo. Finalmente, através do módulo Pathway, definiu-se a rota de menor custo (ou dificuldade) que ligasse duas células ou grupos de células, de acordo com o critério especificado no trabalho, e traduzido na superfície de custo gerada através do módulo Cost.

Nesse caso, o Pathway foi utilizado para definir as trajetórias que ligaram o reservatório a cada área potencial, e também para indicar a preferência entre elas quanto ao critério estabelecido na superfície de custo. Essa preferência foi expressa a partir da seqüência das trajetórias definidas no módulo Pathway. Ou seja, na medida em que a trajetória para uma dada área foi definida, essa área foi extraída do conjunto das áreas potenciais e um novo Pathway foi executado. As áreas foram selecionadas em ordem crescente de custo para cada critério, de maneira que a primeira trajetória indicou a área para a qual existe um menor custo de deslocamento, a segunda trajetória indicou a área com o segundo menor custo de deslocamento e assim sucessivamente.

As trajetórias foram traçadas seguindo quatro diferentes critérios, nos quais estabeleceu-se que:

- 1. A trajetória deveria possuir a menor distância entre a área potencial e o reservatório;
- 2. A trajetória deveria possuir a menor distância entre a área potencial e o reservatório e passar pelas menores declividades;
- 3. A trajetória deveria possuir a menor distância entre a área potencial e o reservatório e passar pelas menores altitudes;
- 4. A trajetória deveria possuir a menor distância entre a área potencial e o reservatório, passar pelas menores altitudes e ligar o reservatório à região mais elevada da área potencial.

A superfície de custo do critério 1 foi obtida pelo módulo Distance, executado para o cálculo das distâncias do reservatório. Como superfície de atrito para o critério 2, foi utilizada a imagem de declividade. Para cumprir os critérios 3 e 4, a superfície de atrito foi gerada, dividindo-se os valores das altitudes constantes no Superfície de Elevação do Terreno por uma medida base de altitude, correspondente à cota do contorno do reservatório, considerada no valor de 708m. Para tanto, utilizou-se o módulo Scalar. Em seguida, foram geradas as superfícies de custo para os critérios 2, 3 e 4 de acordo com suas respectivas superfícies de atrito utilizando-se o módulo Cost.

Para adotar o critério 4, a determinação da região mais elevada dentro de cada área potencial foi obtida pela interseção, através do módulo Overlay de multiplicação, da imagem binária representativa das áreas classificadas por grau de potencialidade e extensão, e da imagem de intervalos de altitudes resultante da reclassificação da Superfície de Elevação do Terreno. As regiões mais elevadas de cada área potencial foram extraídas para uma nova imagem e indicadas como áreas destino quando da execução do módulo Pathway .

Dessa forma, para as áreas grandes e médias dos blocos de potenciais Máximo e Médio, definidos pelo cenário 10, foram geradas trajetórias de ligação entre as mesmas e o reservatório, segundo o critério de dificuldade adotado. Estão demonstradas, nas figuras 5.14, 5.15, 5.16 e 5.17, as trajetórias resultantes, e na figura 5.18, apresenta-se o fluxograma do procedimento adotado.

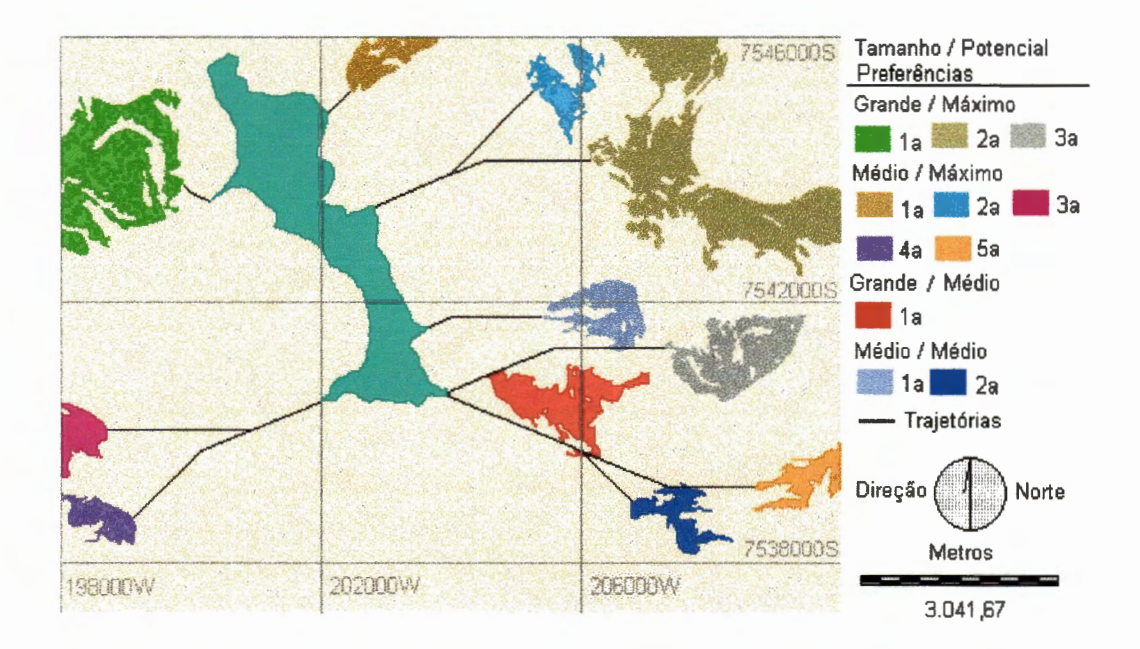

FIGURA 5.14: Trajetórias de ligação entre áreas potenciais e o reservatório, traçadas segundo o critério de menor distância - critério 1.

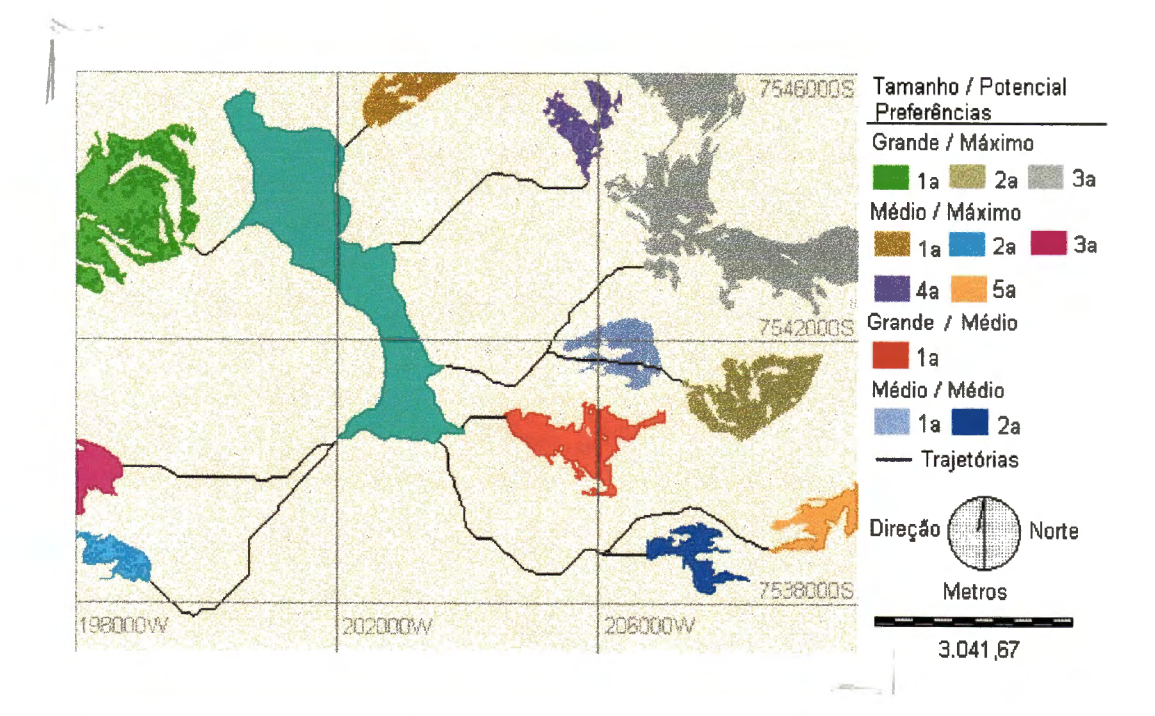

FIGURA 5.15: Trajetórias de ligação entre áreas potenciais e o reservatório, traçadas segundo o critério de menor declividade - critério 2.

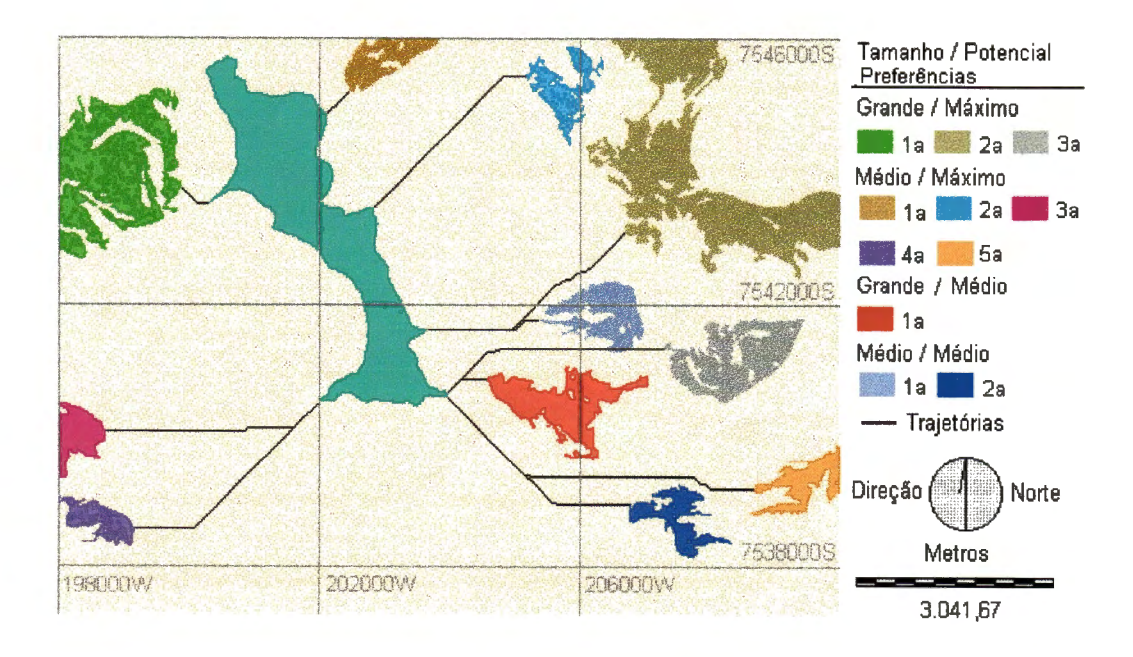

FIGURA 5.16: Trajetórias de ligação entre áreas potenciais e o reservatório, traçadas segundo o critério de menor altitude - critério 3.
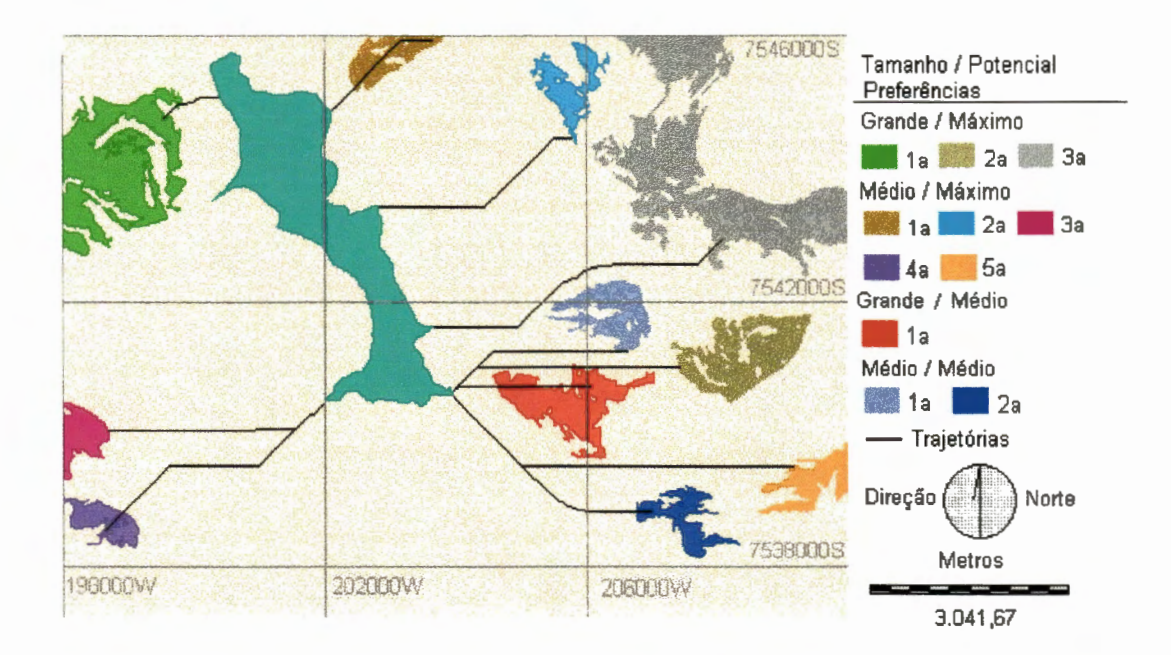

FIGURA 5.17: Trajetórias traçadas em direção à região de maior altitude dentro de cada área potencial, e seguindo o critério de menor altitude - critério 4.

Com esse procedimento, descrito no fluxograma da figura 5.18, podem ser traçadas trajetórias de menor dificuldade segundo diversos critérios que podem ser definidos de acordo com a disponibilidade de informações e com o objetivo do usuário. A ordem de definição das trajetórias definiu uma ordem de preferência entre áreas de mesmo potencial e pertencente à mesma categoria de dimensões de áreas (pequena, média ou grande).

Novamente, foi possível verificar que a facilidade de realização de algoritmos e operações matemáticas com agilidade, faz com que o ldrisi apresente-se como uma ferramenta extremamente versátil para o desenvolvimento e a apresentação de alternativas de planejamento. Tal versatilidade permite a incorporação de diferentes variáveis ao processo de tomada de decisões, buscando diminuir o caráter de subjetividade muitas vezes inerente às atividades de planejamento, e possibilitando a definição de estratégias compatíveis com a região em análise.

As análises para indicação de áreas preferenciais também são extremamente úteis à definição de políticas e programas de financiamento para atividades agrícolas, permitindo o direcionamento de investimentos para áreas favoráveis, quanto à viabilidade técnica, econômica e ambiental, à implantação de projetos agrícolas, proporcionando maior rentabilidade dos recursos investidos e melhor alocação dos recursos naturais da região.

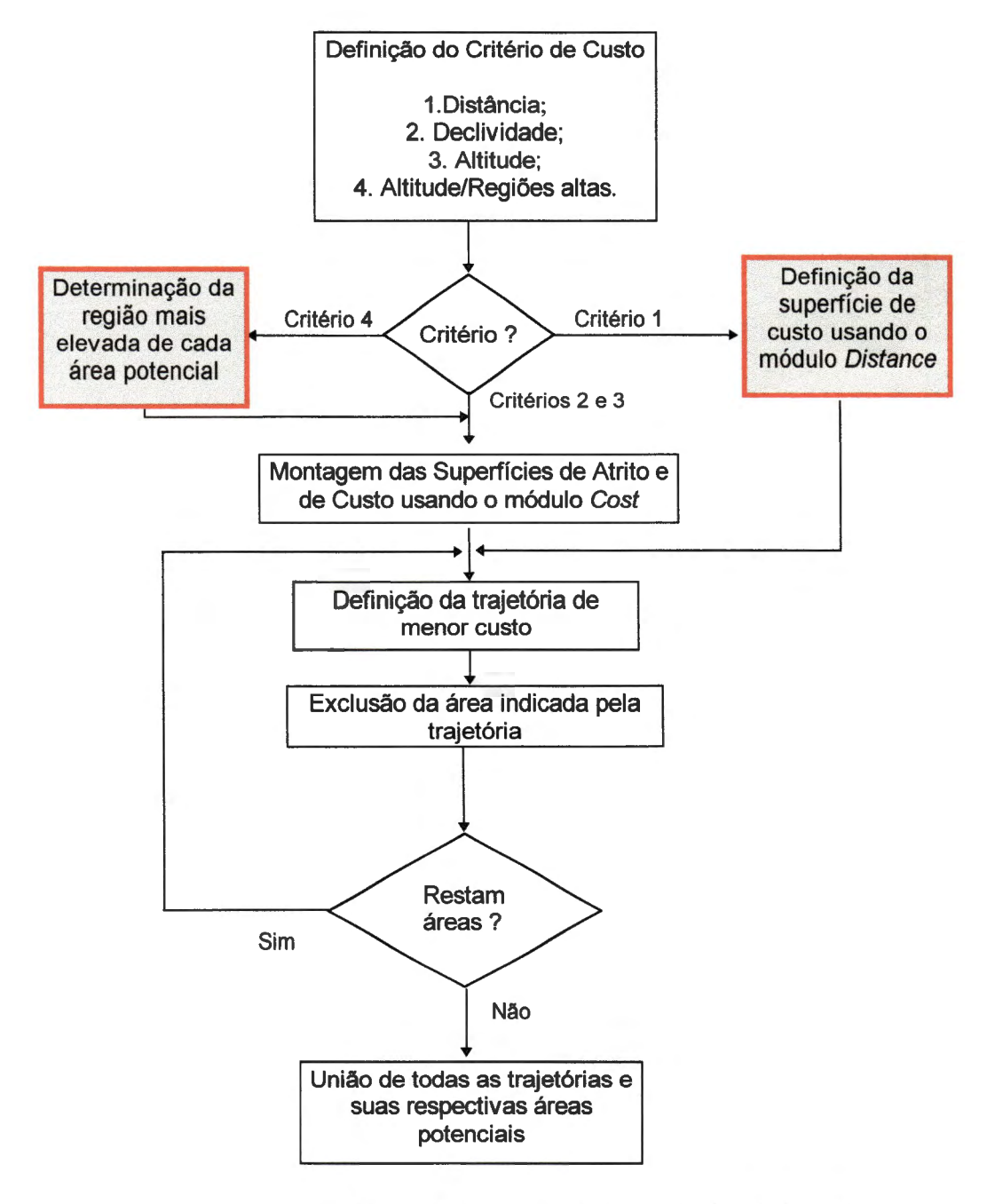

FIGURA 5.18: Fluxograma para determinação de trajetórias de ligação entre o reservatório e as áreas agrícolas potenciais.

# 5.3 Cenários de Potencialidades para a Localização de Atividades Industriais

Na implementação do cenário para ocupação industrial, abordaramse variáveis intervenientes no processo de localização de empreendimentos industriais. Tais variáveis foram representadas, no presente trabalho, através dos fatores físicos e sócio-econômicos de indução industrial. O cenário de potencialidade para localização industrial foi implementado em etapas. Primeiro, foram considerados os fatores físicos de indução industrial, o que possibilitou a indicação do cenário intermediário INDUS1, composto por áreas potenciais, segundo aptidões dos fatores físicos de indução.

Em seguida, as áreas potenciais indicadas no cenário INDUS1 foram avaliadas quanto aos fatores sócio-econômicos de indução industrial, resultando no cenário intermediário INDUS2. Apresentaram-se, finalmente, alternativas de associação dos cenários intermediários, na intenção de indicar cenários finais compostos por blocos de áreas as mais favoráveis à atração de empreendimentos industriais.

5.3.1 Consideração dos Fatores Físicos de Indução Industrial

Os fatores físicos de indução industrial foram representados pelas imagens temáticas de Pedologia, Geologia, Declividade do Terreno e Uso do Solo. As imagens - caracterizadas pela distribuição espacial de suas categorias - foram reclassificadas segundo ponderações atribuídas às suas categorias.

A magnitude das ponderações representou a adequabilidade ou a aptidão de cada categoria frente à ocupação industrial, buscando valorizar categorias que apresentassem menor risco de degradação ambiental, em caso de acidentes ou mesmo decorrente da simples operação da atividade. Assim, uma ponderação maior indicou uma maior aptidão da categoria para instalação industrial. Estão apresentadas, na tabela 5.7, as ponderações adotadas.

| Fatores de Indução | <b>Categorias</b>      | <b>Atributos</b> |
|--------------------|------------------------|------------------|
|                    | Lat. Verm. Amarelo     | 5                |
| Pedologia          | Lat. Verm. Escuro      | 5                |
|                    | Lat. Roxo              | 5                |
|                    | Areias Quartzosas      | 3                |
|                    | Litólicos              | 3                |
|                    | Hidromóficos           | 0                |
|                    | 0 - 3 %                | 5                |
| Declividade        | 3 - 6 %                | 3                |
|                    | $6 - 10%$              | 2                |
|                    | > 10%                  | 1                |
|                    | Campo Antrópico        | 5                |
|                    | Pinheiros/Eucaliptos   | 4                |
| Uso do Solo        | Cerrado                | 1                |
|                    | Várzea                 | 0                |
|                    | <b>Centros Urbanos</b> | 0                |
|                    | Serra Geral            | 5                |
| Geologia           | Holoceno               | 4                |
|                    | Botucatu/Pirambóia     | 2                |

TABELA 5. 7: Ponderação das categorias componentes dos Fatores Físicos de Indução Industrial.

Fonte: Ponderação dos atributos e intervalos de declividade adaptados de TOMMASI {1994).

As imagens reclassificadas foram superpostas, através do módulo Overlay de multiplicação, gerando o cenário industrial segundo fatores físicos de indução. As pontuações resultantes da multiplicação dos atributos definidos na tabela 5.7 variaram de O (zero) a 500 (quinhentos). A fim de isolar áreas com baixo potencial para instalação industrial, foram excluídas aquelas com pontuações menores que 100 (cem). Para não haver perda de informação quanto à magnitude dos graus de potencialidades, e dado que os mesmos seriam empregados em etapas subseqüentes, as áreas não foram agrupadas em blocos potenciais, mas sim mantidas com suas pontuações originais.

 $\sqrt[k]{\text{Consideraram-se}}}$ , em seguida, critérios restritivos para a ocupação industrial, com o objetivo de estabelecer faixas de proteção aos recursos hídricos e proteger regiões de reconhecido valor ambiental. Assim, foram definidos os seguintes critérios restritivos:

- 1. Quaisquer indústrias potencialmente poluidoras, bem como as construções ou estruturas que armazenam substâncias capazes de causar poluição hídrica, devem ficar localizadas a uma distância mínima de 200 m das coleções hídricas ou cursos de água mais próximos- Estabelecido na Portaria MINTER n° 124 de 20/08/80 (CETESB, 1994);
- 2. Exclusão de áreas com declividade  $\geq 45^{\circ}$  Código Florestal Lei Federal n° 4771/65 (alterado pelas Leis 7803/89 e 7875/89);
- 3. Exclusão de áreas de várzea Resolução CONAMA n° 004/85 (CETESB, 1994).

Os itens 1 a 3 foram representados em imagens binárias, em que as áreas sob restrição foram codificadas com atributos nulos, enquanto as demais áreas receberam atributos com valor 1 (um). A imagem binária representativa do item 1 foi implementada a partir da reclassificação da superfície de distâncias ao reservatório, gerada através do módulo Distance. Já as imagens binárias dos itens 2 e 3 foram definidas através da reclassificação das imagens de Declividade do Terreno e Pedologia, respectivamente.

,=7=  $\,$  Considerou-se, ainda, a preocupação com a proteção de aqüíferos contra poluição industrial. Para tanto, foram incluídas, como áreas sob restrição, aquelas definidas pela interseção de solos classificados como Areias Quartzosas e a formação geológica Botucatu/Pirambóia, uma vez que a instalação de indústrias nessas áreas poderia representar grande risco de contaminação de aqüífero. Pela reclassificação das imagens de

Pedologia e Geologia, foram selecionadas as categorias de Areias Quartzosas e Botucatu/Pirambóia, respectivamente, e representadas em imagens binárias. Tais imagens foram superpostas através do módulo Overlay de multiplicação, permitindo a identificação das áreas de interseção, que receberam o valor O (zero), indicando restrição de ocupação. j

A fim de inserir os critérios restritivos no cenário industrial determinado pelos fatores físicos de indução, suas imagens binárias representativas foram superpostas, gerando uma única imagem binária resultante da união de todos os critérios, designada RESTIND. O cenário resultante da consideração dos fatores físicos de indução industrial foi superposto à imagem RESTIND, fazendo com que fosse atribuído valor O (zero) a todas as áreas potenciais que estivessem sob critérios restritivos. Dessa forma, obteve-se o cenário intermediário INDUS1, composto por áreas potenciais ordenadas segundo fatores físicos de indução industrial, excluídas as áreas sob restrição. Apresenta-se, na figura 5.19, o cenário INDUS1.

As áreas indicadas no cenário INDUS1 apresentam-se ordenadas por suas pontuações numa escala preferencial para ocupação industrial, de maneira que áreas com maior pontuação sejam ocupadas ou selecionadas com prioridade em relação às demais. Observando a figura 5.19 e as informações contidas na tabela 5.8, verifica-se que nenhuma área alcançou a pontuação máxima - que seria de 625 - correspondente à interseção das categorias mais favoráveis de todos os fatores físicos (ou seja, aquelas que receberam ponderação 5 em seus atributos). No entanto, as três maiores pontuações- 500, 400 e 320- cobriram respectivamente 147,56ha, 356ha e 300,19ha, totalizando 803,75ha (5,15% de toda a região). Já representando um potencial mediano para ocupação industrial, estão as áreas com pontuações 300, 250 e 240, que ocuparam respectivamente 990,56ha, 156,88ha e 1.019,31ha, somando 2.166,75ha (13,89% de toda a região).

#### RESULTADOS E DISCUSSÃO

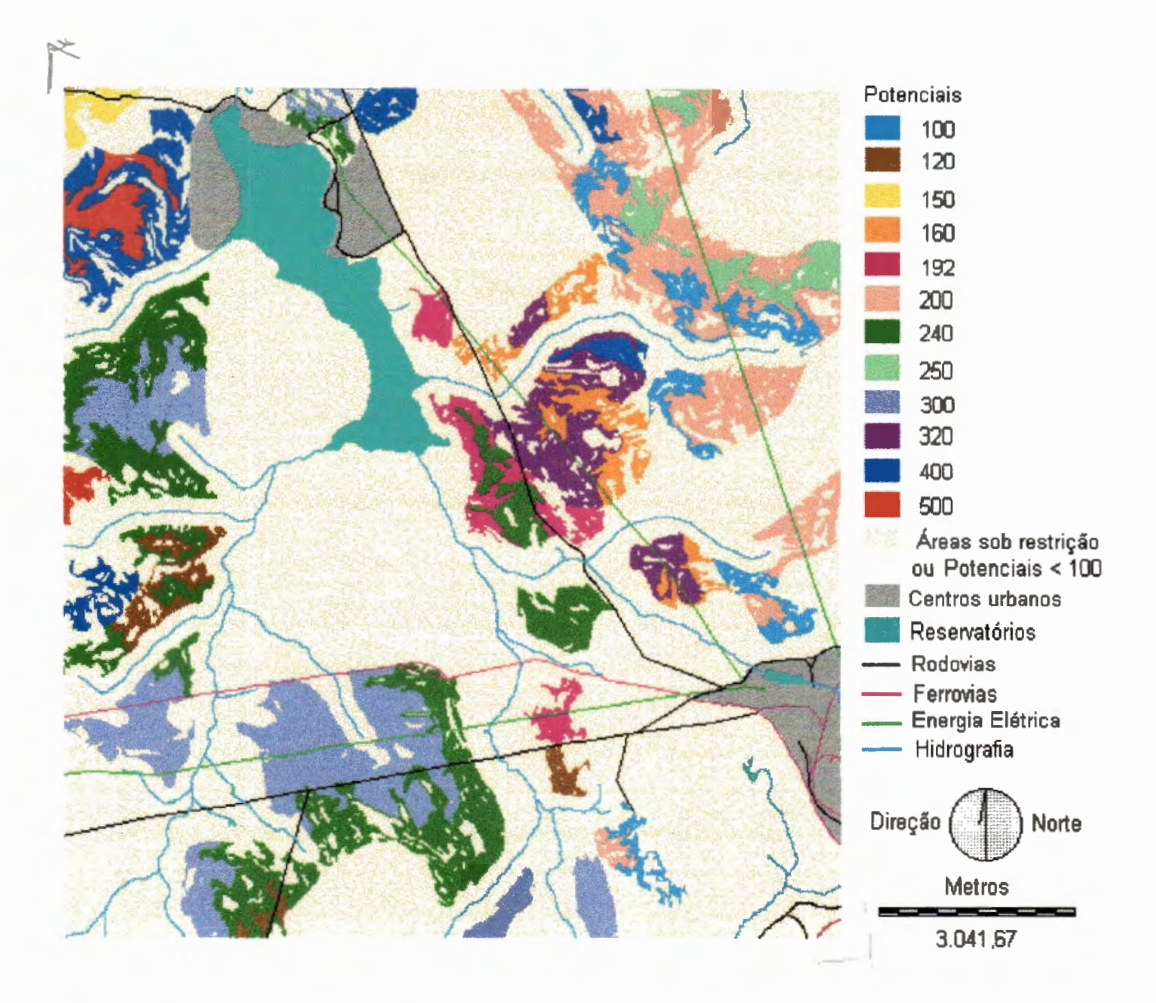

FIGURA 5.19: Cenário industrial considerando os Fatores Físicos de Indução Industrial - denominado cenário INDUS1.

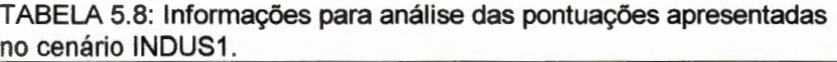

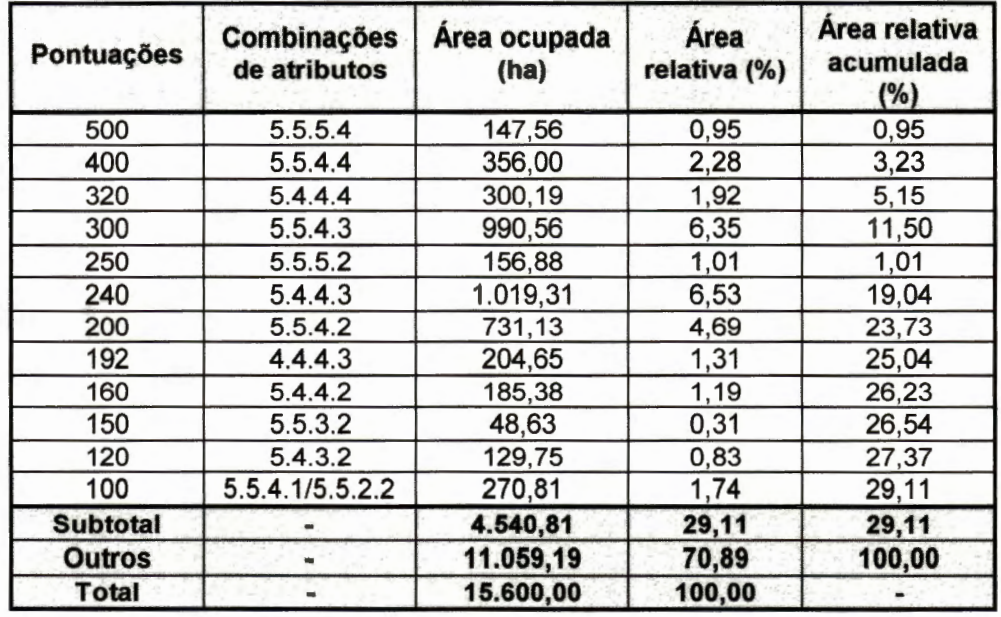

As áreas de cerrado foram preservadas da ocupação por terem apresentado potenciais menores que 100 (cem), sendo portanto, excluídas do cenário INDUS1. A obtenção de baixas pontuações para as áreas de cerrado demonstrou a adequação da atribuição de baixas ponderações às categorias que se desejavam preservar da ocupação industrial.

Verificou-se, ainda, que a aplicação da operação de multiplicação resultou num intervalo muito extenso de variação das pontuações, fazendo com que a alteração de apenas um fator de indução modificasse completamente a pontuação de uma área. Ocorreu que pontuações classificadas em posições bastante distintas na escala de preferência do cenário INDUS1, resultaram, na verdade, da combinação de ponderações de fatores bem semelhantes. Tal observação pode ser analisada pelas combinações de ponderações apresentadas na tabela 5.8 para os seguintes pares de pontuações: 500- 250, 400- 100, 320- 160, 320- 192, 300- 150, 300- 120, e 240- 120.

No entanto, a escala de preferências ordenada pelo cenário INDUS1 apresentou coerência, na medida que regiões com fatores de indução desfavoráveis receberam baixas pontuações ou foram excluídas ao longo da construção do citado cenário.

Uma outra forma de apresentação do cenário INDUS1 foi introduzida com a divisão do mesmo em três imagens, cada uma delas composta por áreas classificadas por suas dimensões. As dimensões das áreas foram classificadas em pequenas, médias e grandes, de acordo com os seguintes intervalos, respectivamente:  $20 \leq D_{Ar}$  < 40 ha, 40  $\leq D_{Ar}$  < 100,  $D_{Ar} \geq 100$  ha (sendo DAr a dimensão da região potencial). Áreas menores que 20 ha foram excluídas, por serem consideradas, em nível de planejamento regional, não representativas para instalação de zonas industriais. No entanto, ressalta-se que a definição dos limites dos intervalos pode variar de acordo com os objetivos do planejador, de maneira que alterações, nesses valores, podem ser facilmente incorporadas à metodologia.

A separação das áreas potenciais do cenário INDUS1 por tamanho, foi implementada com a utilização dos módulos a seguir:

- 1. Group para individualizar grupos contínuos de células com mesmo grau de potencialidade codificando-os por identificadores;
- 2. *Area*  para o cálculo da área, em hectares, ocupada por cada grupo de células individualizado no item anterior;
- 3. Reclass para gerar imagens binárias contendo as áreas classificadas em pequenas, médias e grandes, separadamente;
- 4. Overlay- para executar a superposição do cenário INDUS1 com as imagens binárias representativas das áreas pequenas, médias e grandes.

A separação das áreas potenciais por tamanho permite a apresentação do cenário INDUS1 em três imagens distintas, representando zonas potenciais pequenas, médias e grandes, ordenadas por grau de potencialidade. São obtidos, então, os cenários INDUS1P, INDUS1M e INDUS1 G - apresentados nas figuras 8.1 a 8.3 do anexo 8.

## 5.3.2 Consideração de Fatores Sócio-econômicos de Indução **Industrial**

No presente trabalho, a consideração de variáveis sócio-econômicas para localização industrial baseou-se na avaliação da disponibilidade de infra-estrutura e das distâncias a serem percorridas para obtenção de serviços básicos e de mão-de-obra. A consideração de variáveis sócioeconômicas foi introduzida para as áreas potenciais indicadas pelo cenário INDUS1, ou seja, aquelas já selecionadas segundo os fatores físicos de indução industrial.

Na implementação do cenário industrial, considerando-se os fatores sócio-econômicos, a análise da infra-estrutura de cada área potencial, identificada no cenário INDUS1, foi considerada através da avaliação da distância de cada área em relação às rodovias, às ferrovias e às linhas de alta tensão existentes na região de estudo. Já a facilidade de obtenção de serviços básicos e de mão-de-obra foi medida pela análise da distância de cada área aos centros urbanos da região.

Assim, os fatores sócio-econômicos de indução industrial foram ponderados para cada área, a partir de medidas de distâncias, de maneira que, quanto **maior a** distância a ser percorrida para obtenção de facilidades antrópicas ou para aproveitamento da infra-estrutura existente, **menor a**  ponderação atribuída à área considerada. Para orientar a definição das ponderações, foram determinados intervalos de distâncias médias. Apresentam-se, na tabela 5.9, os intervalos e as ponderações adotadas de acordo com a distância média das áreas potenciais aos centros urbanos, rodovias, ferrovias e linhas de distribuição de energia elétrica.

| Fatores sócio-econômicos Intervalos de Distâncias <sup>1</sup> |                      | <b>Atributos</b> |
|----------------------------------------------------------------|----------------------|------------------|
|                                                                | $0 \leq D_m^2$ < 1,5 | 5                |
| Rodovia/Energia Elétrica                                       | $1,5 \le D_m < 2,5$  |                  |
|                                                                | $2.5 \le D_m < 3.5$  |                  |
|                                                                | $D_m \geq 3.5$       |                  |
|                                                                | $0 \le D_m < 2.0$    | 5                |
| <b>Ferrovia/Centros Urbanos</b>                                | $2.0 \le D_m < 4.0$  |                  |
|                                                                | $4.0 \le D_m < 6.0$  |                  |
|                                                                | $D_m \geq 6.0$       |                  |

TABELA 5.9 Ponderação para áreas potenciais segundo suas distâncias médias aos Fatores Sócio-econômicos de Indução Industrial.

Nota: 1. Distâncias medidas em km;

2. D<sub>m</sub>: Distância média.

As ponderações apresentadas na tabela 5.9 foram implementadas para cada área potencial, gerando uma imagem de ponderação para cada fator sócio-econômico de indução industrial. Assim, cada área potencial recebeu uma ponderação relativa a cada fator sócio-econômico de indução

industrial. O grau de potencialidade de cada área foi definido pela multiplicação das ponderações dos fatores sócio-econômicos de indução.

O cenário industrial segundo fatores sócio-econômicos de indução, designado INDUS2, foi construído a partir da superposição das imagens representativas das ponderações de cada fator sócio-econômico de indução. Estão descritas a seguir as etapas desenvolvidas para construção do cenário INDUS2, bem como os módulos do ldrisi empregados:

- 1. Construção de superfícies de distâncias para rodovias, ferrovias, centros urbanos e cabos de energia elétrica - Módulo Distance;
- 2. Individualização das áreas potenciais identificadas no cenário INDUS1, atribuindo-lhes identificadores - Módulo Group;
- 3. Cálculo das distâncias médias de cada área potencial a rodovias, ferrovias, linhas de distribuição de energia elétrica e centros urbanos - Módulo Extract;
- 4. Elaboração das imagens de ponderações, com base na tabela 5.9 e nas distâncias médias resultantes do item anterior- Módulo Assign;
- 5. Superposição das imagens obtidas do item anterior, para multiplicação das ponderações dos fatores sócio-econômicos de indução, resultando nos graus de potencialidades (ou pontuações) do cenário INDUS2 - Módulo Overlay de multiplicação.

Assim, cada área, definida anteriormente no cenário INDUS1, recebeu uma pontuação relativa a seu potencial para atração de atividades industriais, considerando-se os fatores sócio-econômicos de indução industrial. As pontuações das áreas potenciais no cenário INDUS2 variaram de 8 (oito) a 625 (seiscentos e vinte e cinco) e estão apresentadas na figura 5.20.

O esquema de ponderação das distâncias das áreas aos fatores sócio-econômicos de indução mostrou-se adequado, pois as áreas às quais foram atribuídas as maiores pontuações localizam-se em zonas com infraestrutura já implantada e próximas a centros urbanos. A consideração dessas variáveis é essencial ao processo de localização de atividades industriais, pois avalia a facilidade de obtenção de matéria-prima, mão-deobra, serviços básicos, bem como a possibilidade de viabilização do escoamento da produção.

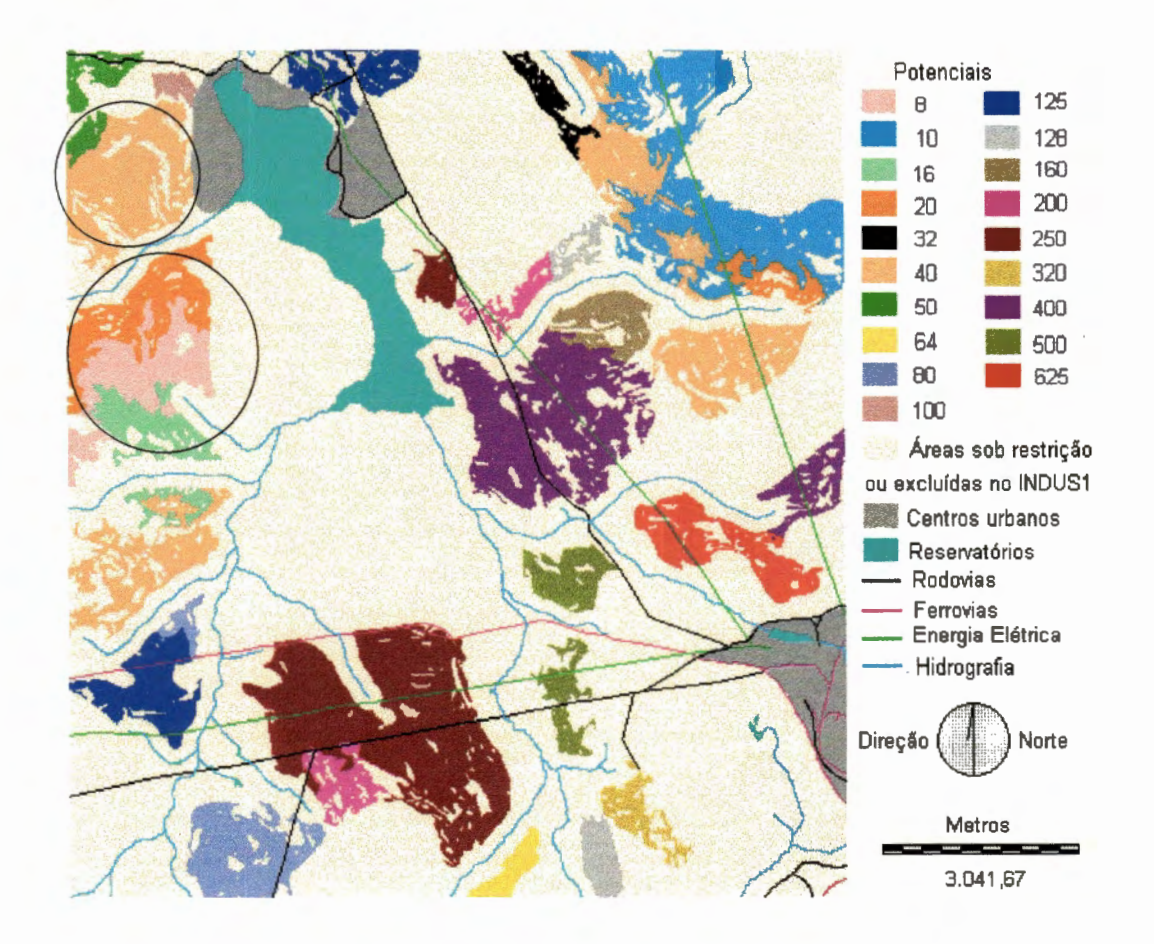

FIGURA 5.20 : Cenário industrial segundo os Fatores Sócio-econômicos de Indução Industrial- denominado cenário INDUS2.

Diferentemente do ocorrido no cenário INDUS1, foi possível identificar, no cenário INDUS2, zonas de interseção das categorias mais

favoráveis dos fatores sócio-econômicos de indução, correspondendo à pontuação 625, que ocupou 161 ,50ha. Na tabela 5.1 O, estão apresentadas as dimensões das áreas ocupadas por cada pontuação, a área relativa de cada pontuação (calculada em relação à dimensão total das áreas potenciais consideradas, a saber, 4.540,81ha) e as possíveis combinações das ponderações dos fatores sócio-econômicos de indução que deram origem a cada pontuação.

| <b>Pontuações</b> | Combinações de<br>atributos | <b>Area absoluta</b><br>(ha) | <b>Area</b><br>relativa (%) | Area rel.<br>Acum. (%) |
|-------------------|-----------------------------|------------------------------|-----------------------------|------------------------|
| 625               | 5.5.5.5                     | 161,50                       | 3,56                        | 3,56                   |
| 500               | 5.5.5.4                     | 151,81                       | 3,34                        | 6,9                    |
| 400               | 5.5.4.4                     | 545,56                       | 12,01                       | 18,91                  |
| 320               | $-5.4.4.4$                  | 57,94                        | 1,28                        | 20,19                  |
| 250               | 5.5.5.2                     | 726,25                       | 15,99                       | 36,18                  |
| 200               | 5.5.4.2                     | 118,5                        | 2,61                        | 38,79                  |
| 160               | 5.4.4.2                     | 91,63                        | 2,02                        | 40,81                  |
| 128               | 4.4.4.2                     | 94,06                        | 2,07                        | 42,88                  |
| 125               | 5.5.5.1                     | 249,06                       | 5,48                        | 48,36                  |
| 100               | 5.5.4.1 e 5.5.2.2           | 22,125                       | 0,49                        | 48,85                  |
| 80                | 5.4.4.1 e 5.4.2.2           | 228,31                       | 5,03                        | 53,88                  |
| 64                | 4.4.4.1 e 4.4.2.2           | 44,00                        | 0,97                        | 54,85                  |
| 50                | 5.5.2.1                     | 71,63                        | 1,58                        | 56,43                  |
| 40                | 5.4.2.1 e 5.2.2.2           | 839,00                       | 18,48                       | 74,91                  |
| 32                | 4.4.2.1 e 4.2.2.1           | 47,88                        | 1,05                        | 75,96                  |
| 20                | 5.4.1.1 e 5.2.2.1           | 232,13                       | 5,11                        | 81,07                  |
| 16                | 4.4.1.1 e 2.2.2.2           | 137,06                       | 3,02                        | 84,09                  |
| 10                | 5.2.1.1                     | 506,44                       | 11,15                       | 95,24                  |
| 8                 | 4.2.1.1 e 2.2.2.1           | 215,94                       | 4,76                        | 100                    |
| <b>Total</b>      |                             | 4.540,81                     | 100,00                      |                        |

TABELA 5.10: Informações para análise das pontuações apresentadas no cenário INDUS2.

Assim como no cenário INDUS1, devido à operação matemática (multiplicação) empregada na sobreposição das imagens de ponderação dos fatores sócio-econômicos de indução, pode-se verificar um largo intervalo de variação das pontuações, fazendo com que a alteração de apenas um fator sócio-econômico de indução resultasse em pontuações consideravelmente distintas. É o que se pode observar, através da análise das combinações de ponderações dos seguintes pares de pontuações: 625 - 125, 625- 250, 500- 125, 500- 250, 400- 100, 400- 200 e 200- 50 (ver tabela  $5.10$ ).

Pela análise da figura 5.20 e da tabela 5.10, verificou-se que uma razoável parcela das áreas indicadas no cenário INDUS1, totalizando 1.643,06 ha, apresentou pontuações entre 250 a 625 no cenário INDUS2, representando de médio a altos potenciais com relação aos fatores sócioeconômicos de indução industrial.

Os cenários INDUS1 e INDUS2, construídos para identificação de potencialidades para instalação de atividades industriais, apresentam informações relevantes para a implementação de políticas de desenvolvimento regional. Observando-se os cenários INDUS1 e INDUS2, é possível verificar que algumas áreas com alto potencial ambiental para instalação industrial não apresentam a infra-estrutura necessária para viabilizar a localização de empreendimentos industriais. Tais zonas, destacadas em círculos na figura 5.20, são prioritárias para a aplicação de investimento público em infra-estrutura, a fim de viabilizar a localização de atividades industriais em áreas cujos fatores físicos sejam adequados ao desenvolvimento das mesmas.

Vale ressaltar que os centros urbanos situados próximos ao reservatório são, na realidade, áreas de lazer e não são provedores de serviços básicos nem de mão-de-obra para indústria. No entanto, para o escopo do presente trabalho, esses centros foram considerados, fazendo com que as áreas próximas ao reservatório fossem favorecidas na ponderação dos fatores sócio-econômicos de indução industrial.

O fator localização é extremamente importante para o desenvolvimento de atividades industriais e certamente diversas variáveis estão associadas a ele. Portanto, os cenários construídos podem ser analisados separadamente ou em associação; no entanto, a definição de áreas potenciais não dispensa a consideração de nenhum deles, sendo essencial a apreciação conjunta dos fatores físicos e sócio-econômicos.

#### 5.3.3 Alternativas de Associação dos Cenários INDUS1 e INDUS2

A identificação de áreas com potencial para a instalação de atividades industriais requer uma avaliação conjunta dos fatores físicos e sócio-econômicos de indução industrial. Pela análise dos resultados dos cenários INDUS1 e INDUS2, verificou-se que algumas áreas indicadas com elevados graus de potencialidade, pela ponderação dos fatores físicos, não necessariamente foram indicadas com potencial adequado, quando considerados os fatores sócio-econômicos. Ou seja, algumas áreas com altas pontuações no cenário INDUS1 apresentaram-se com baixas pontuações no cenário INDUS2 e vice-versa.

Procurou-se, então, determinar formas de associação entre os dois cenários, afim de construir um cenário industrial que incorporasse, em seus graus de potencialidades, os resultados dos cenários INDUS1 e INDUS 2 considerados conjuntamente.

A primeira, e mais simples, forma de associação constituiu-se da análise visual e simultânea dos resultados dos cenários INDUS1 e INDUS 2, representados nas figuras 5.19 e 5.20, respectivamente. Percebe-se que as duas maiores pontuações no cenário INDUS1, 500 e 400, foram classificadas com baixos potenciais no cenário INDUS2, o mesmo ocorrendo com os potenciais medianos, de 200 a 300. Portanto, com o objetivo de identificar áreas com altos potenciais nos dois cenários, os mesmos foram comparados e associados através do módulo Crosstab, que implementou o cruzamento de seus resultados. Foram definidas três hipóteses para considerar áreas potenciais, cada uma delas constituindo-se da interseção entre os três, os cinco e os sete maiores potenciais classificados nos dois cenários. Na tabela 5.11, estão apresentados os potenciais associados em cada hipótese, e as dimensões das áreas de interseção dos mesmos.

| <b>Hipóteses</b><br>Staatsenbook Cacause | <b>Pontuações</b><br>Indus1 - Indus2 | <b>Areas de</b><br>interseção (ha) |
|------------------------------------------|--------------------------------------|------------------------------------|
| 1. Três maiores pontuações               | $320 - 625$                          | 59,81                              |
|                                          | $320 - 400$                          | 158,69                             |
|                                          | 320 - 625                            | 59,81                              |
| 2. Cinco maiores pontuações              | $320 - 400$                          | 158,69                             |
|                                          | $300 - 250$                          | 440,50                             |
|                                          | 400 - 160                            | 32,13                              |
|                                          | $320 - 625$                          | 59,81                              |
|                                          | $320 - 400$                          | 158,69                             |
|                                          | 320 - 200                            | $-22,19$                           |
|                                          | 320 - 160                            | 59,50                              |
|                                          | $300 - 250$                          | 440,50                             |
| 3. Sete maiores pontuações               | 240 - 500                            | 87,13                              |
|                                          | 240 - 400                            | 84,38                              |
|                                          | 240 - 250                            | 247,13                             |
|                                          | 240 - 200                            | 72,75                              |
|                                          | 200 - 625                            | 21,88                              |
|                                          | $200 - 400$                          | 75,50                              |
|                                          | 200 - 320                            | 20,88                              |

TABELA 5.11: Hipóteses de interseções das áreas com as maiores pontuações dos cenários INDUS1 e INDUS2 e suas respectivas dimensões.

A distribuição espacial das interseções identificadas na hipótese 3, a mais abrangente, está apresentada na figura 5.21 e foi denominada cenário CINHIP3. As dimensões das áreas definidas somaram 1.382,47 ha que correspondem a 8,86 % de toda a região de estudo. Apesar de parecer um índice relativamente pequeno, vale ressaltar que ele considera apenas as áreas máximas ou áreas preferenciais definidas numa escala de ponderação de fatores físicos e sócio-econômicos de indução industrial. As associações de áreas com médios potenciais não foram consideradas.

A aplicação do módulo Crosstab possibilita a implementação de diversas formas de associação entre as pontuações dos cenários INDUS1 e INDUS2, identificando interseções as mais variadas. No entanto, é sempre essencial estabelecer quais critérios ou padrões deverão prevalecer para a escolha das áreas mais adequadas para localização industrial.

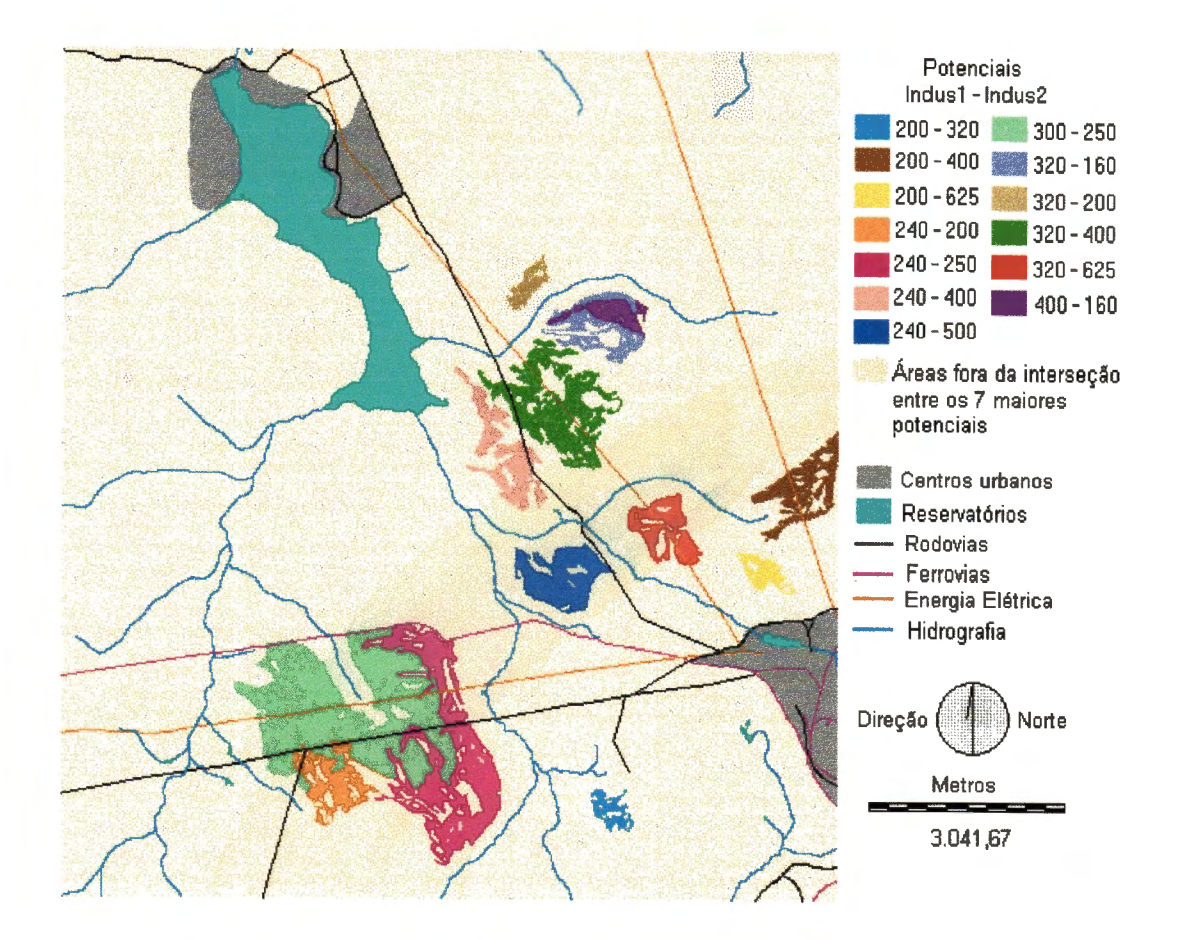

FIGURA 5.21 : Interseção das áreas dos sete maiores potenciais definidos nos cenários INDUS1 e INDUS2- denominado cenário CINHIP3.

Uma outra forma de associação dos resultados seria através de operações matemáticas, gerando cenários que incorporassem, em seus graus de potencialidades, valores de atributos que representassem a aptidão para empreendimentos industriais, considerando os fatores físicos e sócio-econômicos matematicamente. Tal procedimento foi adotado, no presente trabalho, elaborando-se cenários, cujos graus de potencialidades resultaram da média aritmética ponderada das pontuações apresentadas nos cenários INDUS1 e INDUS2.

Foram gerados três cenários, diferenciados mediante a atribuição de pesos aos cenários INDUS1 e INDUS2, permitindo a verificação da influência dos mesmos nos cenários resultantes. Os pesos adotados estão

apresentados na tabela 5.12, bem como os intervalos de variação dos potenciais obtidos em cada cenário resultante.

|                                       |               | Pesos         |                                    |
|---------------------------------------|---------------|---------------|------------------------------------|
| <b>Cenários</b><br><b>Resultantes</b> | <b>INDUS1</b> | <b>INDUS2</b> | Variações dos<br><b>Potencials</b> |
| <b>CINAR</b>                          | 0.5           | 0,5           | $60 - 472,50$                      |
| CINP1                                 | 0,6           | 0.4           | $68 - 442,00$                      |
| CINP <sub>2</sub>                     |               | 0,6           | $52 - 503,00$                      |

TABELA 5.12: Pesos e intervalos de variação dos potenciais nos cenários CINAR, CINP1 e CINP2.

Para uma melhor visualização dos cenários resultantes e considerando que algumas áreas apresentaram pontuações bastante semelhantes, foram estabelecidas zonas ou blocos de áreas potenciais definidas a partir de intervalos de pontuações. Os cenários CINAR, CINP1 e CINP2 foram então reclassificados a partir dos intervalos descritos na tabela 5.13, em que estão apresentadas as dimensões de áreas ocupadas por cada bloco potencial. Os cenários resultantes tomaram as formas apresentadas nas figuras 5.22a, 5.22b e 5.22c.

| Classificação dos<br>blocos potenciais | Variações dos<br><b>Potencials</b> | <b>CINAR</b><br>(ha) | CINP1<br>(ha) | CINP2<br>(ha) |
|----------------------------------------|------------------------------------|----------------------|---------------|---------------|
| Máximo                                 | Pt $\geq$ 400                      | 81,69                | 59,81         | 161,50        |
| Alto                                   | $300 \le Pt < 400$                 | 550,19               | 650,81        | 697,38        |
| Médio                                  | $200 \le Pt < 300$                 | 1.912,05             | 1.914,00      | 1.184,93      |
| Baixo                                  | $100 \leq Pt < 200$                | 1.729,69             | 1.649,00      | 1.721,00      |
| Muito Baixo                            | 0 < Pt < 100                       | 267,19               | 267,19        | 776,00        |

TABELA 5.13: Intervalos de pontuações adotados para classificação dos blocos potenciais e respectivas dimensões de áreas ocupadas.

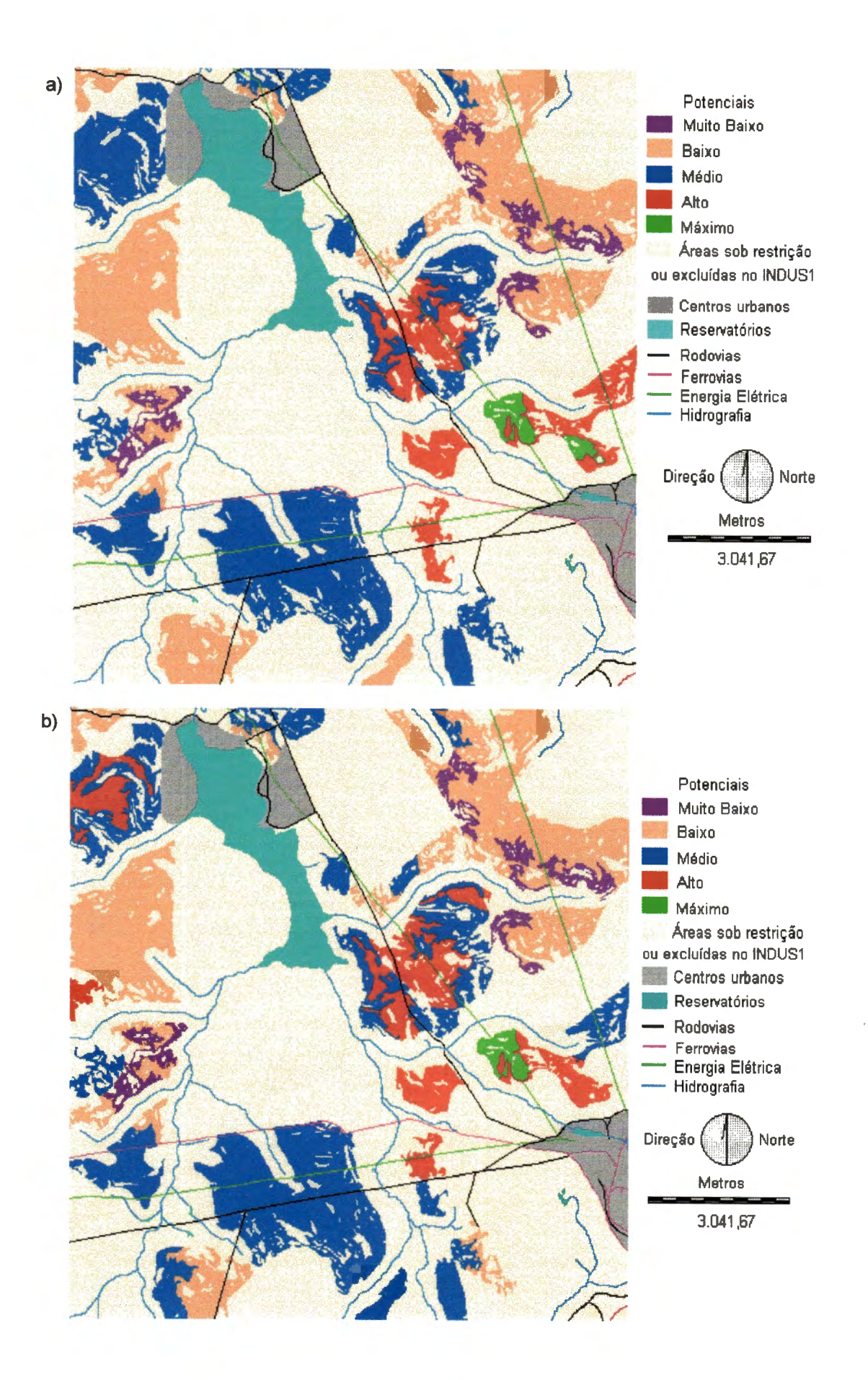

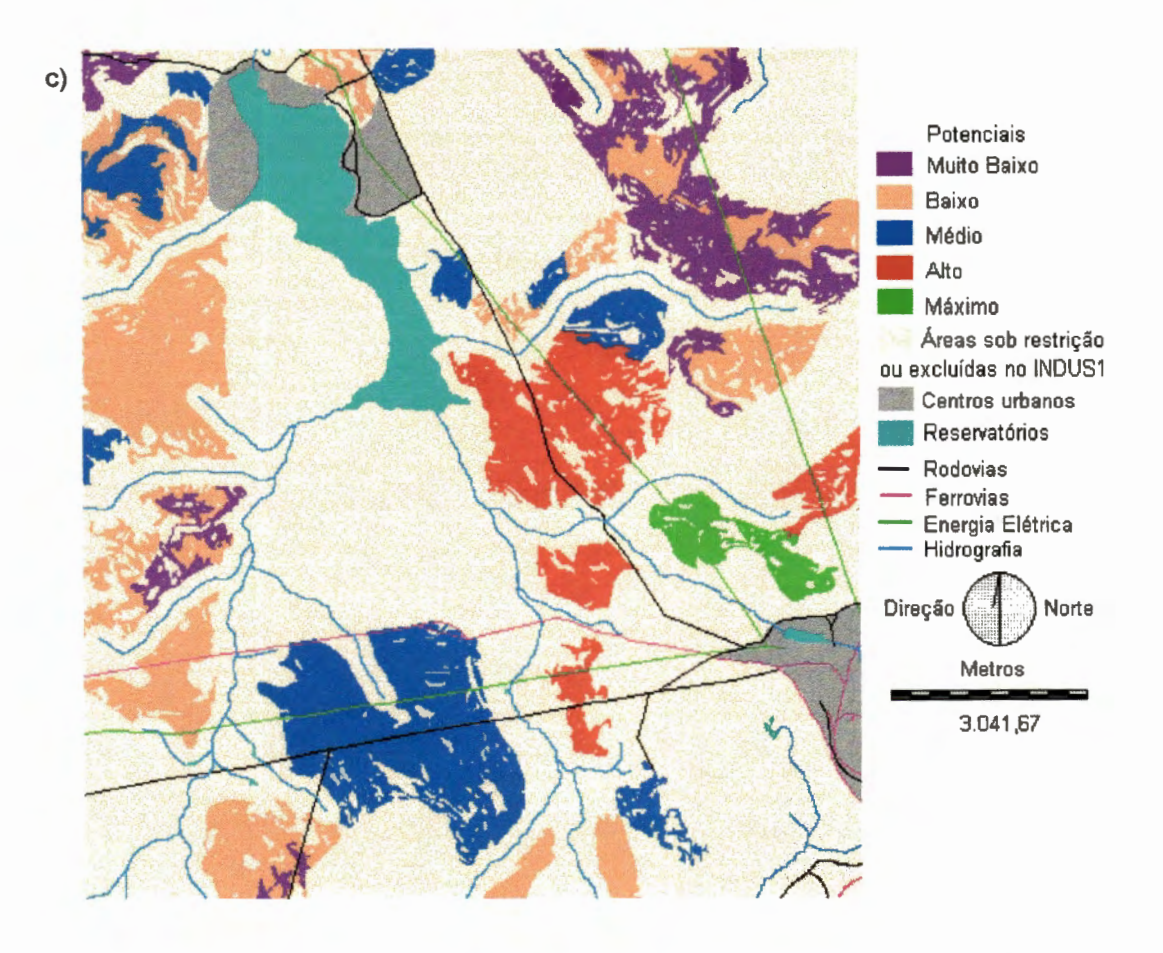

- FIGURA 5.22a: Cenário CINAR Pesos iguais para os Fatores Físicos e Sócioeconômicos de Indução Industrial.
	- 5.22b: Cenário CINP1 Peso dos Fatores Físicos maior do que o peso dos Fatores Sócio-econômicos de Indução Industrial.
	- 5.22c: Cenário CINP2 Peso dos Fatores Físicos menor do que o peso dos Fatores Sócio-econômicos de Indução Industrial.

As classes apresentadas na tabela 5.13 representam a ordem de preferência dos blocos potenciais identificados para instalação de atividades industriais, utilizando-se operações matemáticas. Os cenários resultantes diferenciaram-se nas dimensões e distribuições espaciais dos blocos potenciais, conseqüência que pode ser atribuída aos diferentes pesos adotados para a construção dos mesmos. Os cenários CINAR e CINP1 assemelharam-se bastante nas dimensões de áreas; no entanto, a distribuição espacial dos blocos de potenciais apresentaram-se diferentes.

O cenário CINP2 apresentou-se o mais divergente, principalmente nos blocos classificados com potenciais Muito Baixo, Médio e Máximo.

Ocorre que, como as pontuações do cenário INDUS2 variaram de 8 a 625, e sendo atribuído um maior peso a esses valores, os resultados tenderam a variar num intervalo de extensão semelhante ao do cenário INDUS2. Dessa forma, ocorreu uma transferência de áreas classificadas com Médio potencial, nos demais cenários, para áreas de potenciais Muito Baixo ou Máximo, valorizando os extremos do intervalo de variação dos resultados. Na figura 5.23, é possível verificar as divergências entre as áreas relativas (calculadas em relação à dimensão total das áreas classificadas - 4.540,81 ha) de cada bloco potencial nos três cenários.

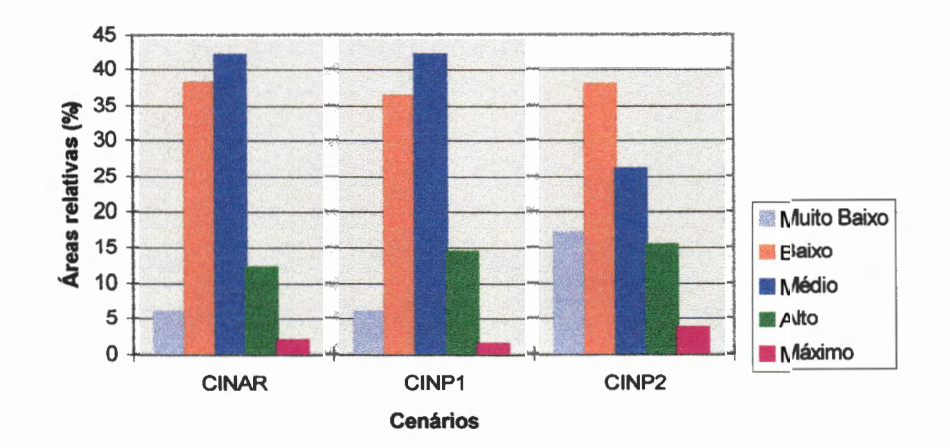

FIGURA 5.23: Áreas relativas dos blocos potenciais dos cenários CINAR, CINP1 E CINP2.

Novamente, verificou-se que os cenários para localização de atividades industriais variaram de acordo com critérios ou padrões adotados em suas implementações. As diferentes formas de associação dos cenários oriundos dos fatores físicos e sócio-econômicos de indução apresentaram resultados diversos. No entanto, em todas elas foi possível identificar áreas com potenciais para instalação de zonas industriais na região.

Tomando-se os blocos classificados com potenciais Médio, Alto e Máximo, as somas de suas dimensões nos cenários CINAR, CINP1 e CINP2 atingiram  $2.543,93$ ha,  $2.624,62$ ha e  $2.043,81$ ha, correspondendo, respectivamente, a 16,31%, 16,82% e 13,10% de toda a região de estudo.

#### RESULTADOS E DISCUSSÃO **115**

Tais resultados indicaram um bom potencial para instalação de zonas industriais na região.

Observou-se a relevância da utilização conjunta dos fatores físicos e sócio-econômicos de indução na implementação de cenários industriais, uma vez que a desconsideração de uma dessas classes de fatores tornaria incompleta a análise de localização industrial, diante da diversidade de variáveis relevantes ao equacionamento do problema em questão.

Verificou-se que os sistemas de atribuição de ponderações às categorias de fatores de indução deveriam seguir orientação ou de informações científicas, ou de resultados de pesquisas ou ainda de experiências profissionais, a fim de tornar mais confiáveis os resultados das análises. A atribuição de diferentes pesos aos fatores de indução, representando a importância relativa entre eles, foi implementada de maneira a verificar as diversas possibilidades de análises oriundas das variações dos cenários resultantes.

As alternativas de análises para o planejamento da localização de atividades industriais foram rapidamente implementadas com a utilização do ldrisi, que mostrou-se bastante eficiente na incorporação de novas variáveis e na implementação de diferentes formas de associação dos fatores envolvidos.

### 5.4 Aplicação da Cobrança pelo Uso da Água para Atividades Agrícolas

A fim de implementar a cobrança sobre o uso da água para irrigação, foi utilizado o modelo apresentado por ARAÚJO (1996), descrito no item 4.5 do presente trabalho. Para melhor acompanhamento dos passos descritos a seguir, são apresentadas novamente a expressão que representa o modelo e suas três condições de contorno:

$$
TARIFA = \left[ \left( 1 - e^{-\beta A^2} \right) \gamma . A - \alpha \right] + \$a . t_a . Al \tag{4.5}
$$

1. 
$$
\sum_{i=1}^{n} \left[ \left( 1 - e^{-\beta A_i^2} \right) \gamma A_i - \alpha \right] = 0
$$
 (4.6)

2. 
$$
\left[\left(1-e^{-\beta A^{*2}}\right)\gamma.A^{*}-\alpha\right]+\$a.t_{a}.A^{*}=0
$$
\n(4.7)

$$
3. \left[ \left( 1 - e^{-\beta A_0^2} \right) \gamma . A_0 - \alpha \right] = 0 \tag{4.8}
$$

Para efeito de simulação do conjunto de propriedades a serem tarifadas, foram selecionados, do cenário agrícola 10, grupos de células contíguas que apresentassem o mesmo potencial agrícola. Assim, células contíguas e com mesmo potencial agrícola foram codificadas por um identificador numérico para representar uma unidade agrícola a ser tarifada pelo uso da água para irrigação.

Dentre os dados introduzidos no modelo, estão os valores de áreas potencialmente irrigáveis (A), que foram considerados iguais às áreas totais de cada propriedade, uma vez que os limites de cada propriedade foram definidos por um cenário de potencial agrícola. Os passos para introdução dos valores de A no modelo foram implementados através da utilização de módulos do ldrisi na seguinte seqüência:

- 1. Seleção de zonas classificadas entre potenciais Médio a Máximo através da reclassificação do **cenário 10-** Módulo Reclass;
- 2. Individualização de grupos de células contíguas e de mesmo potencial, atribuindo-lhes identificadores numéricos, representativos de cada propriedade - Módulo Group;
- 3. Cálculo da área de cada propriedade individualizada no item anterior - Módulo Area;
- 4. Exclusão de propriedades com áreas menores ou iguais a 2ha Módulo Reclass:
- 5. Apresentação dos identificadores e respectivos valores de áreas das propriedades a serem tarifadas - Módulo Area/tabular,

A implementação do item 4 atende ao requisito de definição da componente A\*, que representa o valor estipulado para área de isenção, correspondendo àquela que, se irrigada 100% com eficiência igual à média do setor (no caso, igual a  $t_a$  adotado para o modelo) nada pagaria pelo uso da água, ou seja, o valor da tarifa seria igual a zero. Considerou-se então, no presente trabalho, que as propriedades com área menor ou igual a 2ha constantes da região de estudo, estavam enquadradas na definição de A\*, e portanto foram excluídas do conjunto de propriedades a serem tarifadas.

Os valores adotados para as variáveis \$a,  $t_a$ ,  $A_0$  e A\*, são os mesmos usados por LANNA (1994) e ARAÚJO (1996), e considerados juntamente com os valores de A, para definição dos parâmetros  $\alpha$ ,  $\beta$  e  $\gamma$ . Para tanto, utilizaram-se as condições de contorno determinadas para o modelo. Desenvolvendo-se a primeira condição de contorno, traduzida pela equação (4.6), e sendo na quantidade de usuários definidos na região de estudo, foi possível chegar a uma expressão para o parâmetro y, utilizando-se o seguinte desenvolvimento:

$$
\sum_{i=1}^{n} \left[ \left( 1 - e^{-\beta A_i^2} \right) \gamma \cdot A_i - \alpha \right] = 0 \tag{4.6}
$$

$$
\sum_{i=1}^n\biggl[\left(1-e^{-\beta.A_i^2}\right)A_i\biggr]\,\gamma-n.\,\alpha=0
$$

Definindo-se SSA = 
$$
\sum_{i=1}^{n} \left[ \left( 1 - e^{-\beta A_i^2} \right) A_i \right]
$$
 (5.1)

$$
Então: \ \gamma = (n \alpha) \div SSA \tag{5.2}
$$

Colocando em evidência o parâmetro *a* na equação (5.2), e substituindo-o na expressão da terceira condição de contorno, traduzida na equação (4.8), define-se uma expressão para  $\beta$ , a partir do seguinte desenvolvimento:

$$
\left[\left(1-e^{-\beta A_0^2}\right)\gamma.A_0 - \alpha\right] = 0
$$
\n
$$
\left[\left(1-e^{-\beta A_0^2}\right)\gamma.A_0 = \gamma.SSA \div n\right]
$$
\n
$$
\left[\left(1-e^{-\beta A_0^2}\right) = SSA \div n.A_0\right]
$$
\n
$$
\left[\left(e^{-\beta A_0^2}\right) = 1 - (SSA \div n.A_0)\right]
$$
\n
$$
\left[\left(-\beta.A_0^2\right) = \ln\left(1 - (SSA \div n.A_0)\right)\right]
$$
\n
$$
\beta = \left[-\ln\left(1 - (SSA \div n.A_0)\right)\right] \div A_0^2
$$
\n(5.3)

A partir da equação (5.3), observa-se que o valor de Ao está limitado à expressão:

$$
A_0 > SSA + n = A_{0,min} \tag{5.4}
$$

Os valores dos parâmetros  $\alpha$ ,  $\beta$  e  $\gamma$  são definidos a partir das expressões (5.2) e (5.3), consideradas juntamente com as condições de contorno e os valores adotados para as grandezas do modelo. Os valores

 $\ddot{\phantom{0}}$ 

encontrados para  $\alpha$ ,  $\beta$  e  $\gamma$  estão apresentados na tabela 5.14, bem como os valores das grandezas consideradas no modelo.

| <b>Grandezas</b>                   | <b>Símbolos</b>    | <b>Valores</b> | -Unidades               |
|------------------------------------|--------------------|----------------|-------------------------|
| Custo médio da água na bacia       | \$a                | 30,00          | US\$/1000m <sup>3</sup> |
| Área de isenção                    | A*                 | 2,00           | ha                      |
| Área limite de subsídio            | $A_0$              | 40,00          | ha                      |
| Área limite de subsídio mínima     | A <sub>0,min</sub> | 31,86708       | ha                      |
| Consumo médio de água na irrigação | ta                 | 0.50           | Us.ha                   |
| 1º parâmetro do modelo             | $\alpha$           | 78,859671      | US\$                    |
| 2 <sup>°</sup> parâmetro do modelo |                    | 0,0009956      | $ha-2$                  |
| 3º parâmetro do modelo             |                    | 2,4746434      | US\$/ha                 |

TABELA 5.14: Valor, grandeza e unidade dos símbolos do modelo de tarifação.

Fonte: Adaptado de ARAUJO (1996).

O valor adotado para representar o custo médio de oferta da água, na região de estudo, foi considerado igual ao valor definido por LANNA (1994) para a bacia do Rio Curu, no estado do Ceará. Este valor, apresentado na tabela 5.14, baseou-se na vazão anual regularizável e na anuidade calculada para recuperação dos investimentos realizados em infra-estrutura para tornar possível a oferta de água, considerando um período de retorno de 50 anos e juros de 8% ao ano. Para o caso particular de regiões semiáridas, os valores investidos em infra-estrutura para oferta de água são de extrema relevância, uma vez que os mesmos são aplicados para tornar possível a disponibilidade de recursos hídricos, mesmo em épocas de estiagem.

Para gerar os valores das tarifas sobre o uso da água, fez-se necessário definir os valores de áreas efetivamente irrigadas (AI), dentro de cada propriedade. Foi aplicado, sobre os valores de A, um índice de ocupação agrícola, representativo da parcela de área potencialmente irrigável efetivamente destinada à irrigação. Este índice foi definido pela relação AliA. Foram estipulados diferentes valores para o índice de ocupação, a saber: 0,01, 0,25, 0,50, 0,75 e 1; e para cada um deles, foram gerados os valores das tarifas correspondentes.

I */* 

As tarifas geradas e seus valores intermediários, considerando-se cada índice de ocupação agrícola, estão apresentados nas tabelas C.1 a C.5 do anexo C. Para analisar os resultados do modelo, foram estabelecidos os valores das tarifas pagas por volume de água consumido em cada propriedade  $(T_{vol})$  - também denominado custo da água em cada 10 $3$ m $3$  consumidos pelo usuário - que estão apresentados na tabela 5.15, para cada índice de ocupação.

Verifica-se que para as 11 propriedades maiores que 40ha (ou seja, aquelas sobretarifadas), os valores de  $T_{vol}$  tendem a diminuir na medida que aumenta-se o índice de ocupação da propriedade. Por exemplo, para a propriedade 18, com 450ha de área potencialmente irrigável, o custo de 10 $^3$ m $^3$  de água para irrigação passou de US\$47,50 para US\$31,75, quando o índice de ocupação da propriedade, de O, 10 passou a 1,00, respectivamente. Tal efeito ocorre em todas as demais propriedades maiores que 40ha, o que representa um incentivo à produção agrícola, fazendo com que as maiores propriedades paguem um maior custo unitário pelo uso da água, caso possuam grandes áreas improdutivas.

Os resultados. da tabela 5.15, representados graficamente na figura 5.24, demonstram a relação instituída, pelo modelo aplicado, entre o uso do solo e os preços cobrados pelo respectivo consumo de recursos hídricos. Verifica-se o quanto os valores de  $T_{vol}$ , em propriedades sobretarifadas, se aproximam do custo médio da água na região de estudo, aqui considerado US\$30,00/10 $\rm{^3m^3}$  (conforme tabela 5.14), na medida que o índice de ocupação das propriedades aumentam. Tal relação foi direcionada para alcançar uma maior eficiência na alocação dos recursos financeiros investidos na construção da infra-estrutura de oferta de recursos hídricos para a região.

 $\bar{z}$ 

|     | <b>Propriedades</b> |       |          | Tarifas por volume - T <sub>vol</sub> (US\$/10 <sup>3</sup> m <sup>3</sup> ) |       |       |
|-----|---------------------|-------|----------|------------------------------------------------------------------------------|-------|-------|
|     | <b>Area</b>         |       |          | indices de ocupação.                                                         |       |       |
| -ID | (ha)                | 0,10  | $0,25 =$ | 0,50                                                                         | 0,75  | 1,00  |
| 106 | 2,06                | 0,00  | 0,00     | 0,00                                                                         | 0,00  | 0,91  |
| 308 | 2,25                | 0,00  | 0,00     | 0,00                                                                         | 0,00  | 3,34  |
| 137 | 2,31                | 0,00  | 0,00     | 0,00                                                                         | 0,00  | 4,06  |
| 281 | 2,31                | 0,00  | 0,00     | 0,00                                                                         | 0,00  | 4,06  |
| 327 | 2,31                | 0,00  | 0,00     | 0,00                                                                         | 0,00  | 4,06  |
| 292 | 2,50                | 0,00  | 0,00     | 0,00                                                                         | 0,00  | 6,01  |
| 317 | 2,56                | 0,00  | 0,00     | 0,00                                                                         | 0,00  | 6,59  |
| 326 | 2,56                | 0,00  | 0,00     | 0,00                                                                         | 0,00  | 6,59  |
| 197 | 2,88                | 0,00  | 0,00     | 0,00                                                                         | 2,19  | 9,14  |
| 85  | 2,94                | 0,00  | 0,00     | 0,00                                                                         | 2,78  | 9,59  |
| 122 | 3,25                | 0,00  | 0,00     | 0,00                                                                         | 5,40  | 11,55 |
| 132 | 3,25                | 0,00  | 0,00     | 0,00                                                                         | 5,40  | 11,55 |
| 334 | 3,69                | 0,00  | 0,00     | 0,00                                                                         | 8,33  | 13,75 |
| 336 | 3,75                | 0,00  | 0,00     | 0,00                                                                         | 8,70  | 14,02 |
| 1   | 3,81                | 0,00  | 0,00     | 0,00                                                                         | 9,05  | 14,29 |
| 302 | 3,81                | 0,00  | 0,00     | 0,00                                                                         | 9,05  | 14,29 |
| 362 | 3,88                | 0,00  | 0,00     | 0,00                                                                         | 9,39  | 14,54 |
| 190 | 3,94                | 0,00  | 0,00     | 0,00                                                                         | 9,72  | 14,79 |
| 200 | 4,00                | 0,00  | 0,00     | 0,05                                                                         | 10,03 | 15,03 |
| 227 | 4,56                | 0,00  | 0,00     | 3,77                                                                         | 12,51 | 16,88 |
| 259 | 5,31                | 0,00  | 0,00     | 7,51                                                                         | 15,01 | 18,76 |
| 9   | 6,44                | 0,00  | 0,00     | 11,51                                                                        | 17,67 | 20,75 |
| 191 | 6,50                | 0,00  | 0,00     | 11,69                                                                        | 17,79 | 20,84 |
| 350 | 6,94                | 0,00  | 0,00     | 12,87                                                                        | 18,58 | 21,44 |
| 149 | 8,38                | 0,00  | 1,84     | 15,92                                                                        | 20,61 | 22,96 |
| 82  | 9,44                | 0,00  | 5,20     | 17,60                                                                        | 21,73 | 23,80 |
| 310 | 13,13               | 0,00  | 12,90    | 21,45                                                                        | 24,30 | 25,72 |
| 267 | 15,50               | 0,00  | 16,11    | 23,06                                                                        | 25,37 | 26,53 |
| 31  | 15,88               | 0,00  | 16,55    | 23,27                                                                        | 25,52 | 26,64 |
| 305 | 16,06               | 0,00  | 16,76    | 23,38                                                                        | 25,59 | 26,69 |
| 271 | 16,94               | 0,00  | 17,70    | 23,85                                                                        | 25,90 | 26,92 |
| 101 | 17,38               | 0,35  | 18,14    | 24,07                                                                        | 26,05 | 27,03 |
| 24  | 18,19               | 2,29  | 18,91    | 24,46                                                                        | 26,30 | 27,23 |
| 266 | 25,94               | 16,06 | 24,42    | 27,21                                                                        | 28,14 | 28,61 |
| 250 | 45,69               | 33,34 | 31,34    | 30,67                                                                        | 30,45 | 30,33 |
| 11  | 46,13               | 33,56 | 31,42    | 30,71                                                                        | 30,47 | 30,36 |
| 223 | 49,94               | 35,24 | 32,10    | 31,05                                                                        | 30,70 | 30,52 |
| 244 | 55,44               | 37,12 | 32,85    | 31,42                                                                        | 30,95 | 30,71 |
| 6   | 58,75               | 38,01 | 33,20    | 31,60                                                                        | 31,07 | 30,80 |
| 228 | 62,50               | 38,85 | 33,54    | 31,77                                                                        | 31,18 | 30,88 |
| 138 | 86,63               | 41,89 | 34,76    | 32,38                                                                        | 31,59 | 31,19 |
| 208 | 126,56              | 44,09 | 35,64    | 32,82                                                                        | 31,88 | 31,41 |
| 174 | 143,13              | 44,64 | 35,86    | 32,93                                                                        | 31,95 | 31,46 |
| 45  | 287,88              | 46,75 | 36,70    | 33,35                                                                        | 32,23 | 31,67 |
| 18  | 450,56              | 47,50 | 37,00    | 33,50                                                                        | 32,33 | 31,75 |

TABELA 5.15: Simulação das tarifas por volume de água consumido em<br>cada propriedade, para diferentes índices de ocupação.

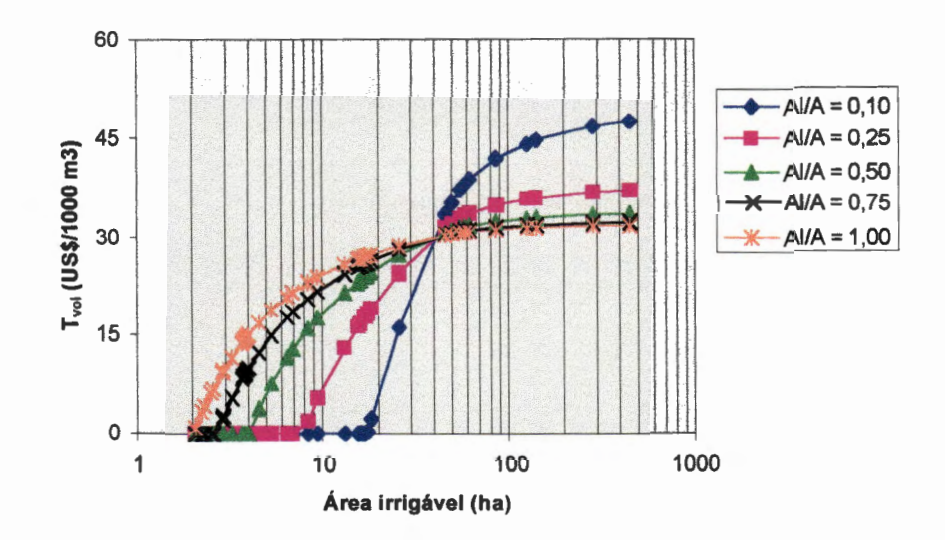

FIGURA 5.24: Gráfico das tarifas pagas por volume de água consumido, considerando o índice de ocupação da propriedade.

Para as maiores propriedades, a instituição de menores tarifas médias por volume de água para aqueles que utilizam todo seu potencial de produção agrícola, representado pela ocupação de 100% de toda sua área potencialmente irrigável, estabelece um incentivo ao maior aproveitamento da disponibilidade de água proporcionada por investimentos realizados em obras estruturais para oferta de recursos hídricos, no caso, reservatórios.

Já para unidades agrícolas de dimensões menores que 40ha (aquelas que receberam subsídios), as tarifas médias por volume de água consumido, ou seja, os preços de cada 10<sup>3</sup>m<sup>3</sup> de água, aumentam na medida que os índices de ocupação agrícola aumentam, sendo que esse aumento de preço está relacionado com o aumento da tarifa variável (resultante do aumento de consumo) associado a um subsídio de valor constante, representado pela tarifa fixa. É interessante ressaltar que para todos esses usuários, foram cobrados preços por  $10<sup>3</sup>m<sup>3</sup>$  de água inferiores ao custo médio da água ofertada na região, o que foi possível pela utilização dos subsídios cruzados na formulação do modelo.

Sendo  $T_{ha}$ , o custo relacionado à utilização de recursos hídricos para cada 1 ha de área efetivamente irrigada, fez-se uma análise de sua variação para diferentes índices de ocupação, cujos resultados estão apresentados na tabela 5.16.

Novamente, pode-se verificar que para as 11 propriedades maiores que 40ha (ou seja, aquelas sobretarifadas), os valores de  $T_{ha}$  tendem a diminuir na medida que aumenta-se o índice de ocupação da propriedade. Por exemplo, o custo de irrigar 1 ha da propriedade 18 variou de US\$62,42 para US\$41 ,72, quando o índice de ocupação da propriedade passou de 0,10 a 1,00, respectivamente.

Estão apresentados, no gráfico da figura 5.25, os valores de tarifas médias por hectare irrigado de acordo com os índices de ocupação agrícola. Verifica-se que para unidades agrícolas maiores que 40ha, os valores de  $T_{ha}$ crescem bastante em propriedades com baixos índices de ocupação, demonstrando que o custo para irrigar 1 ha (considerando apenas o custo referente à tarifa) apresentou-se mais elevado para propriedades improdutivas. Tais resultados, ratificam a eficácia do modelo no incentivo à produção agrícola, impulsionando a adequada utilização dos recursos hídricos e favorecendo à eficiente alocação dos recursos investidos em infra-estrutura hídrica.

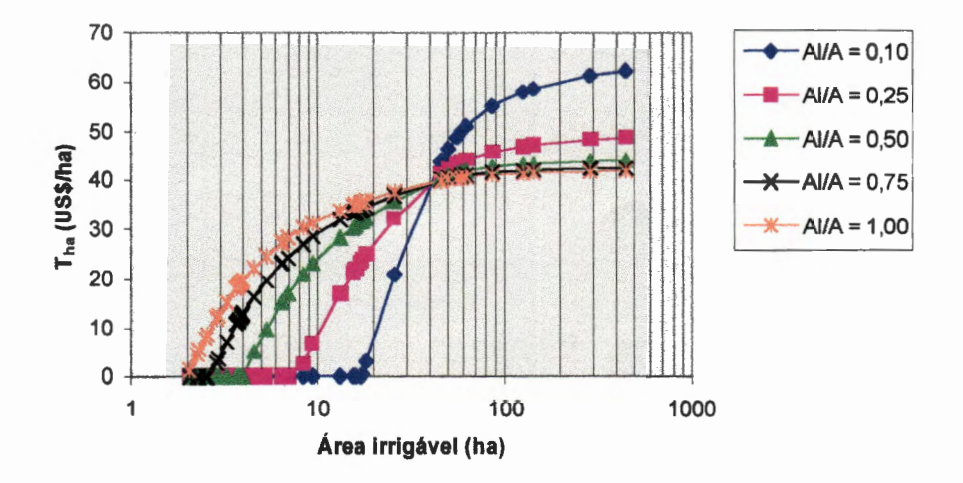

FIGURA 5.25: Gráfico das tarifas pagas por hectare de área efetivamente irrigada, considerando o índice de ocupação da propriedade.

 $\epsilon$ 

 $\sigma_{\alpha}$ 

| propriegade, para giferentes muices de ocupação.<br>Tarifas por 1 ha Irrigado - T <sub>ha</sub> (US\$/ha)<br><b>Propriedades</b> |             |                              |                                    |       |         |         |
|----------------------------------------------------------------------------------------------------|-------------|------------------------------|------------------------------------|-------|---------|---------|
|                                                                                                    |             |                              |                                    |       |         |         |
|                                                                                                    | <b>Area</b> | Indices de ocupação agrícola |                                    |       |         |         |
| ID.                                                                                                    | (ha)        | 0,10                         | $\overline{0,25}$ . $\overline{1}$ | 0,50  | $-0,75$ | $-1,00$ |
| 106                                                                                                    | 2,06        | 0,00                         | 0,00                               | 0,00  | 0,00    | 1,20    |
| 308                                                                                                    | 2,25        | 0,00                         | 0,00                               | 0,00  | 0,00    | 4,38    |
| 137                                                                                                    | 2,31        | 0,00                         | 0,00                               | 0,00  | 0,00    | 5,33    |
| 281                                                                                                    | 2,31        | 0,00                         | 0,00                               | 0,00  | 0,00    | 5,33    |
| 327                                                                                                    | 2,31        | 0,00                         | 0,00                               | 0,00  | 0,00    | 5,33    |
| 292                                                                                                    | 2,50        | 0,00                         | 0,00                               | 0,00  | 0,00    | 7,89    |
| 317                                                                                                    | 2,56        | 0,00                         | 0,00                               | 0,00  | 0,00    | 8,66    |
| 326                                                                                                    | 2,56        | 0,00                         | 0,00                               | 0,00  | 0,00    | 8,66    |
| 197                                                                                                    | 2,88        | 0,00                         | 0,00                               | 0,00  | 2,87    | 12,01   |
| 85                                                                                                    | 2,94        | 0,00                         | 0,00                               | 0,00  | 3,65    | 12,60   |
| 122                                                                                                    | 3,25        | 0,00                         | 0,00                               | 0,00  | 7,10    | 15,18   |
| 132                                                                                                    | 3,25        | 0,00                         | 0,00                               | 0,00  | 7,10    | 15,18   |
| 334                                                                                                    | 3,69        | 0,00                         | 0,00                               | 0,00  | 10,95   | 18,07   |
| 336                                                                                                    | 3,75        | 0,00                         | 0,00                               | 0,00  | 11,43   | 18,43   |
| 1                                                                                                    | 3,81        | 0,00                         | 0,00                               | 0,00  | 11,89   | 18,77   |
| 302                                                                                                    | 3,81        | 0,00                         | 0,00                               | 0,00  | 11,89   | 18,77   |
| 362                                                                                                    | 3,88        | 0,00                         | 0,00                               | 0,00  | 12,33   | 19,11   |
| 190                                                                                                    | 3,94        | 0,00                         | 0,00                               | 0,00  | 12,77   | 19,43   |
| 200                                                                                                    | 4,00        | 0,00                         | 0,00                               | 0,07  | 13,19   | 19,74   |
| 227                                                                                                    | 4,56        | 0,00                         | 0,00                               | 4,95  | 16,44   | 22,19   |
| 259                                                                                                    | 5,31        | 0,00                         | 0,00                               | 9,87  | 19,72   | 24,64   |
| 9                                                                                                    | 6,44        | 0,00                         | 0,00                               | 15,12 | 23,22   | 27,27   |
| 191                                                                                                    | 6,50        | 0,00                         | 0,00                               | 15,36 | 23,38   | 27,39   |
| 350                                                                                                    | 6,94        | 0,00                         | 0,00                               | 16,92 | 24,42   | 28,17   |
| 149                                                                                                    | 8,38        | 0,00                         | 2,42                               | 20,92 | 27,09   | 30,17   |
| 82                                                                                                    | 9,44        | 0,00                         | 6,84                               | 23,13 | 28,56   | 31,27   |
| 310                                                                                                    | 13,13       | 0,00                         | 16,95                              | 28,18 | 31,93   | 33,80   |
| 267                                                                                                    | 15,50       | 0,00                         | 21,17                              | 30,30 | 33,34   | 34,86   |
| 31                                                                                                    | 15,88       | 0,00                         | 21,75                              | 30,58 | 33,53   | 35,00   |
| 305                                                                                                    | 16,06       | 0,00                         | 22,02                              | 30,72 | 33,62   | 35,07   |
| 271                                                                                                    | 16,94       | 0,00                         | 23,26                              | 31,34 | 34,03   | 35,38   |
| 101                                                                                                    | 17,38       | 0,46                         | 23,83                              | 31,63 | 34,22   | 35,52   |
| 24                                                                                                    | 18,19       | 3,00                         | 24,85                              | 32,14 | 34,56   | 35,78   |
| 266                                                                                                    | 25,94       | 21,10                        | 32,09                              | 35,76 | 36,98   | 37,59   |
| 250                                                                                                    | 45,69       | 43,81                        | 41,18                              | 40,30 | 40,01   | 39,86   |
| 11                                                                                                    | 46,13       | 44,09                        | 41,29                              | 40,35 | 40,04   | 39,89   |
| 223                                                                                                    | 49,94       | 46,31                        | 42,18                              | 40,80 | 40,34   | 40,11   |
| 244                                                                                                    | 55,44       | 48,78                        | 43,16                              | 41,29 | 40,67   | 40,36   |
| 6                                                                                                    | 58,75       | 49,95                        | 43,63                              | 41,53 | 40,82   | 40,47   |
| 228                                                                                                    | 62,50       | 51,04                        | 44,07                              | 41,74 | 40,97   | 40,58   |
| 138                                                                                                    | 86,63       | 55,05                        | 45,67                              | 42,55 | 41,50   | 40,98   |
| 208                                                                                                    | 126,56      | 57,94                        | 46,83                              | 43,12 | 41,89   | 41,27   |
| 174                                                                                                    | 143,13      | 58,66                        | 47,11                              | 43,27 | 41,98   | 41,34   |
| 45                                                                                                    | 287,88      | 61,43                        | 48,22                              | 43,82 | 42,35   | 41,62   |
| 18                                                                                                    | 450,56      | 62,42                        | 48,62                              | 44,02 | 42,49   | 41,72   |

TABElA 5.16: Simulação das tarifas por hectare efetivamente irrigado, em cada propriedade, para diferentes índices de ocupação.

Observando-se os resultados das tarifas calculadas para cada um dos índices de ocupação (esses resultados estão apresentados nas tabelas C.1 a C.5 do Anexo C), foi possível verificar que, para Índices de ocupação maiores ou iguais a 0,50, a tarifa média por volume de água consumido  $(T_{m,v})$  - resultante da divisão entre o total de recursos gerados pela cobrança e o volume total de água consumido - aproxima-se bastante do custo médio da água na região de estudo.

Considerando-se o custo médio de 1 ha irrigado no que se refere ao uso da água  $(T_{min})$  - resultante da divisão entre o total de recursos gerados pela cobrança e a área total irrigada - verificou-se que o custo médio de irrigar 1 ha de terra diminui na medida que o índice de ocupação das propriedades aumenta, representando um incentivo à produção agrícola. Os resultados de T<sub>m,v</sub> e T<sub>m,ha</sub> estão apresentados na tabela 5.17, bem como os valores dos recursos totais gerados pela cobrança sobre o uso da água, para cada índice de ocupação.

| <b>Indice de</b> | Farifa     | m.v             | m,ha      |  |  |  |  |
|------------------|------------|-----------------|-----------|--|--|--|--|
| Ocupação         | (US\$/mês) | $(US$/10^3m^3)$ | (US\$/ha) |  |  |  |  |
| 0,10             | 8208,85    | 37,68           | 49,52     |  |  |  |  |
| 0,25             | 17360,76   | 31,88           | 41,89     |  |  |  |  |
| 0,50             | 33028,02   | 30,32           | 39,85     |  |  |  |  |
| 0,75             | 49085,80   | 30,04           | 39,48     |  |  |  |  |
| 1,00             | 65350,97   | 30,00           | 39,42     |  |  |  |  |

TABELA 5.17: Tarifas totais, tarifas médias por volume e tarifas médias por hectare irrigado, em função do índice de ocupação das propriedades.

A aplicação do modelo apresentado por ARAÚJO (1996), sob as áreas com potencial agrícola definidas pelo cenário 10, estabeleceu valores de tarifas sobre o uso da água na região de estudo. A utilização dos subsídios cruzados e a definição de  $A^*$  e  $A_0$ , por decisão do órgão gestor de recursos hídricos, possibilitaram a determinação de tarifas unitárias ( $T_{vol}$  e  $T_{\text{ha}}$ ) diferenciadas por usuário, de acordo com o índice de ocupação agrícola RESULTADOS E DISCUSSÃO **126** 

da propriedade, viabilizando a produção agrícola em pequenas propriedades.

Dessa maneira, o modelo direciona para uma melhoria da distribuição de renda, taxando com preços diferenciados pequenas, médias e grandes propriedades agrícolas. No entanto, vale ressaltar que a definição dos valores de A\* e Ao precisa coadunar com os anseios e a realidade da comunidade local, representados através da participação popular no processo de implementação da cobrança.

A diferenciação de tarifas segundo os índices de ocupação agrícola também demonstrou a aplicabilidade do modelo para a associação do planejamento do uso do solo ao gerenciamento dos recursos hídricos, respeitando o caráter indissociável desses elementos.

A utilização do custo médio da água, calculado com base nos investimentos realizados em infra-estrutura hídrica, justifica-se em regiões semi-áridas pela relevância dessas medidas estruturais para a promoção da disponibilidade de recursos hídricos, principalmente em épocas de estiagem. No entanto, segundo LANNA (1994) e ARAÚJO (1996), seria mais apropriado empregar os custos marginais de oferta da água, apesar de os mesmos, possivelmente, alcançarem valores superiores aos determinados pelas metodologias de custo médio - tornando-se incompatíveis com a capacidade de pagamento dos usuários - e serem de difícil mensuração.

Alguns valores adotados para aplicação do modelo precisam de estudos mais aprofundados, a fim de alcançar uma melhor representação da realidade de cada região em que a cobrança seja implantada. Apresentamse, a seguir, alguns aspectos a serem considerados:

• a eficiência do método de irrigação utilizado (aqui representado por ta). segundo ARAÚJO (1996), deve ser avaliada para diferentes regiões, épocas do ano e culturas;

- a capacidade de pagamento dos usuários e seus comportamentos devem ser caracterizados para cada região, uma vez que, conforme LANNA (1994), adotou-se a suposição de que os usuários dos recursos hídricos teriam uma procura totalmente inelástica e, portanto, não diminuiriam seus consumos após a introdução da cobrança. Tal fato, ressalta o autor, pode não ser verdade, havendo a possibilidade de alguns usuários não suportarem o peso da cobrança e até encerrarem suas atividades, devido a sua baixa capacidade de pagamento;
- o impacto da cobrança sobre os preços dos produtos agrícolas também é um aspecto importante a ser analisado e aprofundado. Conforme já mencionado no capítulo 3 do presente trabalho, ARAÚJO (1996) desenvolveu estudo em que foi possível verificar um acréscimo de 10% a 17% nos preços das culturas de algodão, milho e feijão, enquanto para culturas de tomate e arroz, o acréscimo oscilaria entre 1% e 5%.

No contexto do presente trabalho, por influenciar diretamente nos custos de operação das atividades econômicas instaladas numa região, a tarifa pode ser considerada um fator de indução no processo de localização de atividades, na medida que incentive a instalação de empreendimentos em regiões onde sejam cobradas menores tarifas, representando uma maior adequação da bacia quanto à sua capacidade para acomodar atividades econômicas.

### **6. Conclusões**

O presente trabalho foi desenvolvido para analisar o processo de ocupação de um espaço geográfico a partir da consideração de alguns de seus fatores ambientais, a saber: solo, água, geologia, relevo e uso do solo. A fim de identificar áreas ou zonas com potencial para atrair e acomodar atividades econômicas, foi realizada uma caracterização ambiental da região. Os fatores ambientais intervenientes no processo de localização de atividades agrícolas e industriais foram representados em planos de informação e receberam ponderações baseadas em suas aptidões naturais para atrair empreendimentos econômicos.

Com aplicação do software ldrisi, componente do Sistema de Informações Geográficas implantado, foram elaborados cenários de áreas potenciais para instalação de atividades agrícolas e industriais. Sendo a água um recurso natural de extrema relevância para o desenvolvimento e expansão de atividades econômicas, desempenhando funções ambientais suporte para a vida, diluição, afastamento e depuração de resíduos, meio de transporte, lazer - e fazendo-se de insumo para o sistema produtivo, foram traçadas trajetórias de ligação entre as unidades agrícolas potenciais e a principal fonte de recursos hídricos da região, no caso o reservatório.

Foi introduzida, também, uma análise sobre a aplicação da cobrança sob o uso da água para a agricultura irrigada. Para tanto, utilizou-se de um modelo baseado no custo médio de oferta da água, em que foi verificada a associação do uso do solo ao uso dos recursos hídricos, a partir do

128

 $\rightarrow$ 

~

conceito de área potencialmente irrigável e área efetivamente irrigada dentro de cada unidade agrícola.

Os diferentes cenários implementados para ocupação agrícola e industrial sinalizaram para a variedade de análises que podem ser incorporadas ao processo de tomada de decisões quando da utilização de informações e instrumentos adequados, e apresentaram informações valiosas para o planejamento de políticas de desenvolvimento da região, tais como:

- o parcelamento da região em áreas classificadas por seus potenciais para ocupação agrícola e industrial permitiu a indicação de áreas prioritárias para o desenvolvimento de atividades agrícolas e industriais, favorecendo o melhor aproveitamento das aptidões naturais da região e a possibilidade de maior eficiência na alocação dos recursos naturais disponíveis;
- identificação de áreas com forte aptidão natural para atrair empreendimentos econômicos e com pouca disponibilidade de infra-estrutura, permitindo o direcionamento de investimentos públicos para implantação de infra-estrutura;

~~ • indicação de áreas em que a instalação de atividades econômicas possa representar riscos de degradação do meio ambiente com perda do valor de bens e funções ambientais, ocasionando eventuais custos adicionais para a recuperação da qualidade ambiental essencial à continuidade e à expansão das atividades econômicas ali instaladas;  $_{\Uparrow}$ 

• seleção de áreas propícias à aplicação de recursos em investimentos produtivos com possibilidades de obtenção de

-..::o;-~\_\_.....
maiores rentabilidades com menor risco ambiental, informações extremamente úteis para órgãos financeiros de fomento ao desenvolvimento regional;

Em todos os cenários para ocupação agrícola, foi possível selecionar áreas classificadas com máximo potencial, resultantes da interseção das categorias mais favoráveis dos fatores ambientais de indução agrícola considerados. Tais áreas são prioritárias no processo de ocupação agrícola. Já os cenários para ocupação industrial ratificaram a relevância da consideração conjunta dos fatores físicos e sócio-econômicos de indução. Através da associação desses fatores para construção dos cenários finais, foi possível identificar áreas com potencial adequado para instalação industrial. A distribuição espacial dessas áreas concentrou-se em regiões de razoável aptidão física, com disponibilidade de infra-estrutura e próximas a centros urbanos, facilitando a obtenção de mão-de-obra e de serviços básicos.

O cenário para definição dos graus de suscetibilidade à erosão deve ser empregado, juntamente com os cenários agrícolas e industriais, a fim de subsidiar o processo de planejamento da ocupação da região, identificando áreas em que seja imprescindível a aplicação de medidas de minimização dos processos erosivos, altamente prejudiciais à preservação da fertilidade dos solos e da qualidade dos recursos hídricos da região.

O sistema de ponderação dos fatores de indução agrícola e industrial e suas diversas formas de associação geraram cenários diferenciados na classificação de blocos de áreas potenciais e nas suas distribuições espaciais. Tal fato sinalizou para a necessidade de definição da real influência de cada fator ambiental - solo, geologia, relevo, uso do solo - no processo de localização das atividades econômicas, a fim de fundamentar a magnitude dos pesos adotados e a ordem de relevância dos fatores ambientais considerados.

l

As trajetórias de ligação entre o reservatório e as áreas com potencial agrícola constituíram-se de mais uma forma de avaliação de áreas potenciais, definindo-se uma ordem de preferência entre as mesmas a partir da comparação de medidas de dificuldade para implantação de um possível sistema de irrigação.

O software ldrisi, utilizado na elaboração dos cenários e na definição das trajetórias, mostrou-se extremamente eficiente para o armazenamento e o manuseio de dados georreferenciados e para a realização de operações matemáticas, possibilitando a apresentação, com agilidade, de diversas alternativas de cenários, enriquecendo os processos de planejamento e tomada de decisões. O formato raster de representação dos dados, baseado em pixels, mostrou-se adequado ao manuseio de informações com distribuição espacial contínua, sendo bastante aplicável ao planejamento ambiental.

As análises desenvolvidas ao longo do trabalho, com a utilização do Sistema de Informações Geográficas, demonstraram uma parcela da variedade de aplicações e utilidades do SIG. No entanto, é preciso destacar que a eficácia e a difusão dos SIG, como instrumento de análise para os processos de planejamento, estão fortemente relacionadas com a disponibilidade e qualidade das informações que irão compor o banco de dados do sistema, e que são essenciais às análises desenvolvidas. Ressalta-se, então, a necessidade de produção e atualização de bases cartográficas utilizadas nos processos de planejamento e tomada de decisões e que contenham a representação e a distribuição espacial de dados e informações que irão compor o banco de dados dos SIG.

A aplicação do modelo de cobrança sobre o uso da água para irrigação, em áreas com potencial para a atividade agrícola, possibilitou a associação do uso do solo ao uso dos recursos hídricos, através da atribuição de tarifas unitárias diferenciadas segundo a dimensão de área

<u>Conclusões and the set of the set of the set of the set of the set of the set of the set of the set of the set o</u>

potencialmente irrigável e o índice de ocupação agrícola da unidade produtiva tarifada. Os resultados da simulação demonstraram a eficácia do modelo para o incentivo à produção agrícola, contribuindo para um melhor aproveitamento dos recursos investidos na infra-estrutura hídrica e propiciando uma mudança nos padrões de consumo. Recomenda-se, no entanto, para uma maior eficácia da aplicação da cobrança sob o uso da água como instrumento de gestão, o aprofundamento de questões, tais como: a definição da capacidade de pagamento dos usuários, o conhecimento do custo de oferta da água, o estabelecimento de medidas de eficiência de consumo de acordo com a realidade da região considerada.

Dentro dos moldes do paradigma da sustentabilidade, as análises desenvolvidas, no presente trabalho, ressaltam a ponderação dos bens e funções ambientais para o desenvolvimento das atividades econômicas, buscando orientar o planejamento da localização das mesmas num espaço geográfico, acreditando que a gestão ambiental pode ser um caminho para o desenvolvimento regional com qualidade ambiental e com melhoria da qualidade de vida.

/~

## **7. Referências Bibliográficas**

- $\neq$  AB'SABER, A.N. (1994). Bases conceituais e papel do conhecimento na previsão de impactos. In: AB'SABER, A.N.; MÜLLER-PLANTENBERG, C. (orgs.). Previsão de Impactos. Edusp, São Paulo, p.27-49.
	- $\scriptstyle\perp$  ACSELRAD, H. (1995). Externalidade ambiental e sociabilidade capitalista. In: Cavalcanti, C., org. Desenvolvimento e Natureza: estudos para uma sociedade sustentável. São Paulo, Cortez. Recife-PE. Fundação Joaquim Nabuco. Parte I, Cap. 7, p.128-38.
		- ARAÚJO, J.C. (1996). Estudos de tarifa d'água e hidrológicos. CNPq/COGERH. Relatório de estudos, Fortaleza, 103p.
	- $\rightarrow$  BARTH, F.T. (1996) Aspectos institucionais da cobrança pelo uso da água. /Apresentado ao Workshop sobre a cobrança pelo uso da água, Belo Horizonte, ago. 20-23, 1996/
		- BERTONI, J.; LOMBARDI, F. (1993). Conservação do solo. 3.ed. lcone, São Paulo, 355p.
		- BRASIL, Leis. Lei nº 4.771/65, alterado pelas leis nº 7.803/89 e nº 7.875/89. Código Florestal.
	- *o-r* BRIASSOULIS, H. (1995). Environmental Criteria in Industrial Facility Siting Decisions: An analysis. Environmental Management. v.19, n.2, p.297-  $311.$
- $\frac{1}{2}$ BROOKSHIRE, D.S.; DALE, W. (1993). Water Resources Issues in the Developing Countries. Water Resources Research, v.29, n.7, p.1883- 1888.
- $\mathcal{L}$  BRÜSEKE, F. J. (1995) O problema do desenvolvimento sustentável. In: Cavalcanti, C., org. Desenvolvimento e Natureza: estudos para uma sociedade sustentável. São Paulo, Cortez; Recife-PE: Fundação Joaquim Nabuco. Parte I, Cap. 2, p.29-40.
- $\angle$ CAVALCANTI, C. (1995). Sustentabilidade da Economia: paradigmas alternativos de realização econômica. In: Cavalcanti, C., org. Desenvolvimento e Natureza: estudos para uma sociedade sustentável. São Paulo, Cortez; Recife-PE: Fundação Joaquim Nabuco. Parte I, Cap. 9, p.153-174.
	- CETESB. (1994). Legislação Federal: Controle da Poluição Ambiental. Série Documentos.
- $\leq$  COSTANZA, R. (1994) Economia ecológica: uma agenda de pesquisa. In. MAY, P. H.; MOTTA, R. S. DA (orgs.). Valorando a Natureza. Análise Econômica para o' Desenvolvimento Sustentável. Ed. Campus. p.111-44.
	- EASTMAN, J.R. (1995). ldrisi for Windows User guide. Worcester-MA, Maio.
	- FEDRA, K. (1994). lntegrated environmental information and decision support systems. IFIP transactions B: Computer Support for Environmental Impact Assesment, b-16, p.269-288.
	- FISCHER, M.M. (1994). From conventional to knowledge-based geographic information systems. Computer, Environment and Urban Systems, v.18, n.4, p.233-242.
- $\approx$  GARRIDO, R.J.S. (1996). A importância da cobrança pelo uso da água com instrumento de gestão./ Apresentado no Seminário Nacional de

Gerenciamento de Recursos Hídricos da ABES-Seção Ceará, Fortaleza, 1996/

- GUERRA, A.J.T.; CUNHA, S.B. (1994). Geomorfologia- Uma atualização de bases e conceitos. 2.ed. Rio de Janeiro, Ed. Bertrand Brasil, 472p.
- JAGA, R.M.N.; SUNDARAM, A.; NATARAJAN, T. (1993) Wasteland Development using Geographic lnformation System Technics. International Journal of Remote Sensing. v.14, n.17, Nov., p.3249-57.
- JAIN, D.K.; TIM, U.S.; JOLLY, R. (1995). Spatial decision support systems for planning sustainable livestock production. Computer, Environment and Urban Systems, v.19, n.1, p.57-75.
- JURACEK, K.E.; KENNY, J.F. (1993). Management and Analysis of Water-Use Data using a Geographic lnformation System. Water Resources Bulletin. v.29, n.6, Dez., p.973-979.
- KAO, J.J.; LIN; H.Y. (1996). Multifactor Spatial Analysis for Landfill Siting. Journal of Environmental Engineering. ASCE, v.122, n.10, Out., p.902-908.
- KLISKEY, A.D. (1995). The role and funtionality of GIS as a planning tool in Naturai-Resource Management. Computer, Environment and Urban Systems. v.19, n.1, p.15-22.
- KLOSTERMAN, R.E. (1995). The appropriateness of geographic information systems for regional planning in the developing world. Computer, Environment and Urban Systems, v.19, n.1, p.1-13.
- $\prec$  LANNA, A.E.L. (1994). *Estudos para cobrança pelo uso de água bruta no* Estado do Ceará- Simulação tarifária para a Bacia do rio Curu. Relatório n.2, COGERH, Fortaleza, dez., 21p.

 $\mathbf{I}$  ,  $\mathbf{I}$ 

- $x_i$  LANNA, A.E.L. (1995). Gerenciamento de bacia hidrográfica: aspectos conceituais e metodológicos. Brasília. IBAMA. 171p.
- $\overline{X}$ LEX (1997). Coletânea de Legislação e Jurisprudência. Org. Dr. Pedro Vicente Bobbis. Ano 61-1997, fascículo 1, p18-29. Lex Editora, São Paulo.
	- LIVINGSTON, M.L. (1995). Desingning Water lnstitutions: Market Failures and Institucional Response. Water Resources Management, v.9, p.203- 220.
	- LOWRY, J.H.Jr.; MILLER, H.J.; HEPNER, G.F. (1995). A GIS-based sensitivity analysis of community vulnerability to hazardous contaminants on the Mexico/U.S. border. Photogrammetric Engineering & Remote Sensing, v.61, n.11, p.1347-1359.
- $\angle$  MACHADO, P.A.L. (1995). Direito Ambiental Brasileiro. 6.ed., Ed. Malheiros, 782p.
- $\rightarrow$ -MAY, P. H. (1995). Economia Ecológica: Aplicações no Brasil. Rio de Janeiro. Campus, 179p.
	- MCKINNEY, D.C. et ai. (1993). Expert Geographic lnformation System for Texas Water Planning. Journal of Water Resource Planning and Management, v.119, n.2, p.170-183.
- $\rightarrow$  MERICO, L.F.K. (1996). *Introdução à Economia Ecológica*. Editora da FURB, Blumenau. 160p.
	- MOHORJY, A.M.; GRIGG, N.S. (1995). Water Resources Management System for Saudi Arabia. Joumal of Water Resources Planning and Management, v.121, n.2, p. 205-215.
- $\not\vdash$  MOLINAS, P.A. (1996). A gestão dos recursos hídricos no semi-árido nordestino: a experiência cearense. Revista Brasileira de Recursos Hídricos. v.1,  $n^{\circ}$  1 Jan-Jun. p.68-88.
- MOTA, S. (1995). Preservação e Conservação de Recursos Hídricos. 2.ed., Rio de Janeiro: ABES. 200p.
- RANIERI, S.B.L. (1996). Avaliação de métodos e escalas de trabalho para determinação de risco de erosão em bacia· hidrográfica utilizando Sistemas de Informações Geográficas. São Carlos-SP. 128p. Dissertação (Mestrado) - Escola de Engenharia de São Carlos, Universidade de São Paulo.
- ROHDE, G.M. (1995) Mudanças de paradigma e desenvolvimento sustentado. In: Cavalcanti, C., org. Desenvolvimento e Natureza: estudos para uma sociedade sustentável. São Paulo, Cortez; Recife-PE: Fundação Joaquim Nabuco. Parte I, Cap. 3, p.41-53.
- SIDDIQUI, M.Z.; EVERETT, J.W.; VIEUX, B.E. (1996). Landfill sitting Using Geographic lnformation Systems: a demonstration. Journal of environmental engineering. ASCE, v. 122, n. 6, Jun., p.
- SINGER, E.M.; HARRIS, V. (1991). Reduzindo a subjetividade da ponderação de critérios na análise multicriterial para Recursos Hídricos. In: SIMPÓSIO BRASILEIRO DE RECURSOS HfDRICOS, 9., e SIMPÓSIO LUSO BRASILEIRO DE HIDRÁULICA E RECURSOS HÍDRICOS, 5., Rio de Janeiro, Nov. 10-14, 1991. Anais. Rio de Janeiro, ABRN/APRH, v.2, p.493-500.
- SOUZA, M.P. (1993). Metodologia de cobrança sobre os usos da água e sua aplicação como Instrumento de gestão. SP. São Paulo. 133p. Tese (Doutorado)- Faculdade de Saúde Pública, Universidade-de São Paulo.
- SOUZA, M.P. (1995). A cobrança e a água como bem comum. RBE-Caderno de Recursos Hídricos. v.13, n.1, jun., p.25-55.
- STAR, J.; ESTES, J. (1990) Geographic lnformation Systems an introduction. Prentice Hall, California-EUA, p302.
- $\neq$ TIETENBERG, T.H. (1994). Administrando a transição para um desenvolvimento sustentável: o papel dos incentivos econômicos. In. MAY, P. H.; MOTTA, R. S. DA (orgs.). Valorando a Natureza. Análise Econômica para o Desenvolvimento Sustentável. Ed. Campus. p.93-109.
- *y* TOLMASQUIM, M.T. (1995) Economia do meio ambiente: forças e fraquezas. In: Cavalcanti, C., org. Desenvolvimento e Natureza: estudos para uma sociedade sustentável. São Paulo, Cortez. Recife-PE. Fundação Joaquim Nabuco. Parte 11, Cap. 17, p.323-41.
	- TOMMASI, L.R. (1994). Estudo de Impacto Ambiental. São Paulo, CETESB, Terragraph Artes e Informática, 354p.
	- WALSH, M.R. (1993) Toward Spatial Decision Support Systems in Water Resources. Joumal of Water Resources Planning and Management, vol.119, n.2, Mar./Abr., p.158-169.

**ANEXOS** 

 $\hat{\vec{H}}$ 

Anexo A- Cenários básicos utilizados na implementação dos cenários para localização de atividades agrícolas e industriais - Pedologia, Geologia, Uso do Solo e Infra-estrutura.

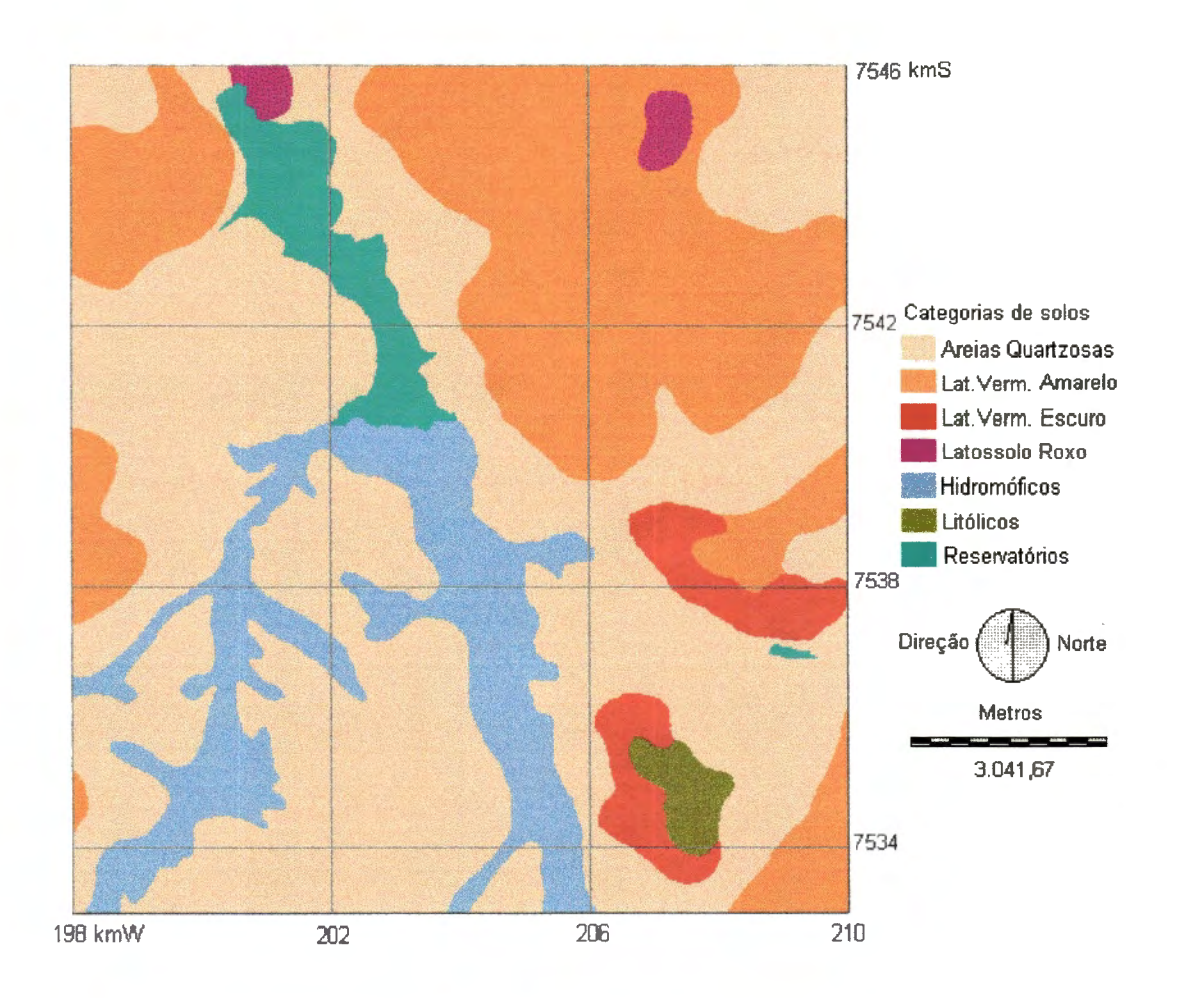

Figura A.1 : Pedologia da região de estudo.

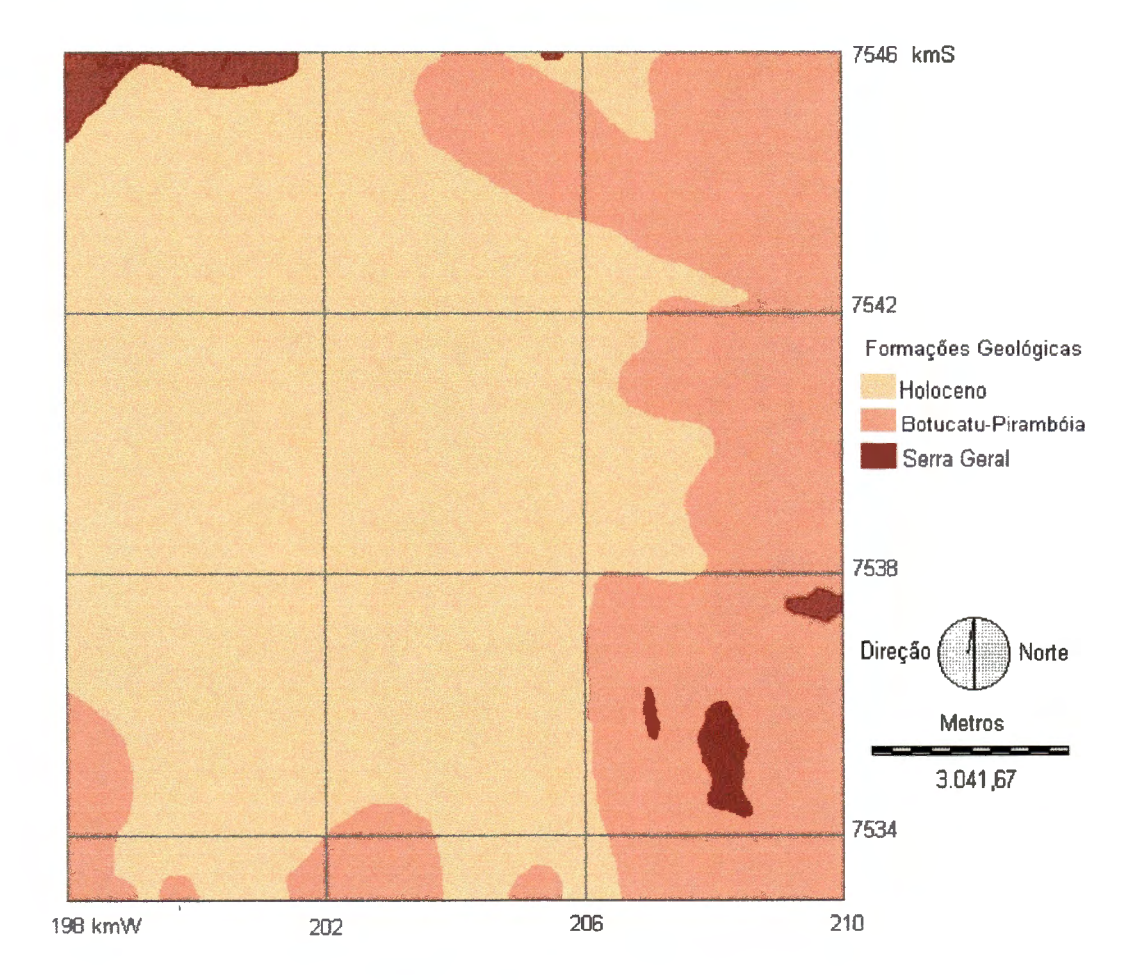

**Figura A.2: Geologia da região de estudo.** 

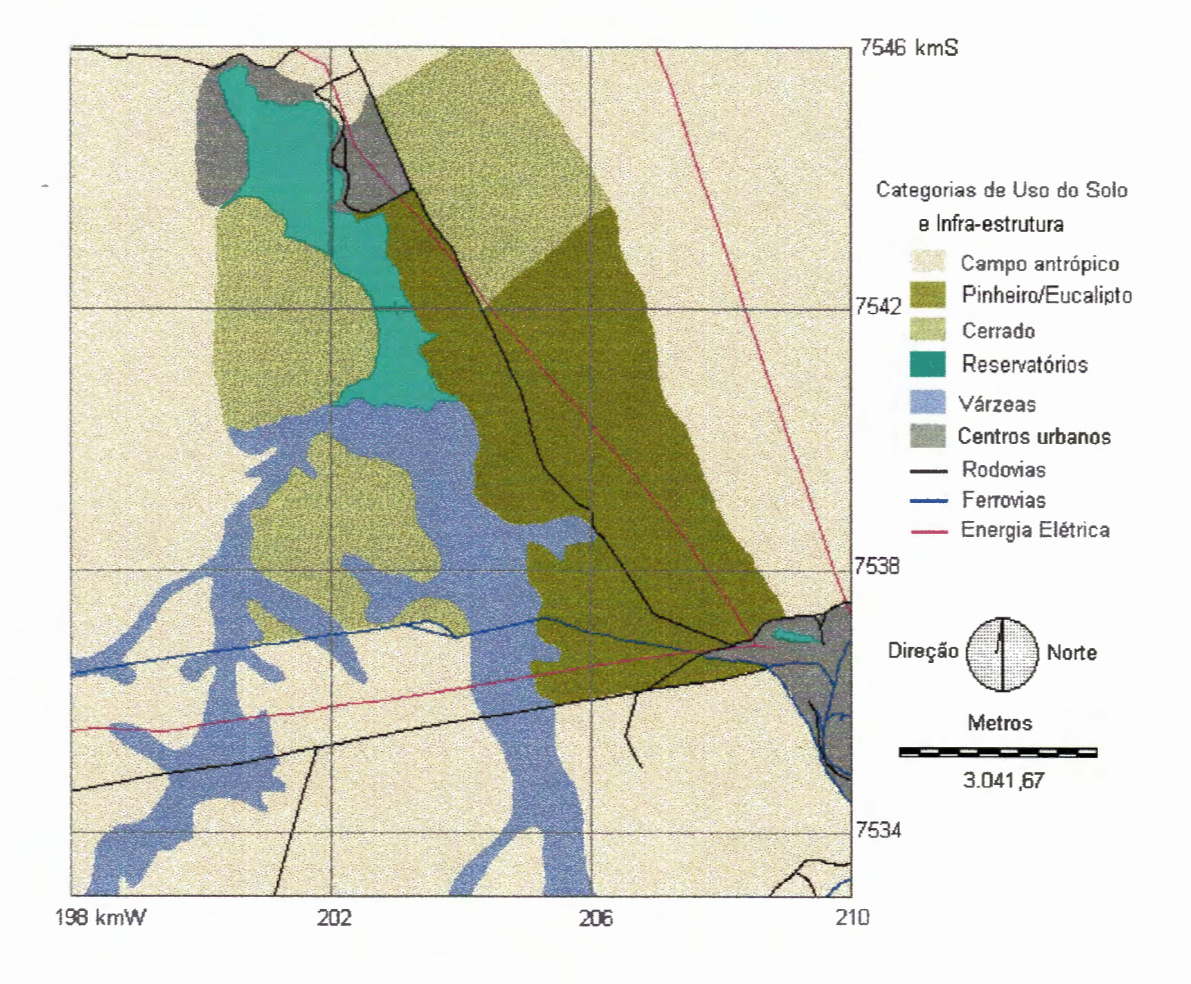

**Figura A.3: Uso do Solo e Infra-estrutura da região de estudo.** 

Anexo B - Cenários industriais segundo os Fatores Físicos de Indução Industrial, separados de acordo com a extensão das áreas potenciais.

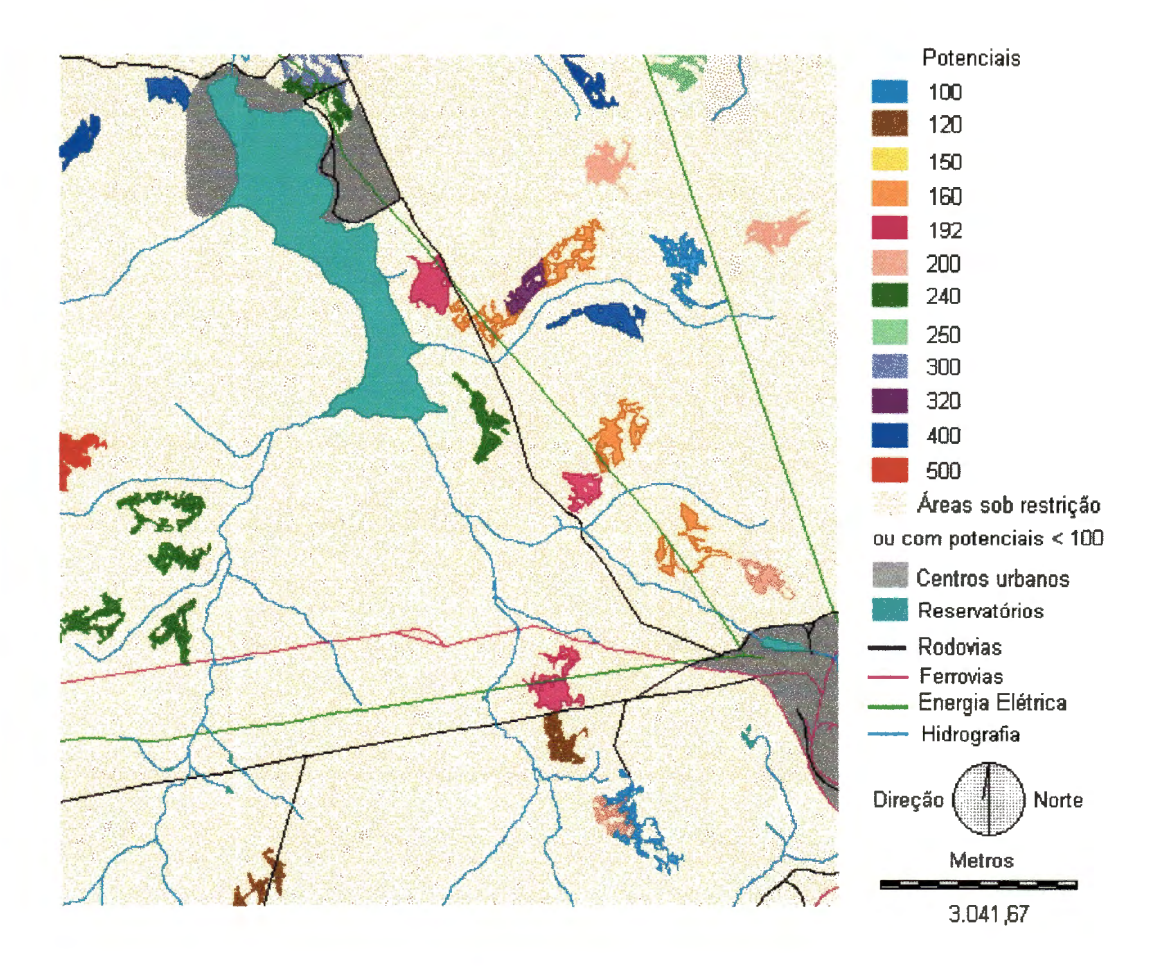

FIGURA 8.1: Cenário industrial segundo fatores físicos de indução industrial: áreas pequenas (dimensões entre 20 e 40 ha).

l

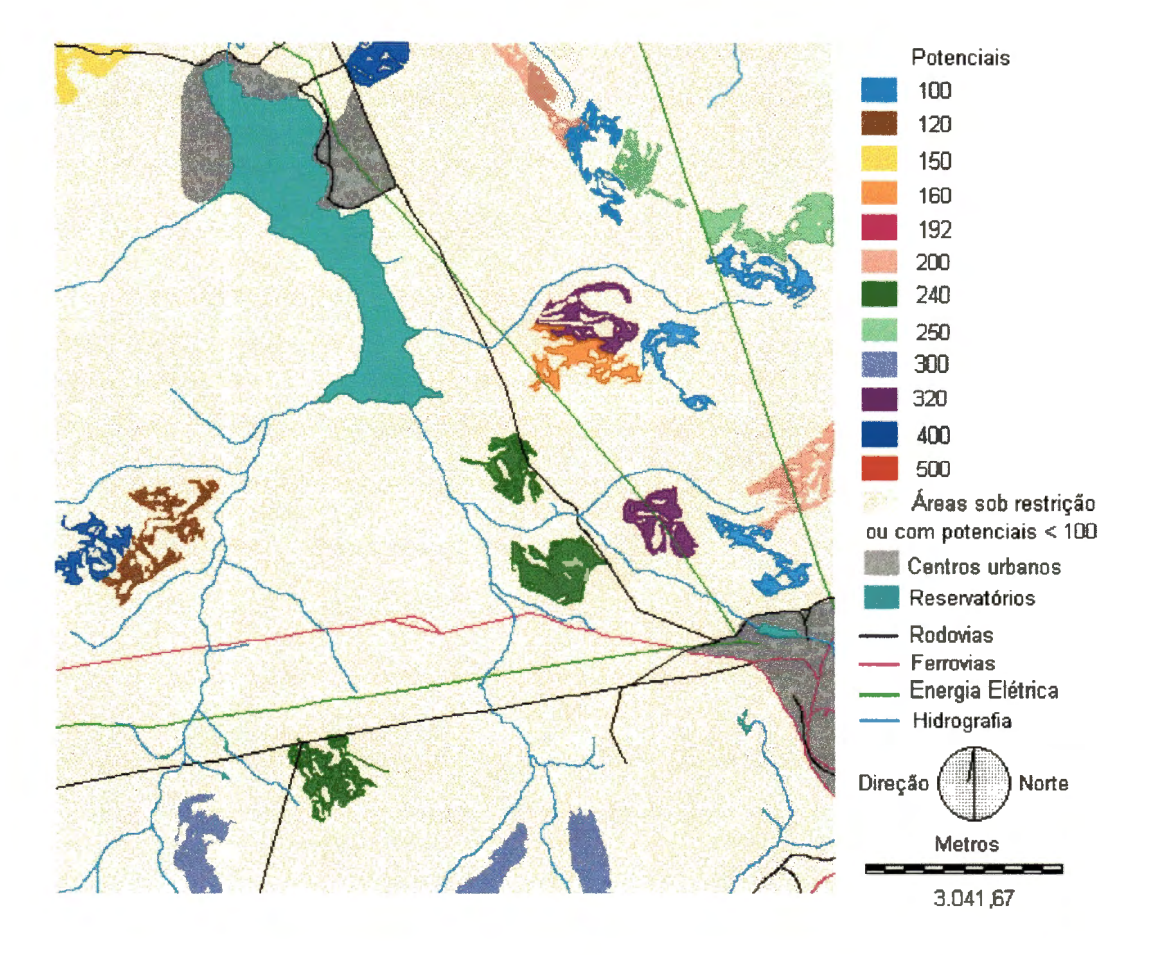

**FIGURA 8.2: Cenário industrial segundo fatores físicos de indução industrial: áreas médias (dimensões entre 40 e 100 ha).** 

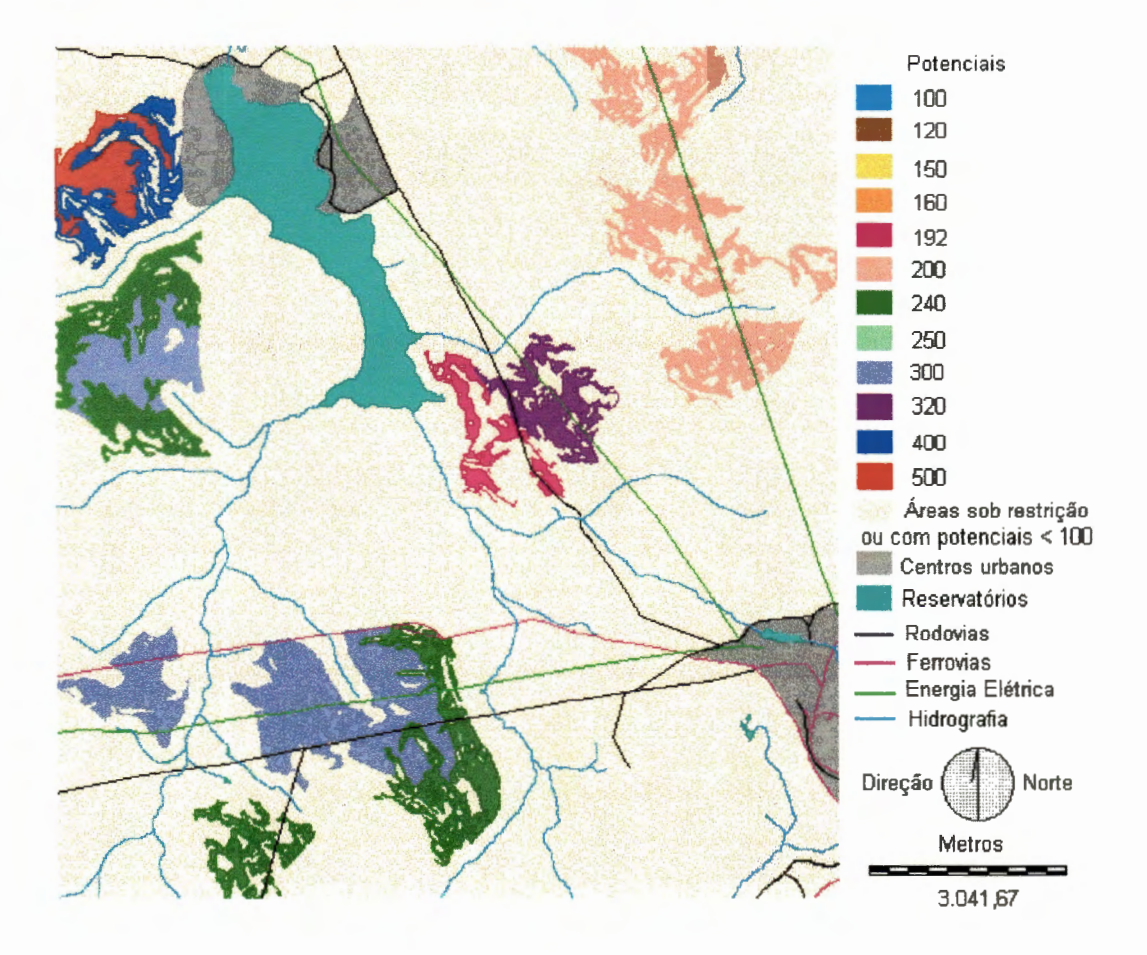

**FIGURA 8.3: Cenário industrial segundo fatores físicos de indução industrial: áreas grandes (dimensões maiores ou iguais a 100 ha).** 

**l** 

## Anexo C- Tabelas de tarifas pelo uso da água para irrigação.

,..- .•=· ,\_ \_\_ -:: \_\_\_ ,-,--------~------ -~ --.-~-- . ·~

TABELA C.1 : Simulação de tarifas pelo uso da água para irrigação, considerando o índice de ocupação 0.1.

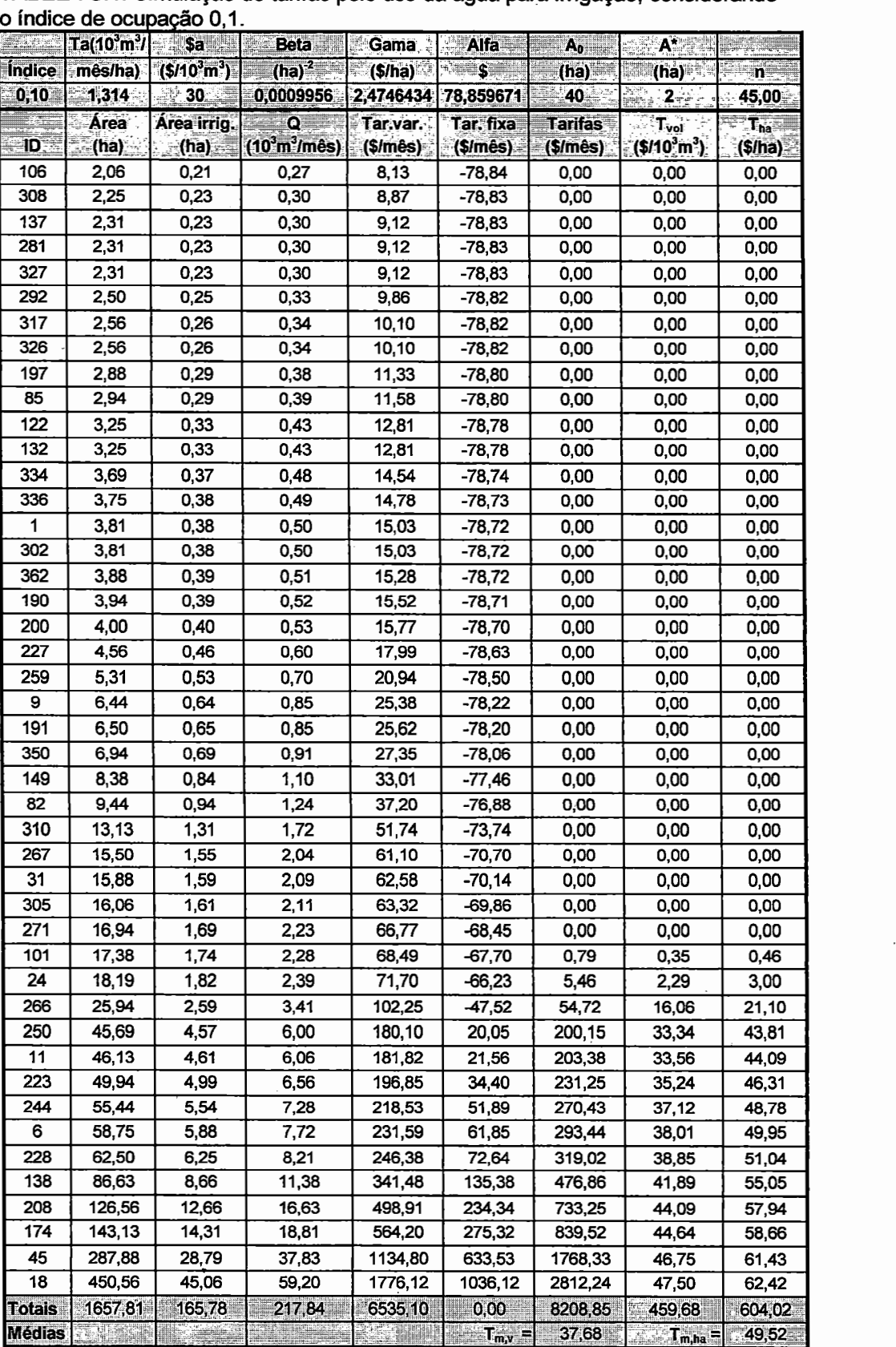

|                  | $\text{Ta} (10^3 \text{m}^3)$ | <b>Samuel Beta</b> |                                 | Gama         | <b>Alfa</b>                    | $A_0$         | $A^*$                              |                                        |
|------------------|-------------------------------|--------------------|---------------------------------|--------------|--------------------------------|---------------|------------------------------------|----------------------------------------|
| Indice           | mês/ha)                       | $(S/10^3m^3)$      | $(ha)^2$                        | (S/ha)       | $\sim$ s                       | (ha)          | (ha)                               | $\varepsilon_{\text{D}_{\text{20-1}}}$ |
| 0,25             | $-1,314$                      | $-30$              | 0,0009956                       | 2,4746434    | 78,859671                      | 40            | ैं: 2                              | 45,00                                  |
|                  | Area                          | <b>Área Irrig.</b> | $\mathbf{Q}^{\text{out}}$       | Tar.var.     | Tar. fixa                      | <b>Tarifa</b> | $T_{vol}$                          | $T_{ha}$                               |
| - ID - -         | (ha)                          | (ha)               | $(10^3 \text{m}^3/\text{m}$ ês) | (\$/mês)     | $($/m\acute{e}s)$              | $$/m\$ s)     | $\frac{1}{3}$ (\$/10 $^3$ m $^3$ ) | (S/ha)                                 |
| 106              | 2,06                          | 0,52               | 0,68                            | 20,33        | $-78,84$                       | 0,00          | 0,00                               | 0,00                                   |
| 308              | 2,25                          | 0,56               | 0,74                            | 22,17        | $-78,83$                       | 0,00          | 0,00                               | 0,00                                   |
| 137              | 2,31                          | 0,58               | 0,76                            | 22,79        | $-78,83$                       | 0,00          | 0,00                               | 0,00                                   |
| 281              | 2,31                          | 0,58               | 0,76                            | 22,79        | $-78,83$                       | 0,00          | 0,00                               | 0,00                                   |
| 327              | 2,31                          | 0,58               | 0,76                            | 22,79        | $-78,83$                       | 0,00          | 0,00                               | 0,00                                   |
| 292              | 2,50                          | 0,63               | 0,82                            | 24,64        | $-78,82$                       | 0,00          | 0,00                               | 0,00                                   |
| 317              | 2,56                          | 0,64               | 0,84                            | 25,25        | $-78,82$                       | 0,00          | 0,00                               | 0,00                                   |
| 326              | 2,56                          | 0,64               | 0,84                            | 25,25        | $-78,82$                       | 0,00          | 0,00                               | 0,00                                   |
| 197              | 2,88                          | 0,72               | 0,94                            | 28,33        | $-78,80$                       | 0,00          | 0,00                               | 0,00                                   |
| 85               | 2,94                          | 0,73               | 0,96                            | 28,95        | $-78,80$                       | 0,00          | 0,00                               | 0,00                                   |
| 122              | 3,25                          | 0,81               | 1,07                            | 32,03        | $-78,78$                       | 0,00          | 0,00                               | 0,00                                   |
| 132              | 3,25                          | 0,81               | 1,07                            | 32,03        | $-78,78$                       | 0,00          | 0,00                               | 0,00                                   |
| 334              | 3,69                          | 0,92               | 1,21                            | 36,34        | $-78,74$                       | 0,00          | 0,00                               | 0,00                                   |
| 336              | 3,75                          | 0,94               | 1,23                            | 36,96        | $-78,73$                       | 0,00          | 0,00                               | 0,00                                   |
| 1                | 3,81                          | 0,95               | 1,25                            | 37,57        | $-78,72$                       | 0,00          | 0,00                               | 0,00                                   |
| 302              | 3,81                          | 0,95               | 1,25                            | 37,57        | $-78,72$                       | 0,00          | 0,00                               | 0,00                                   |
| 362              | 3,88                          | 0,97               | 1,27                            | 38,19        | $-78,72$                       | 0,00          | 0,00                               | 0,00                                   |
| 190              | 3,94                          | 0,98               | 1,29                            | 38,80        | $-78,71$                       | 0,00          | 0,00                               | 0,00                                   |
| 200              | 4,00                          | 1,00               | 1,31                            | 39,42        | $-78,70$                       | 0,00          | 0,00                               | 0,00                                   |
| 227              | 4,56                          | 1,14               | 1,50                            | 44,96        | -78,63                         | 0,00          | 0,00                               | 0,00                                   |
| 259              | 5,31                          | 1,33               | 1,75                            | 52,35        | $-78,50$                       | 0,00          | 0,00                               | 0,00                                   |
| 9                | 6,44                          | 1,61               | 2,11                            | 63,44        | $-78,22$                       | 0,00          | 0,00                               | 0,00                                   |
| 191              | 6,50                          | 1,63               | 2,14                            | 64,06        | $-78,20$                       | 0,00          | 0,00                               | 0,00                                   |
| 350              | 6,94                          | 1,73               | 2,28                            | 68,37        | $-78,06$                       | 0,00          | 0,00                               | 0,00                                   |
| 149              | 8,38                          | 2,09               | 2,75                            | 82,54        | $-77,46$                       | 5,07          | 1,84                               | 2,42                                   |
| 82               | 9,44                          | 2,36               | 3,10                            | 93,01        | -76,88                         | 16,13         | 5,20                               | 6,84                                   |
| 310              | 13,13                         | 3,28               | 4,31                            | 129,35       | $-73,74$                       | 55,61         | 12,90                              | 16,95                                  |
| 267              | 15,50                         | 3,88               | 5,09                            | 152,75       | $-70,70$                       | 82,05         | 16,11                              | 21,17                                  |
| 31               | 15,88                         | 3,97               | 5,21                            | 156,45       | $-70,14$                       | 86,31         | 16,55                              | 21,75                                  |
| $\overline{305}$ | 16,06                         | 4,02               | 5,28                            | 158,30       | $-69,86$                       | 88,44         | 16,76                              | 22,02                                  |
| 271              | 16,94                         | 4,23               | 5,56                            | 166,92       | $-68,45$                       | 98,47         | 17,70                              | 23,26                                  |
| 101              | 17,38                         | 4,34               | 5,71                            | 171,23       | $-67,70$                       | 103,53        | 18,14                              | 23,83                                  |
| 24               | 18,19                         | 4,55               | 5,97                            | 179,24       | -66,23                         | 113,01        | 18,91                              | 24,85                                  |
| 266              | 25,94                         | 6,48               | 8,52                            | 255,61       | -47,52                         | 208,09        | 24,42                              | 32,09                                  |
| 250              | 45,69                         | 11,42              | 15,01                           | 450,25       | 20,05                          | 470,30        | 31,34                              | 41,18                                  |
| 11               | 46,13                         | 11,53              | 15,15                           | 454,56       | 21,56                          | 476,12        | 31,42                              | 41,29                                  |
| 223              | 49,94                         | 12,48              | 16,40                           | 492,13       | 34,40                          | 526,53        | 32,10                              | 42,18                                  |
| 244              | 55,44                         | 13,86              | 18,21                           | 546,34       | 51,89                          | 598,23        | 32,85                              | 43,16                                  |
| 6                | 58,75                         | 14,69              | 19,30                           | 578,98       | 61,85                          | 640,83        | 33,20                              | 43,63                                  |
| 228              | 62,50                         | 15,63              | 20,53                           | 615,94       | 72,64                          | 688,58        | 33,54                              | 44,07                                  |
| 138              | 86,63                         | 21,66              | 28,46                           | 853,69       | 135,38                         | 989,07        | 34,76                              | 45,67                                  |
| 208              | 126,56                        | 31,64              | 41,58                           | 1247,27      | 234,34                         | 1481,61       | 35,64                              | 46,83                                  |
| 174              | 143,13                        | 35,78              | 47,02                           | 1410,50      | 275,32                         | 1685,82       | 35,86                              | 47,11                                  |
| 45               | 287,88                        | 71,97              | 94,57                           | 2837,01      | 633,53                         | 3470,54       | 36,70                              | 48,22                                  |
| 18               | 450,56                        | 112,64             | 148,01                          | 4440,29      | 1036,12                        | 5476,42       | 37,00                              | 48,62                                  |
| <b>Totais</b>    | 1657,81                       | 414,45             | 544,59                          | 16337,74     | 0,00                           | 17360,76      | 522,94                             | 687,14                                 |
| <b>Médias</b>    | 3455.                         |                    |                                 | <b>HARRY</b> | $T_{\rm m,v}$ = $\blacksquare$ | 31,88         | $T_{m,ha} =$                       | 41,89                                  |

TABELA C.2: Simulação de tarifas pelo uso da água para irrigação, considerando o índice de ocupação 0,25.

- -

|                  | Ta $(10^3 \text{m}^3)$ | \$a                | <b>Beta</b>                     | Gama            | Alfa                 | A <sub>0</sub> | $A^*$                                |          |
|------------------|------------------------|--------------------|---------------------------------|-----------------|----------------------|----------------|--------------------------------------|----------|
| <b>Indice</b>    | mês/ha)                | $($110^3 m^3)$     | $(ha)^2$                        | $$$ $/ha)$      | $\mathfrak{s}_1$     | (ha)           | (ha)                                 | n        |
| 0,5              | 1,314                  | 30 <sub>2</sub>    | 0,0009956                       | 2,4746434       | 78,859671            | 40             | $\overline{2}$                       | 45,00    |
|                  | Área                   | <b>Área irrig.</b> | $Q$ and $Q$                     | Tar.var.        | Tar. fixa            | <b>Tarifa</b>  | $T_{\text{vol}}$                     | $T_{ha}$ |
| ाD               | (ha)                   | (ha)               | $(10^3 \text{m}^3/\text{m}$ ês) | $($/m\hat{e}s)$ | (\$/mês)             | $$/m\$ s)      | (\$/10 <sup>3</sup> m <sup>3</sup> ) | (\$/ha)  |
| 106              | 2,06                   | 1,03               | 1,36                            | 40,65           | -78,84               | 0,00           | 0,00                                 | 0,00     |
| 308              | 2,25                   | 1,13               | 1,48                            | 44,35           | $-78,83$             | 0,00           | 0,00                                 | 0,00     |
| $\overline{137}$ | 2,31                   | 1,16               | 1,52                            | 45,58           | $-78,83$             | 0,00           | 0,00                                 | 0,00     |
| 281              | 2,31                   | 1,16               | 1,52                            | 45,58           | $-78,83$             | 0,00           | 0,00                                 | 0,00     |
| 327              | 2,31                   | 1,16               | 1,52                            | 45,58           | $-78,83$             | 0,00           | 0,00                                 | 0,00     |
| 292              | 2,50                   | 1,25               | 1,64                            | 49,28           | $-78,82$             | 0,00           | 0,00                                 | 0,00     |
| $\overline{317}$ | 2,56                   | 1,28               | 1,68                            | 50,51           | $-78,82$             | 0,00           | 0,00                                 | 0,00     |
| 326              | 2,56                   | 1,28               | 1,68                            | 50,51           | $-78,82$             | 0,00           | 0,00                                 | 0,00     |
| 197              | 2,88                   | 1,44               | 1,89                            | 56,67           | $-78,80$             | 0,00           | 0,00                                 | 0,00     |
| 85               | 2,94                   | 1,47               | 1,93                            | 57,90           | $-78,80$             | 0,00           | 0,00                                 | 0,00     |
| 122              | 3,25                   | 1,63               | 2,14                            | 64,06           | $-78,78$             | 0,00           | 0,00                                 | 0,00     |
| 132              | 3,25                   | 1,63               | 2,14                            | 64,06           | $-78,78$             | 0,00           | 0,00                                 | 0,00     |
| 334              | 3,69                   | 1,84               | 2,42                            | 72,68           | $-78,74$             | 0,00           | 0,00                                 | 0,00     |
| 336              | 3,75                   | 1,88               | 2,46                            | 73,91           | $-78,73$             | 0,00           | 0,00                                 | 0,00     |
| 1                | 3,81                   | 1,91               | 2,50                            | 75,14           | $-78,72$             | 0,00           | 0,00                                 | 0,00     |
| 302              | 3,81                   | 1,91               | 2,50                            | 75,14           | $-78,72$             | 0,00           | 0,00                                 | 0,00     |
| 362              | 3,88                   | 1,94               | 2,55                            | 76,38           | $-78,72$             | 0,00           | 0,00                                 | 0,00     |
| 190              | 3,94                   | 1,97               | 2,59                            | 77,61           | $-78,71$             | 0,00           | 0,00                                 | 0,00     |
| 200              | 4,00                   | 2,00               | 2,63                            | 78,84           | $-78,70$             | 0,14           | 0,05                                 | 0,07     |
| 227              | 4,56                   | 2,28               | 3,00                            | 89,93           | $-78,63$             | 11,30          | 3,77                                 | 4,95     |
| 259              | 5,31                   | 2,66               | 3,49                            | 104,71          | $-78,50$             | 26,21          | 7,51                                 | 9,87     |
| 9                | 6,44                   | 3,22               | 4,23                            | 126,88          | $-78,22$             | 48,67          | 11,51                                | 15,12    |
| 191              | 6,50                   | 3,25               | 4,27                            | 128,12          | $-78,20$             | 49,92          | 11,69                                | 15,36    |
| 350              | 6,94                   | 3,47               | 4,56                            | 136,74          | $-78,06$             | 58,68          | 12,87                                | 16,92    |
| 149              | 8,38                   | 4,19               | 5,50                            | 165,07          | $-77,46$             | 87,61          | 15,92                                | 20,92    |
| 82               | 9,44                   | 4,72               | 6,20                            | 186,01          | -76,88               | 109,14         | 17,60                                | 23,13    |
| 310              | 13,13                  | 6,56               | 8,62                            | 258,69          | $-73,74$             | 184,95         | 21,45                                | 28,18    |
| 267              | 15,50                  | 7,75               | 10,18                           | 305,51          | $-70,70$             | 234,81         | 23,06                                | 30,30    |
| 31               | 15,88                  | 7,94               | 10,43                           | 312,90          | $-70,14$             | 242,75         | 23,27                                | 30,58    |
| 305              | 16,06                  | 8,03               | 10,55                           | 316,59          | $-69,86$             | 246,74         | 23,38                                | 30,72    |
| 271              | 16,94                  | 8,47               | 11,13                           | 333,84          | $-68,45$             | 265,39         | 23,85                                | 31,34    |
| 101              | 17,38                  | 8,69               | 11,42                           | 342,46          | $-67,70$             | 274,76         | 24,07                                | 31,63    |
| 24               | 18,19                  | 9,09               | 11,95                           | 358,48          | $-66,23$             | 292,24         | 24,46                                | 32,14    |
| 266              | 25,94                  | 12,97              | 17,04                           | 511,23          | -47,52               | 463,70         | 27,21                                | 35,76    |
| 250              | 45,69                  | 22,84              | 30,02                           | 900,50          | 20,05                | 920,55         | 30,67                                | 40,30    |
| 11               | 46,13                  | 23,06              | 30,30                           | 909,12          | 21,56                | 930,68         | 30,71                                | 40,35    |
| 223              | 49,94                  | 24,97              | 32,81                           | 984,27          | 34,40                | 1018,67        | 31,05                                | 40,80    |
| 244              | 55,44                  | 27,72              | 36,42                           | 1092,67         | 51,89                | 1144,57        | 31,42                                | 41,29    |
| 6                | 58,75                  | 29,38              | 38,60                           | 1157,96         | 61,85                | 1219,81        | 31,60                                | 41,53    |
| 228              | 62,50                  | 31,25              | 41,06                           | 1231,88         | 72,64                | 1304,52        | 31,77                                | 41,74    |
| 138              | 86,63                  | 43,31              | 56,91                           | 1707,38         | 135,38               | 1842,76        | 32,38                                | 42,55    |
| 208              | 126,56                 | 63,28              | 83,15                           | 2494,55         | 234,34               | 2728,88        | 32,82                                | 43,12    |
| 174              | 143,13                 | 71,56              | 94,03                           | 2820,99         | 275,32               | 3096,32        | 32,93                                | 43,27    |
| 45               | 287,88                 | 143,94             | 189,13                          | 5674,02         | 633,53               | 6307,54        | 33,35                                | 43,82    |
| 18               | 450,56                 | 225,28             | 296,02                          | 8880,59         | 1036,12              | 9916,71        | 33,50                                | 44,02    |
| <b>Totais</b>    | 1657,81                | 828,91             | 1089,18                         | 32675,48        | 0,00                 | 33028,02       | 623,87                               | 819,77   |
| <b>Médias</b>    |                        |                    |                                 |                 | $\mathbf{I}_{m,v} =$ | 30,32          | $T_{\rm m,ha}$                       | 39,85    |

TABELA C.3: Simulação de tarifas pelo uso da água para irrigação, considerando o índice de ocupação 0,50.

·- ·l·-...

|               | Ta (10 <sup>3</sup> m <sup>3</sup> / | <b>Same</b>   | <b>Beta</b>                    | ll Gama         | Alfa              | $A_0$           | $\sum_{\text{pump}}$                    |              |
|---------------|--------------------------------------|---------------|--------------------------------|-----------------|-------------------|-----------------|-----------------------------------------|--------------|
| <b>Indice</b> | mês/ha)                              | $(S/10^3m^3)$ | $(ha)^2$                       | $($ \$/ha)      | $\bullet$<br>为中国地 | (ha)            | (ha)                                    | $n =$        |
| 0,75          | 1,314                                | 30            | 0,0009956                      | 2,4746434       | 78,859671         | 40              | $-2$ , which                            | 45,00        |
|               | Área                                 | Área irrig.   | $\mathbf{Q}$                   | Tar.var.        | Tar. fixa         | <b>Tarifa</b>   | Tyol                                    | $T_{\rm ha}$ |
| ID            | (ha)                                 | (ha)          | $(10^3 \text{m}^3/\text{m\,})$ | $(S/m\hat{e}s)$ | $(S/m\hat{e}s)$   | $$/m\text{es}$$ | $(S/10^3m^3)$                           | $$$ (\$/ha)  |
| 106           | 2,06                                 | 1,55          | 2,03                           | 60,98           | $-78,84$          | 0,00            | 0,00                                    | 0,00         |
| 308           | 2,25                                 | 1,69          | 2,22                           | 66,52           | $-78,83$          | 0,00            | 0,00                                    | 0,00         |
| 137           | 2,31                                 | 1,73          | 2,28                           | 68,37           | $-78,83$          | 0,00            | 0,00                                    | 0,00         |
| 281           | 2,31                                 | 1,73          | 2,28                           | 68,37           | $-78,83$          | 0,00            | 0,00                                    | 0,00         |
| 327           | 2,31                                 | 1,73          | 2,28                           | 68,37           | $-78,83$          | 0,00            | 0,00                                    | 0,00         |
| 292           | 2,50                                 | 1,88          | 2,46                           | 73,91           | -78,82            | 0,00            | 0.00                                    | 0,00         |
| 317           | 2,56                                 | 1,92          | 2,53                           | 75,76           | $-78,82$          | 0,00            | 0,00                                    | 0,00         |
| 326           | 2,56                                 | 1,92          | 2,53                           | 75,76           | -78,82            | 0,00            | 0,00                                    | 0,00         |
| 197           | 2,88                                 | 2,16          | 2,83                           | 85,00           | -78,80            | 6,20            | 2,19                                    | 2,87         |
| 85            | 2,94                                 | 2,20          | 2,89                           | 86,85           | $-78,80$          | 8,05            | 2,78                                    | 3,65         |
| 122           | 3,25                                 | 2,44          | 3,20                           | 96,09           | $-78,78$          | 17,31           | 5,40                                    | 7,10         |
| 132           | 3,25                                 | 2,44          | 3,20                           | 96,09           | $-78,78$          | 17,31           | 5,40                                    | 7,10         |
| 334           | 3,69                                 | 2,77          | 3,63                           | 109,02          | $-78,74$          | 30,28           | 8,33                                    | 10,95        |
| 336           | 3,75                                 | 2,81          | 3,70                           | 110,87          | $-78,73$          | 32,14           | 8,70                                    | 11,43        |
| 1             | 3,81                                 | 2,86          | 3,76                           | 112,72          | $-78,72$          | 33,99           | 9,05                                    | 11,89        |
| 302           | 3,81                                 | 2,86          | 3,76                           | 112,72          | $-78,72$          | 33,99           | 9,05                                    | 11,89        |
| 362           | 3,88                                 | 2,91          | 3,82                           | 114,56          | $-78,72$          | 35,85           | 9,39                                    | 12,33        |
| 190           | 3,94                                 | 2,95          | 3,88                           | 116,41          | $-78,71$          | 37,70           | 9,72                                    | 12,77        |
| 200           | 4,00                                 | 3,00          | 3,94                           | 118,26          | $-78,70$          | 39,56           | 10,03                                   | 13,19        |
| 227           | 4,56                                 | 3,42          | 4,50                           | 134,89          | $-78,63$          | 56,26           | 12,51                                   | 16,44        |
| 259           | 5,31                                 | 3,98          | 5,24                           | 157,06          | $-78,50$          | 78,57           | 15,01                                   | 19,72        |
| 9             | 6,44                                 | 4,83          | 6,34                           | 190,32          | $-78,22$          | 112,11          | 17,67                                   | 23,22        |
| 191           | 6,50                                 | 4,88          | 6,41                           | 192,17          | $-78,20$          | 113,98          | 17,79                                   | 23,38        |
| 350           | 6,94                                 | 5,20          | 6,84                           | 205,11          | -78,06            | 127,05          | 18,58                                   | 24,42        |
| 149           | 8,38                                 | 6,28          | 8,25                           | 247,61          | -77,46            | 170,15          | 20,61                                   | 27,09        |
| 82            | 9,44                                 | 7,08          | 9,30                           | 279,02          | -76,88            | 202,14          | 21,73                                   | 28,56        |
| 310           | 13,13                                | 9,84          | 12,93                          | 388,04          | $-73,74$          | 314,30          | 24,30                                   | 31,93        |
| 267           | 15,50                                | 11,63         | 15,28                          | 458,26          | -70,70            | 387,56          | 25,37                                   | 33,34        |
| 31            | 15,88                                | 11,91         | 15,64                          | 469,34          | $-70,14$          | 399,20          | 25,52                                   | 33,53        |
| 305           | 16,06                                | 12,05         | 15,83                          | 474,89          | -69,86            | 405,03          | 25,59                                   | 33,62        |
| 271           | 16,94                                | 12,70         | 16,69                          | 500,76          | $-68,45$          | 432,31          | 25,90                                   | 34,03        |
| 101           | 17,38                                | 13,03         | 17,12                          | 513,69          | -67,70            | 445,99          | 26,05                                   | 34,22        |
| 24            | 18,19                                | 13,64         | 17,92                          | 537,71          | $-66,23$          | 471,48          | 26,30                                   | 34,56        |
| 266           | 25,94                                | 19,45         | 25,56                          | 766,84          | $-47,52$          | 719,32          | 28,14                                   | 36,98        |
| 250           | 45,69                                | 34,27         | 45,03                          | 1350,75         | 20,05             | 1370,80         | 30,45                                   | 40.01        |
| 11            | 46,13                                | 34,59         | 45,46                          | 1363,69         | 21,56             | 1385,24         | 30,47                                   | 40,04        |
| 223           | 49,94                                | 37,45         | 49,21                          | 1476,40         | 34,40             | 1510,80         | 30,70                                   | 40,34        |
| 244           | 55,44                                | 41,58         | 54,63                          | 1639,01         | 51,89             | 1690,90         | 30,95                                   | 40,67        |
| 6             | 58,75                                | 44,06         | 57,90                          | 1736,94         | 61,85             | 1798,79         | 31,07                                   | 40,82        |
| 228           | 62,50                                | 46,88         | 61,59                          | 1847,81         | 72,64             | 1920,45         | 31,18                                   | 40,97        |
| 138           | 86,63                                | 64,97         | 85,37                          | 2561,07         | 135,38            | 2696,45         | 31,59                                   | 41,50        |
| 208           | 126,56                               | 94,92         | 124,73                         | 3741,82         | 234,34            | 3976,16         | 31,88                                   | 41,89        |
| 174           | 143,13                               | 107,34        | 141,05                         | 4231,49         | 275,32            | 4506,81         | 31,95                                   | 41,98        |
| 45            | 287,88                               | 215,91        | 283,70                         | 8511,02         | 633,53            | 9144,55         | 32,23                                   | 42,35        |
| 18            | 450,56                               | 337,92        | 444,03                         | 13320,88        | 1036,12           | 14357,00        | 32,33                                   | 42,49        |
| <b>Totals</b> | 1657,81                              | 1243,36       | 1633,77                        | 49013,23        | $0,00 +$          | 49085,80        | 755,92                                  | 993,28       |
| <b>Médias</b> | ¥4ådti                               | ed. Antoni    | ii iki                         | SSM Y           | $T_{\rm m,v} = 1$ | 30,04           | $\mathsf{T}_{\mathsf{m},\mathsf{ha}} =$ | 39,48        |

TABELA C.4: Simulação de tarifas pelo uso da água para irrigação, considerando<br>o índice de ocupação 0,75.

| <b>Indice</b>           | Ta (10 m <sup>3</sup> /<br>mês/ha) | ∷\$a<br>( \$1103m3) | <b>Beta</b><br>$(ha)^2$             | Gama<br>$$/$ ha)     | <b>Alfa</b><br>$\mathfrak{F}$               | <b>A0</b><br>(ha)         | $\mathbf{A}^{\bullet}$<br>(ha)                 |                                                 |
|-------------------------|------------------------------------|---------------------|-------------------------------------|----------------------|---------------------------------------------|---------------------------|------------------------------------------------|-------------------------------------------------|
| $1 -$                   | $1,314 -$                          | $30 -$              | 0,0009956                           | 2,47464342           | 78,8596708                                  | 40                        | $\mathbf{2}$                                   | l Q                                             |
|                         |                                    |                     |                                     |                      |                                             |                           |                                                | 45,00                                           |
| $ID =$                  | <b>Area</b><br>(ha)                | Area irrig.<br>(ha) | Q<br>$(10^3 \text{m}^3/\text{m\,})$ | Tar.var.<br>(\$/mês) | Tar. fixa<br>$(S/m\hat{e}s)$                | <b>Tarifa</b><br>(\$/mês) | $\mathsf{T}_{\mathsf{vol}}$ .<br>$(S/10^3m^3)$ | $\mathbf{T}_{\mathbf{h}\mathbf{a}_+}$<br>(S/ha) |
| 106                     | 2,06                               | 2,06                | 2,71                                | 81,30                | $-78,84$                                    | 2,47                      | 0,91                                           | 1,20                                            |
| 308                     | 2,25                               | 2,25                | 2,96                                | 88,70                | $-78,83$                                    | 9,86                      | 3,34                                           | 4,38                                            |
| 137                     | 2,31                               | 2,31                | 3,04                                | 91,16                | $-78,83$                                    | 12,33                     | 4,06                                           | 5,33                                            |
| 281                     | 2,31                               | 2,31                | 3,04                                | 91,16                | $-78,83$                                    | 12,33                     | 4,06                                           | 5,33                                            |
| 327                     | 2,31                               | 2,31                | 3,04                                | 91,16                | $-78,83.$                                   | 12,33                     | 4,06                                           | 5,33                                            |
| 292                     | 2,50                               | 2,50                | 3,29                                | 98,55                | $-78,82$                                    | 19,73                     | 6,01                                           | 7,89                                            |
| 317                     | 2,56                               | 2,56                | 3,37                                | 101,01               | $-78,82$                                    | 22,20                     | 6,59                                           | 8,66                                            |
| 326                     | 2,56                               | 2,56                | 3,37                                | 101,01               | $-78,82$                                    | 22,20                     | 6,59                                           | 8,66                                            |
| 197                     | 2,88                               | 2,88                | 3,78                                | $113,33 -$           | $-78,80$                                    | 34,53                     | 9,14                                           | 12,01                                           |
| 85                      | 2,94                               | 2,94                | 3,86                                | 115,80               | $-78,80$                                    | 37,00                     | 9,59                                           | 12,60                                           |
| 122                     | 3,25                               | 3.25                | 4,27                                | 128,12               | $-78,78$                                    | 49,34                     | 11,55                                          | 15,18                                           |
| 132                     | 3,25                               | 3,25                | 4,27                                | 128,12               | $-78,78$                                    | 49,34                     | $11,55$ .                                      | 15,18                                           |
| 334                     | 3,69                               | 3,69                | 4,85                                | 145,36               | $-78,74$                                    | 66,62                     | 13,75                                          | 18,07                                           |
| 336                     | 3,75                               | 3,75                | 4,93                                | 147,83               | -78,73                                      | 69,09                     | 14,02                                          | 18,43                                           |
| 1                       | 3,81                               | 3,81                | 5,01                                | 150,29               | $-78,72$                                    | 71,56                     | 14,29                                          | 18,77                                           |
| 302                     | 3,81                               | 3,81                | 5,01                                | 150,29               | -78,72                                      | 71,56                     | 14,29                                          | 18,77                                           |
| 362                     | 3,88                               | 3,88                | 5,09                                | 152,75               | $-78,72$                                    | 74,04                     | 14,54                                          | 19,11                                           |
| 190                     | 3,94                               | 3,94                | 5,17                                | 155,22               | $-78,71$                                    | 76,51                     | 14,79                                          | 19,43                                           |
| 200                     | 4,00                               | 4,00                | 5,26                                | 157,68               | $-78,70$                                    | 78,98                     | 15,03                                          | 19,74                                           |
| 227                     | 4,56                               | 4,56                | 6,00                                | 179,85               | -78,63                                      | 101,23                    | 16,88                                          | 22,19                                           |
| 259                     | 5,31                               | 5,31                | 6,98                                | 209,42               | $-78,50$                                    | 130,92                    | 18,76                                          | 24,64                                           |
| 9                       | 6,44                               | 6,44                | 8,46                                | 253,77               | $-78,22$                                    | 175,55                    | 20,75                                          | 27,27                                           |
| 191                     | 6,50                               | 6,50                | 8,54                                | 256,23               | $-78,20$                                    | 178,03                    | 20,84                                          | 27,39                                           |
| 350                     | 6,94                               | 6,94                | 9,12                                | 273,48               | -78,06                                      | 195,42                    | 21,44.                                         | 28,17                                           |
| 149                     | 8,38                               | 8,38                | 11,00                               | 330,14               | $-77,46$                                    | 252,68                    | 22,96                                          | 30,17                                           |
| 82                      | 9,44                               | 9,44                | 12,40                               | 372,03               | $-76,88$                                    | 295,15                    | 23,80                                          | 31,27                                           |
| 310                     | 13,13                              | 13,13               | 17,25                               | 517,39               | $-73,74$                                    | 443,65                    | 25,72                                          | 33,80                                           |
| 267                     | 15,50                              | 15,50               | 20,37                               | 611,01               | $-70,70$                                    | 540,31                    | 26,53                                          | 34,86                                           |
| 31                      | 15,88                              | 15,88               | 20,86                               | 625,79               | $-70,14$                                    | 555,65                    | 26,64                                          | 35,00                                           |
| 305                     | 16,06                              | 16,06               | 21,11                               | 633,18               | $-69,86$                                    | 563,33                    | 26,69                                          | 35,07                                           |
| 271                     | 16,94                              | 16,94               | 22,26                               | 667,68               | $-68,45$                                    | 599.23                    | 26,92                                          | 35,38                                           |
| 101                     | 17,38                              | 17,38               | 22,83                               | 684,92               | -67,70                                      | 617,22                    | 27,03                                          | 35,52                                           |
| 24                      | 18,19                              | 18,19               | 23,90                               | 716,95               | $-66,23$                                    | 650,72                    | 27,23                                          | 35,78                                           |
| 266                     | 25,94                              | 25,94               | 34,08                               | 1022,46              | -47,52                                      | 974,93                    | 28,61                                          | 37,59                                           |
| 250                     | 45,69                              | 45,69               | 60,03                               | 1801,00              | 20,05                                       | 1821,05                   | 30,33                                          | 39,86                                           |
| 11                      | 46,13                              | 46,13               | 60,61                               | 1818,25              | 21,56                                       | 1839,80                   | 30,36                                          | .39,89                                          |
| 223                     | 49,94                              | 49,94               | 65,62                               | 1968,54              | 34,40                                       | 2002,93                   | 30,52                                          | 40,11                                           |
| 244                     | 55,44                              | 55,44               | 72,84                               | 2185,35              | 51,89                                       | 2237,24                   | 30,71                                          | 40,36                                           |
| 6                       | 58,75                              | 58,75               | 77,20                               | 2315,93              | 61,85                                       | 2377,77                   | 30,80                                          | 40,47                                           |
| 228                     | 62,50                              | 62,50               | 82,13                               | 2463,75              | 72,64                                       | 2536,39                   | 30,88                                          | 40,58                                           |
| 138                     | 86,63                              | 86,63               | 113,83                              | 3414,76              | 135,38                                      | 3550,14                   | 31,19                                          | 40,98                                           |
| 208                     | 126,56                             | 126,56              | 166,30                              | 4989,09              | 234,34                                      | 5223,43                   | 31,41                                          | 41,27                                           |
| 174                     | 143,13                             | 143,13              | 188,07                              | 5641,99              | 275,32                                      | 5917,31                   | 31,46                                          | 41,34                                           |
| 45                      | 287,88                             | 287,88              | 378,27                              | 11348,03             | 633,53                                      | 11981,56                  | 31,67                                          | 41,62                                           |
| 18                      | 450,56                             | 450,56              | 592,04                              | 17761,17             | 1036,12                                     | 18797,30                  | 31,75                                          | 41,72                                           |
| <b>Totals</b><br>Módiac | 1657,81                            | 1657,81             | 2178,37                             | an a forma           | 65350,97 2.000<br>55T. STERFT 2000 STITUTES | 65350,97                  | 880,05                                         | 1156,38<br>း≟ ર∩ પ્ર≎                           |

TABELA C.5: Simulação de tarifas pelo uso da água para irrigação, considerando<br>o índice de ocupação 1,00.

っ

**PART**